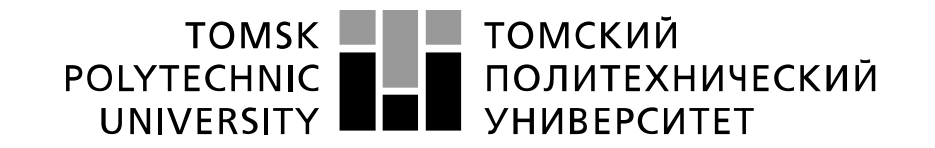

#### Министерство науки и высшего образования Российской Федерации федеральное государственное автономное образовательное учреждение высшего образования «Национальный исследовательский Томский политехнический университет» (ТПУ)

Школа Инженерная школа энергетики Направление подготовки Электроэнергетика и электротехника Отделение школы (НОЦ) Отделение электроэнергетики и электротехники

### **БАКАЛАВРСКАЯ РАБОТА**

### **Тема работы Автоматическая система управления поворотного конвейера**

УДК 004.896:621.867-182.5

Студент

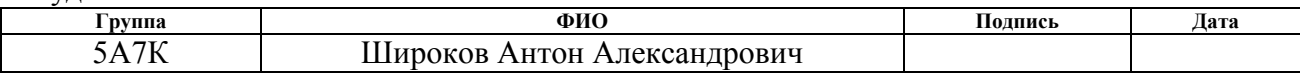

#### Руководитель ВКР

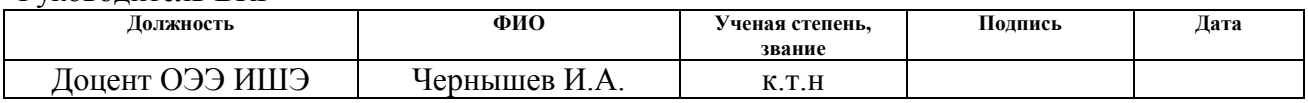

### **КОНСУЛЬТАНТЫ ПО РАЗДЕЛАМ:**

### По разделу «Финансовый менеджмент, ресурсоэффективность и ресурсосбережение»

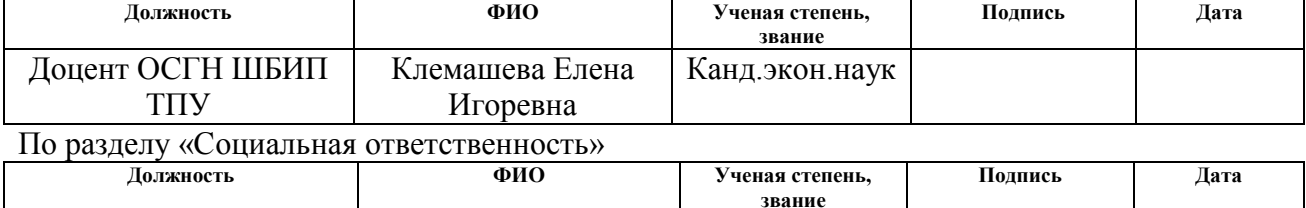

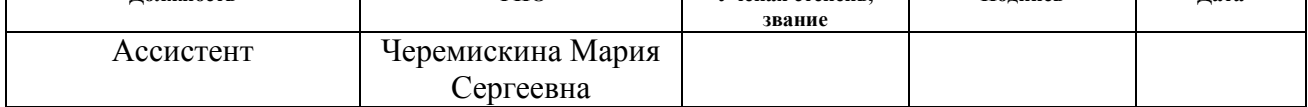

### **ДОПУСТИТЬ К ЗАЩИТЕ:**

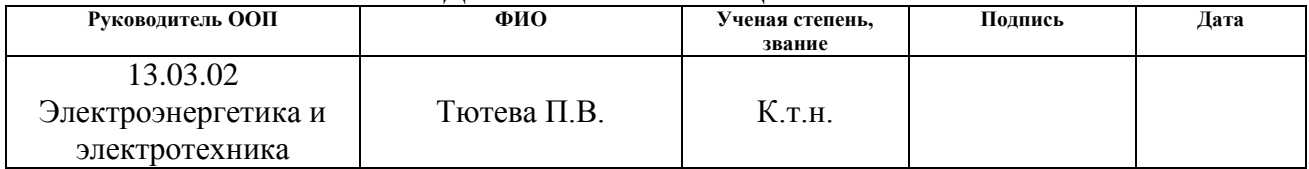

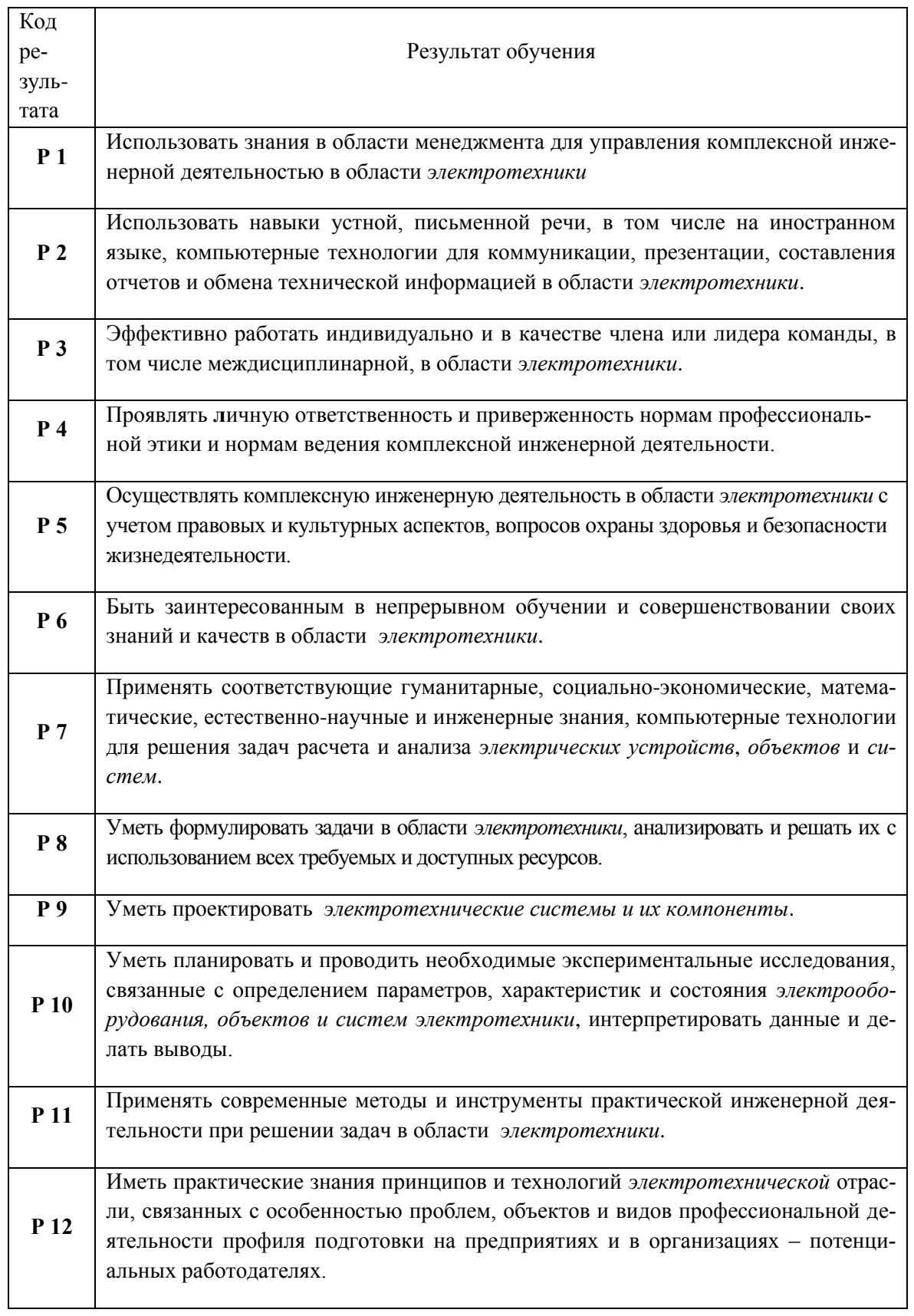

### 13.03.02 Электроэнергетика и электротехника

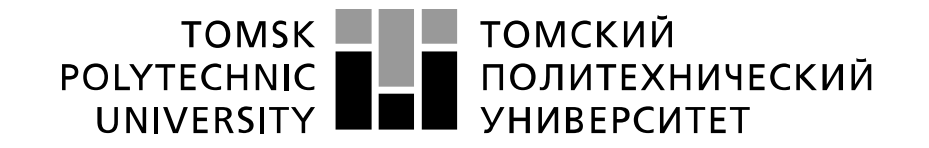

#### Министерство науки и высшего образования Российской Федерации федеральное государственное автономное образовательное учреждение высшего образования «Национальный исследовательский Томский политехнический университет» (ТПУ)

Школа Инженерная школа энергетики Направление подготовки Электроэнергетика и электротехника Отделение школы (НОЦ) Отделение электроэнергетики и электротехники

### УТВЕРЖДАЮ:

Руководитель ООП

\_\_\_\_\_\_\_ \_\_\_\_\_\_\_\_ Тютева П.В.

(Подпись) (Дата)

#### **ЗАДАНИЕ**

**на выполнение выпускной квалификационной работы**

В форме:

Бакалаврской работы

(бакалаврской работы, дипломного проекта/работы, магистерской диссертации)

Студенту:

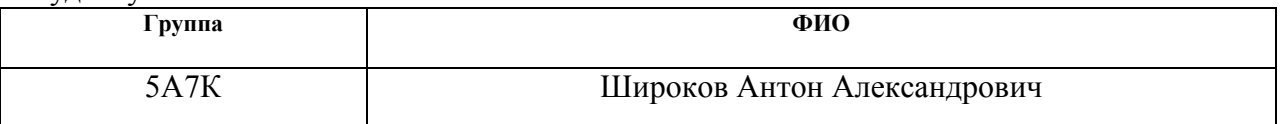

Тема работы:

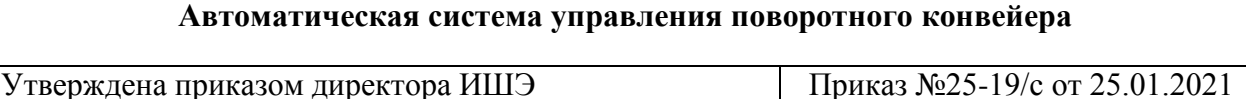

Срок сдачи студентом выполненной работы: 07.06.2021

### **ТЕХНИЧЕСКОЕ ЗАДАНИЕ:**

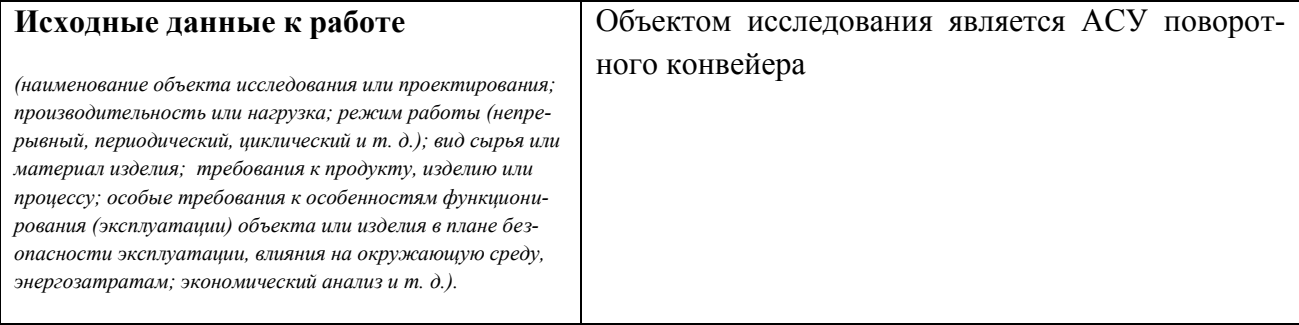

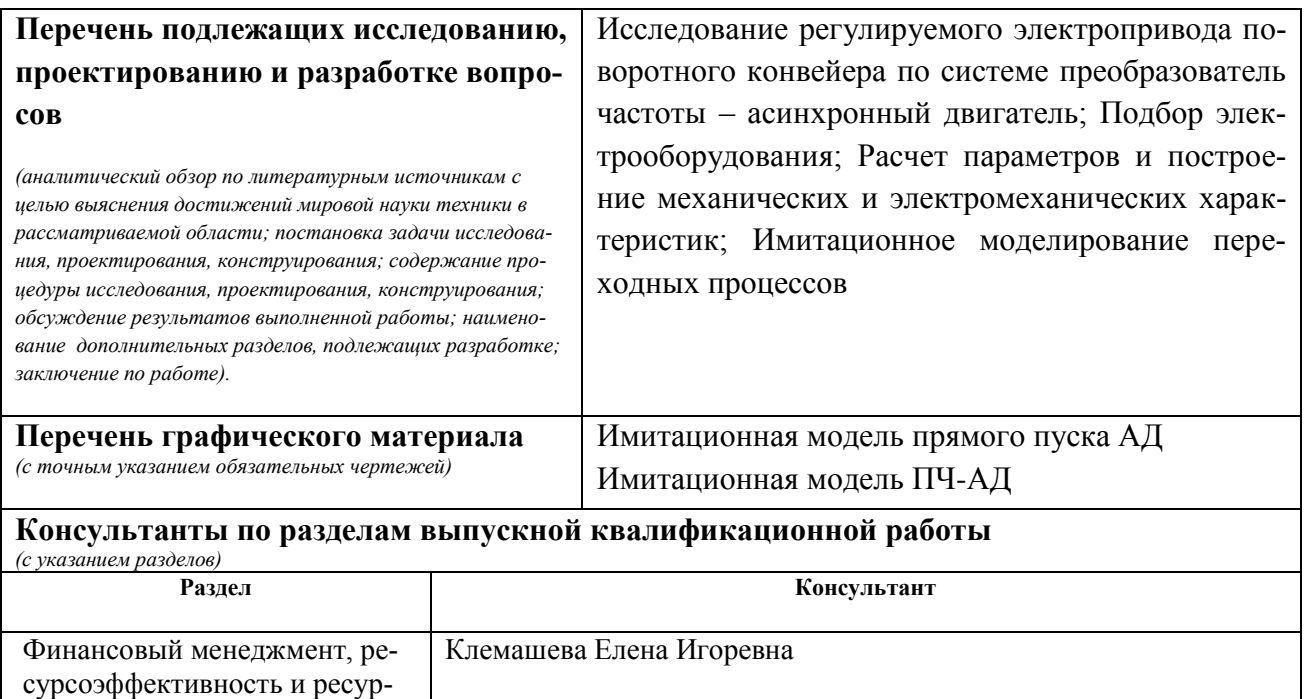

Социальная ответственность Черемискина Мария Сергеевна **Названия разделов, которые должны быть написаны на русском и иностранном языках:**

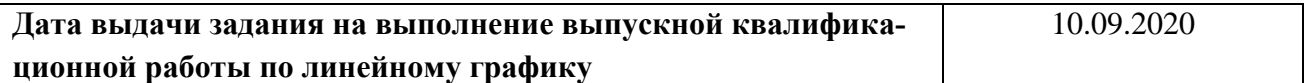

#### **Задание выдал руководитель / консультант (при наличии):**

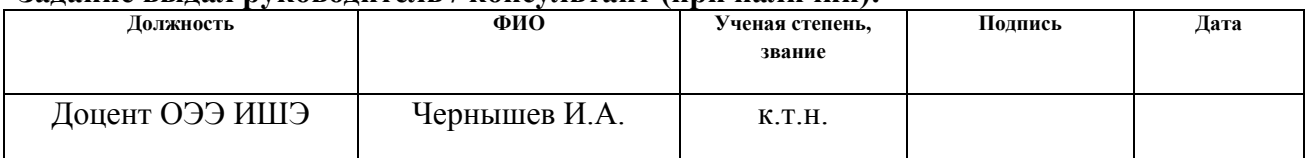

#### **Задание принял к исполнению студент:**

сосбережение

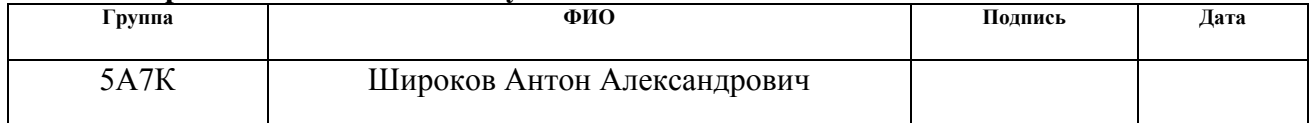

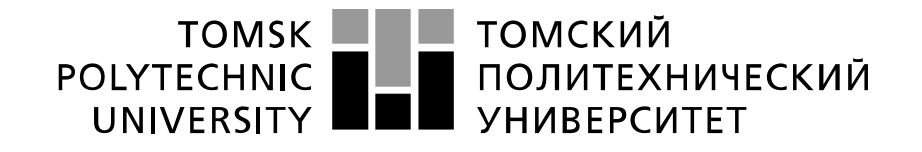

#### Министерство науки и высшего образования Российской Федерации федеральное государственное автономное образовательное учреждение высшего образования «Национальный исследовательский Томский политехнический университет» (ТПУ)

Инженерная школа энергетики

Направление подготовки (специальность) 13.03.02. – Электроэнергетика и электротехника Уровень образования бакалавриат

Отделение Электроэнергетики и электротехники

Период выполнения (осенний / весенний семестр 2020 /2021 учебного года)

Форма представления работы:

Бакалаврская работа

(бакалаврская работа, дипломный проект/работа, магистерская диссертация)

### **КАЛЕНДАРНЫЙ РЕЙТИНГ-ПЛАН выполнения выпускной квалификационной работы**

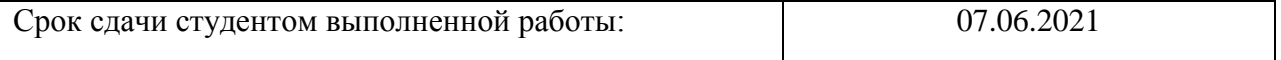

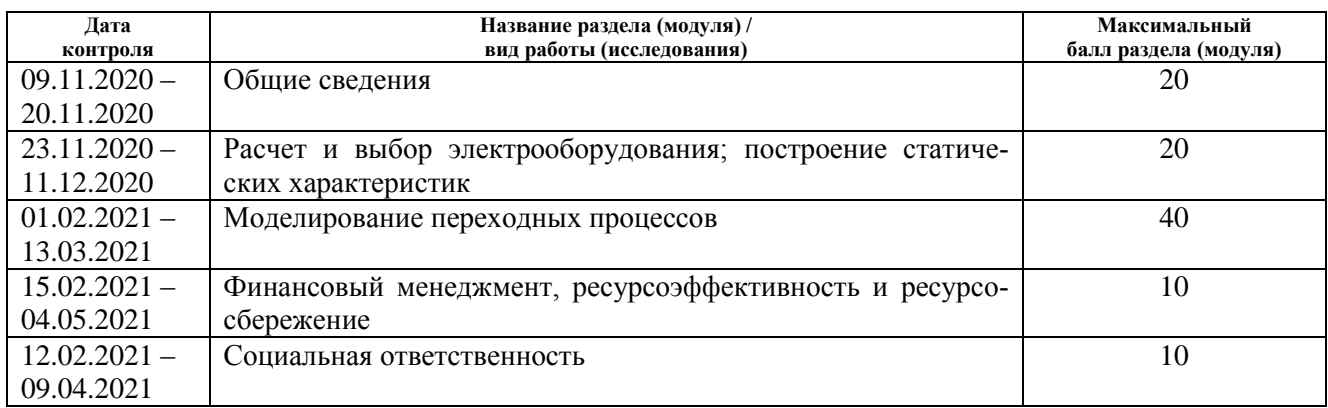

### **СОСТАВИЛ: Руководитель ВКР**

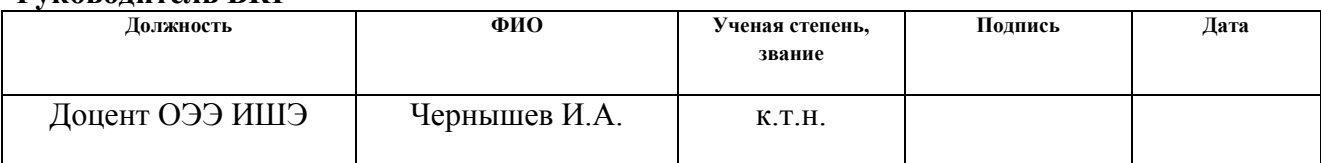

### **СОГЛАСОВАНО:**

#### **Руководитель ООП**

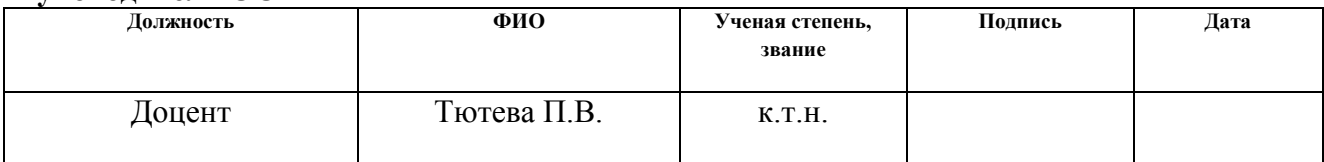

### **ЗАДАНИЕ ДЛЯ РАЗДЕЛА «ФИНАНСОВЫЙ МЕНЕДЖМЕНТ, РЕСУРСОЭФФЕКТИВНОСТЬ И РЕСУРСО-СБЕРЕЖЕНИЕ»**

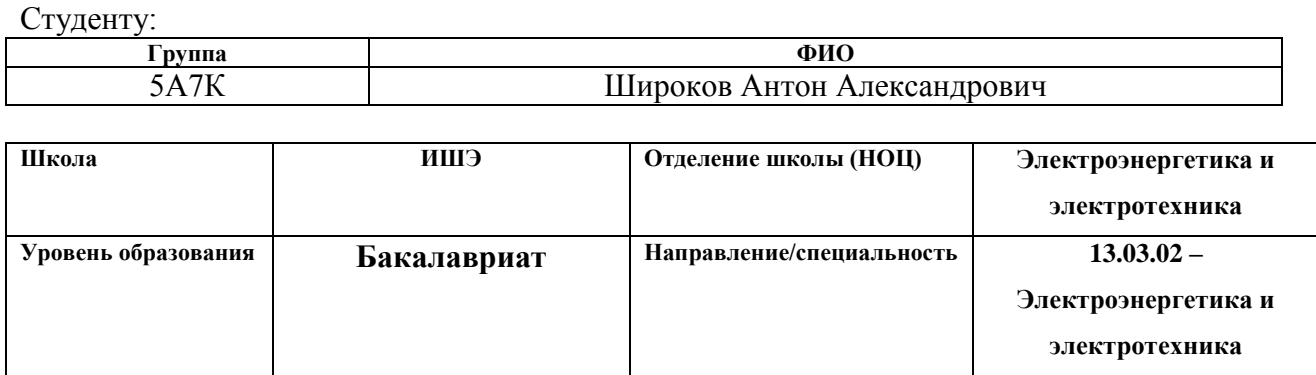

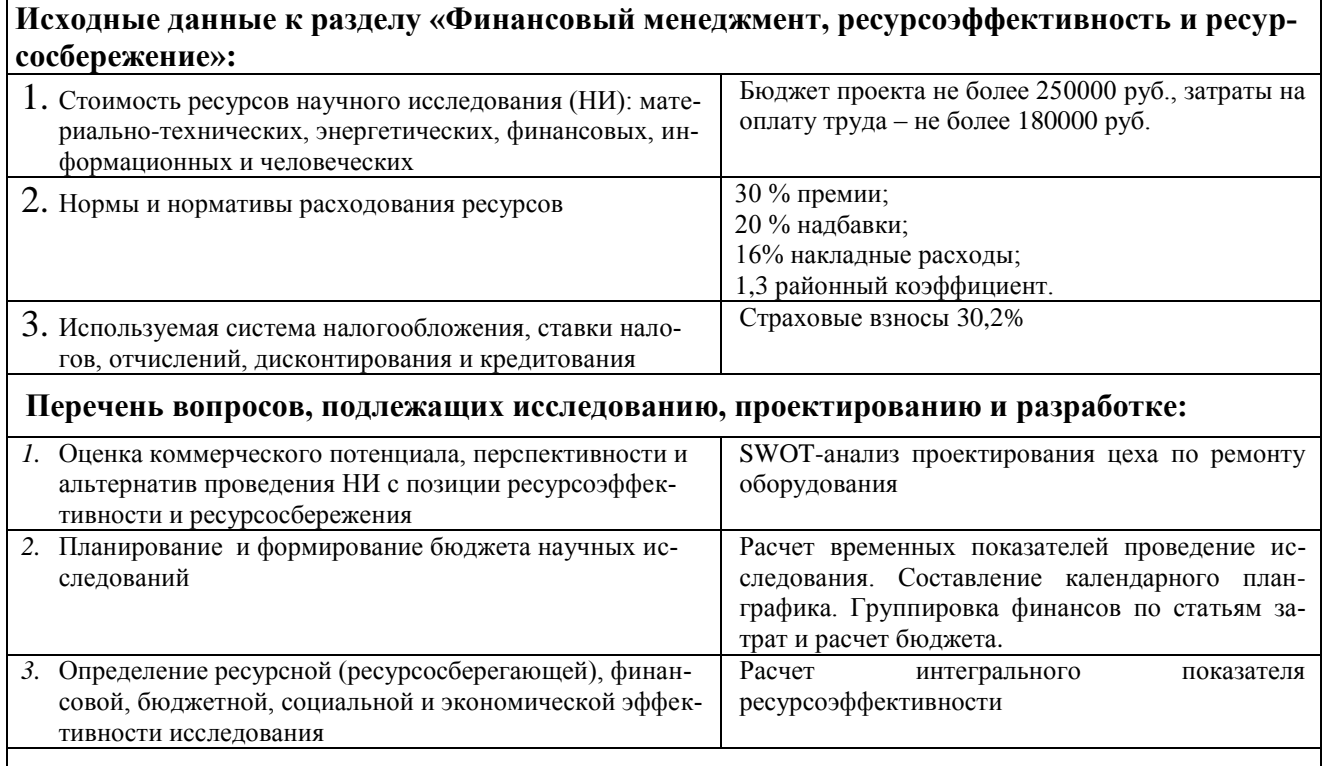

**Перечень графического материала** (с точным указанием обязательных чертежей)**:**

- *1.* Матрица SWOT
- *2.* График проведения НИ

**Дата выдачи задания для раздела по линейному графику**

#### **Задание выдал консультант:**

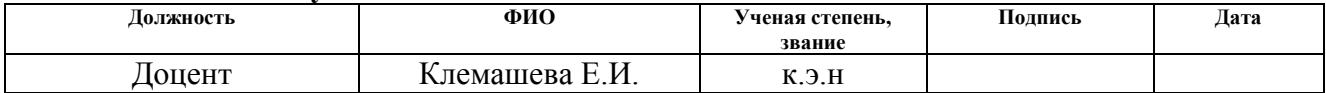

### **Задание принял к исполнению студент:**

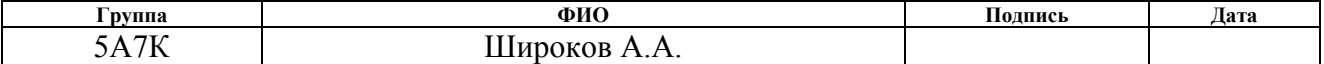

## **ЗАДАНИЕ ДЛЯ РАЗДЕЛА «СОЦИАЛЬНАЯ ОТВЕТСТВЕННОСТЬ»**

Студенту:

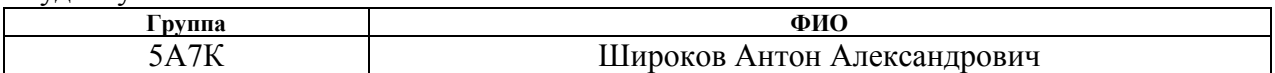

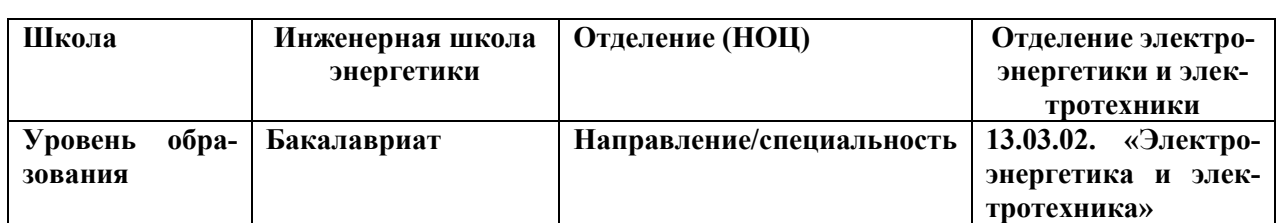

#### Тема ВКР:

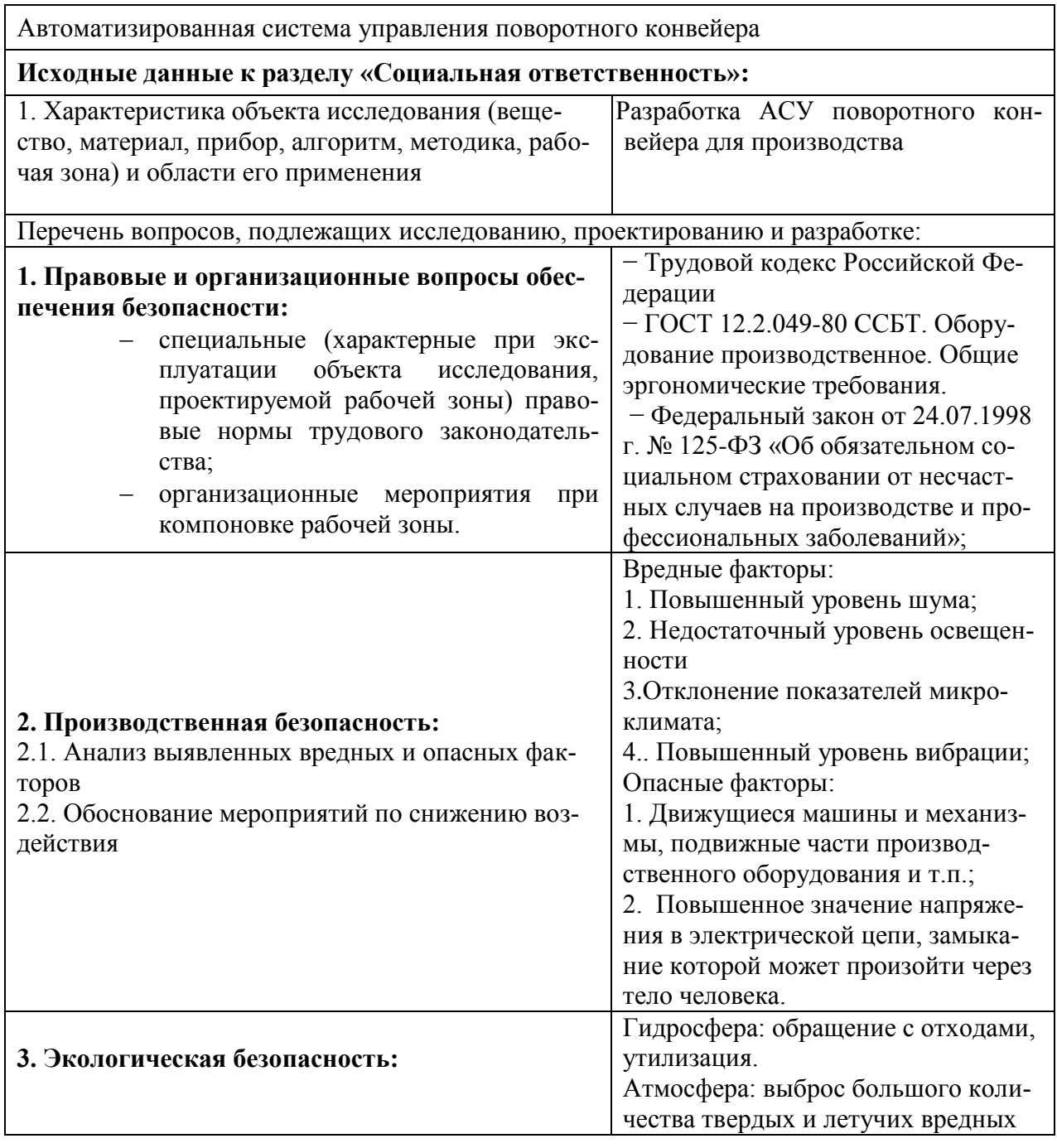

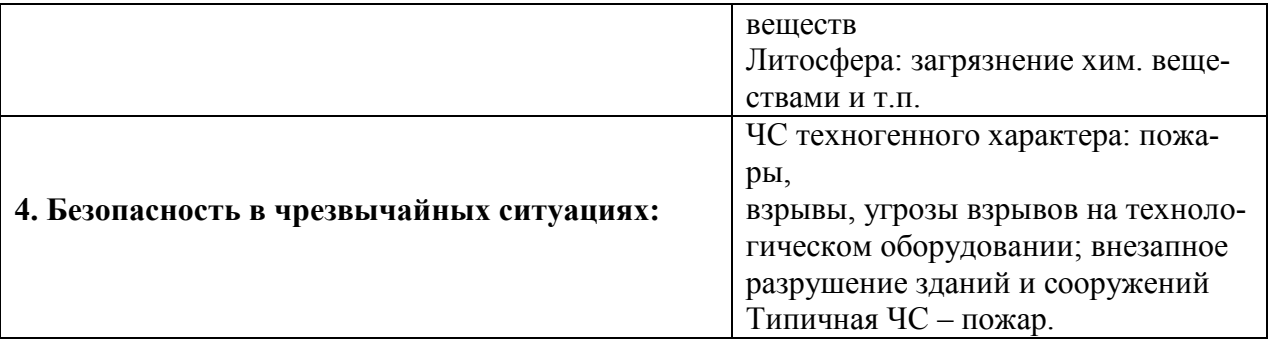

**Дата выдачи задания для раздела по линейному графику**

#### **Задание выдал консультант:**

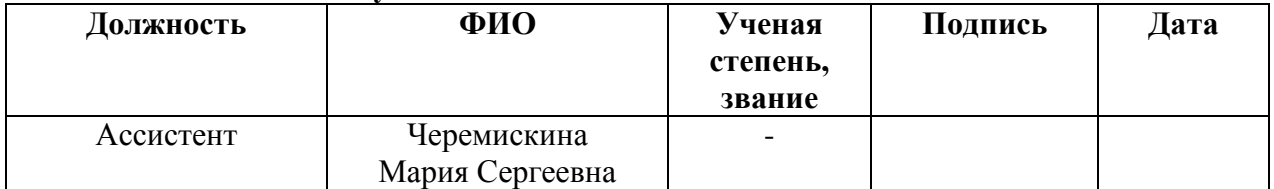

### **Задание принял к исполнению студент:**

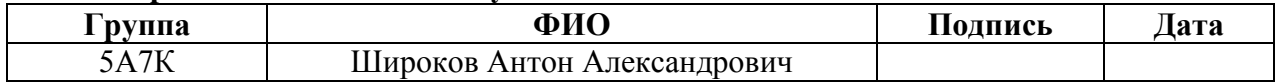

### **Реферат**

Выпускная квалификационная работа содержит 110 страниц, 65 рисунка,23 таблицы, 10 используемых источника.

Ключевые слова: асинхронный частотно-регулируемый электропривод со скалярным управлением, имитационное моделирование, статические и динамические характеристики.

Цель работы – разработать АСУ поворотного конвейера, удовлетворяющий требованиям технического задания.

В ходе работы был разработан электропривод, отвечающий требованиям технического задания.

Работа выполнена в текстовом редакторе *MicrosoftWord* 2013. Расчеты производились с помощью пакета прикладных программ *MathCAD* 15. Имитационное моделирование электропривода выполнено с помощью пакета программ *MatlabR*2019а.

# **Содержание**

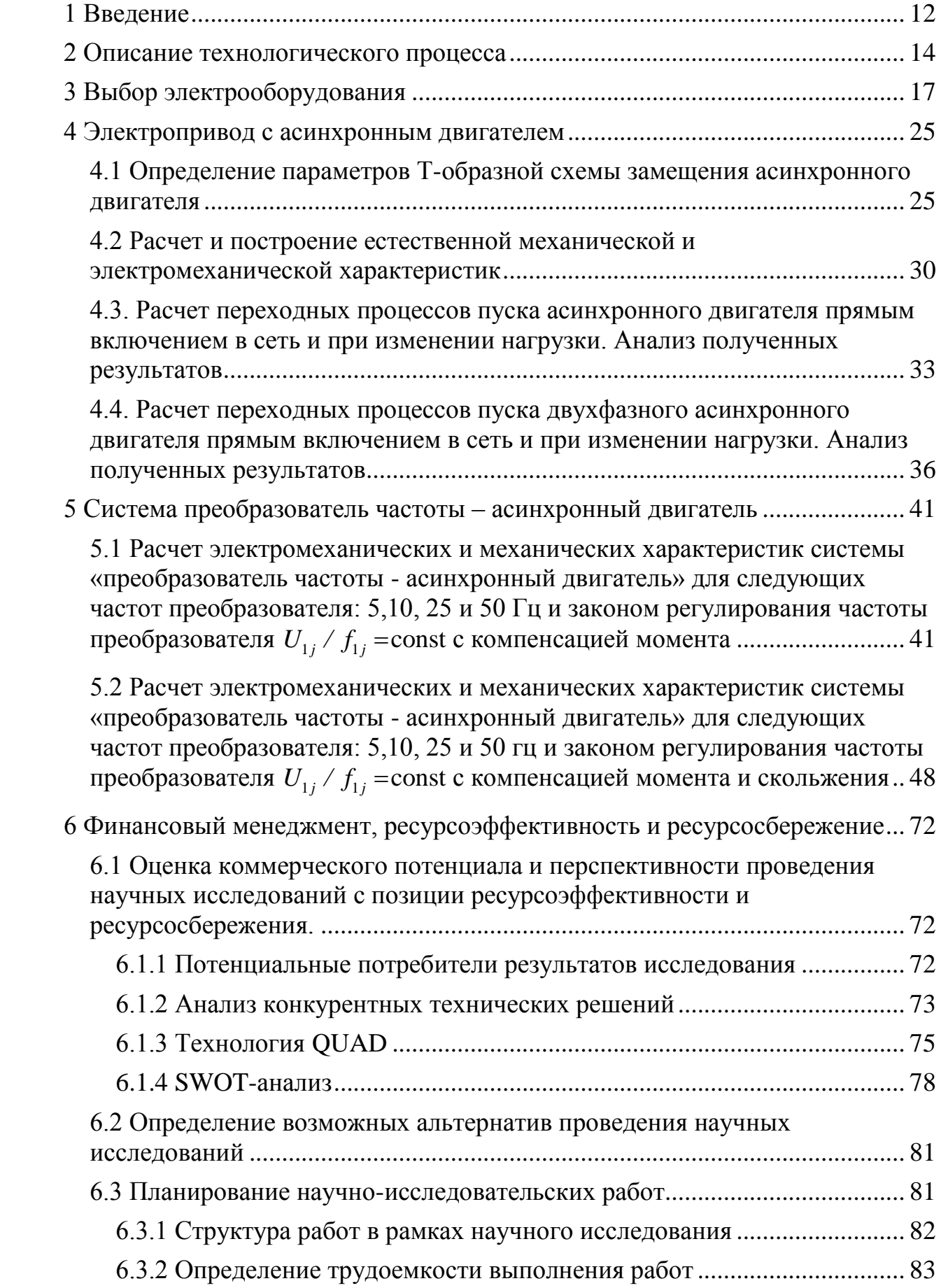

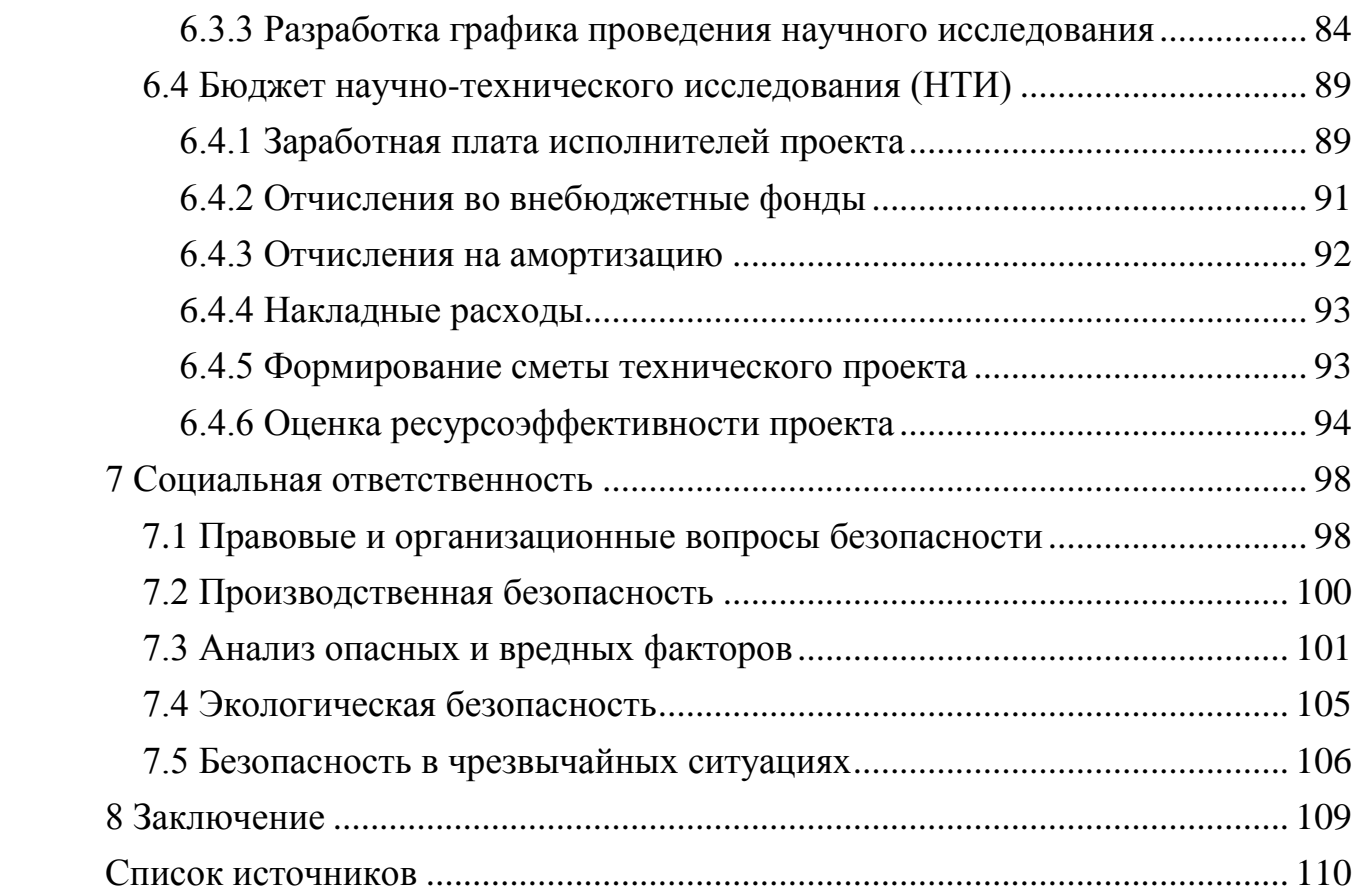

### **1 Введение**

<span id="page-11-0"></span>Асинхронные двигатели созданы в Германии русским электротехником М.О. Доливо-Добровольским в 1888–1889 годах. Получили наибольшее распространение в промышленности благодаря ряду существенных преимуществ по сравнению с другими двигателями. Асинхронный двигатель прост и надежен в эксплуатации, так как не имеет коллектора, на его изготовление требуется меньше цветных металлов, он имеет меньшие массу, габариты и стоимость по сравнению с двигателями той же мощности переменного или постоянного тока, наконец, он выпускается серийно в широком диапазоне мощностей.

Наиболее распространенными типами регулируемых электроприводов являются электроприводы, выполненные по системе «Преобразователь частоты-асинхронный двигатель». Для регулируемых электроприводов характерен пуск электродвигателя прямым включением в сеть.

Целью курсовой работы является разработка асинхронного электропривода поворотного конвейера.

Задачи проекта:

1. Выбор приводного электродвигателя.

2. Выбор электрооборудования.

3. Расчет параметров схемы замещения асинхронного двигателя.

4. Расчет естественных статических электромеханических и механических характеристик двигателя, их анализ на соответствие каталожным данным двигателя.

5. Составление динамической модели асинхронного двигателя неподвижной или вращающейся системах координат.

6. Расчет переходных характеристик асинхронного двигателя при пуске прямым включением в сеть, их анализ на соответствие установившихся режимов статическим характеристикам двигателя. Выводы.

7. Выбор силового преобразователя.

8. Исследование переходных процессов в линеаризованной системе.

9. Разработка нелинейной структурной схемы асинхронного электропривода.

10. Исследование переходных режимов работы асинхронного электропривода.

### **2 Описание технологического процесса**

<span id="page-13-0"></span>В отличие от транспортирующего грузоподъемных машин, которые движутся грузы с определенными участками и обратное движение назад для пополнения счета без нагрузки, т.е. транспортных машин Ленточные конвейеры предназначены для перемещения грузов непрерывный процесс без прерывания их погрузки и разгрузки. Ленточные конвейеры предназначены для обработки грузов, состоящие из большого числа однородных частиц или кусков, штучных грузов, движущихся в больших количествах

Поворотный или изогнутый ленточный транспортер отличается тем, что его трасса имеет кривую траекторию, чтобы полотно в процессе перемещения могло поворачивать и даже делать разворот на 180 градусов. Данный вид устройства удобно использовать для стыковки конвейеров или перемещения грузов от одного технологического оборудования к другому. Эти транспортеры могут выполнять накопительную функцию. Ленту можно оснастить бортами, которые будут препятствовать проскальзыванию перемещаемых предметов.

В работе рассмотрен электропривод поворотного конвейера со стальной лентой для транспортировки грузов, например, угля. Конвейеры для угля применяются в котельных для перемещения угля из угольного склада в топливный бункер и в бункеры механических топок паровых и водонагревательных котлов. Такие конвейеры могут быть с несколькими поворотными секциями.

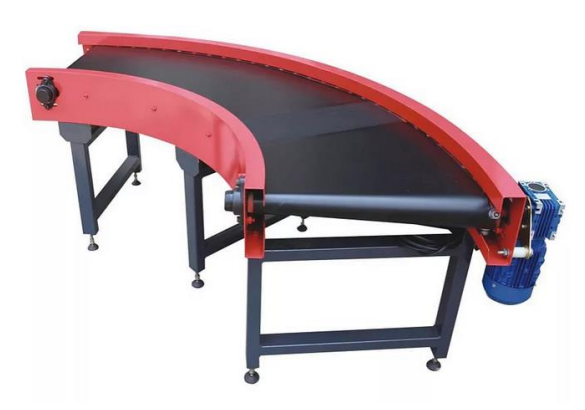

Рисунок 2.1 – Поворотный конвейер

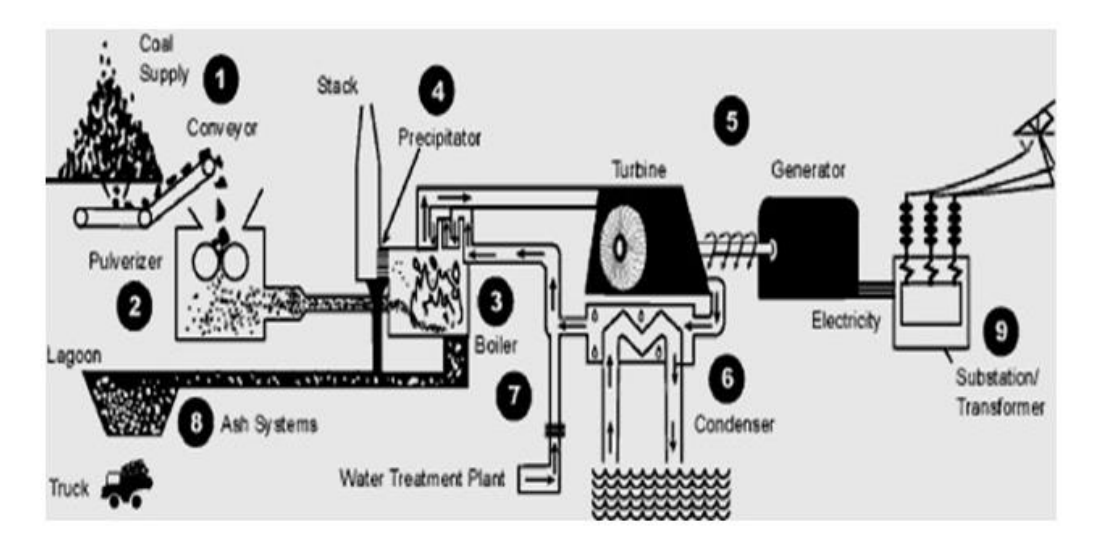

Рисунок 2.2 – Принцип работы каменноугольной тепловой электростанции

Опишем технологический процесс на рисунке 2.2 [1]:

1. Запас угля.

Уголь подается из вагонетки с опрокидывающим кузовом, где он измельчается до размера 5 см. Уголь перерабатывается и по конвейерной ленте поставляется на электростанцию.

2. Угольная мельница.

Затем уголь растирается или измельчается в тонкомолотый порошок, смешанный с воздухом, и подается в бойлер или в паровой котел для горения.

3. Бойлер.

Смесь воздуха с парами горючего сразу же возгорается в бойлере.

4. Осадитель, вытяжная труба.

При сжигании уголь выделяет углекислый газ  $(CO<sub>2</sub>)$ , сернистый ангидрит  $(SO_2)$  и окиси азота  $(NO_2)$ . Эти газы удаляются из бойлера.

5. Турбогенератор.

Вода в испарительных трубах котла нагревается из бойлера и превращается в пар. Пар высокого давления из бойлера поступает в турбину (огромный цилиндр с тысячей лопастей воздушного винта). Как только пар достигает лопастей турбины, он заставляет турбину быстро вращаться. Воздушная турби-

на заставляет вращаться ось внутри генератора, в свою очередь образуя электрический ток.

6. Конденсатор и система водяного охлаждения.

Охлажденная вода подается в установку и циркулирует по конденсаторам, которые охлаждают пар, который отводится из турбины. Пар из турбины также проходит по конденсаторам по отдельным от охлажденной воды трубам. Холодная вода нагревается за счет пара, который превращается из газообразного в жидкое состояние, а именно в чистую воду, и опять циркулирует обратно в бойлер для того, чтобы опять начать процесс образования электричества. Охлажденная вода, теперь теплая за счет теплообменников в конденсаторе, удаляется из установки.

7. Водоочистная зольная система.

Для снижения коррозии вода, которая используется в испарительных трубах котла, должны быть очищенная.

8. Осадитель, зольная система.

Зола, которая накапливается на пластинах осадителя, удаляется и собирается в огромных хопперах, или накопителях. Зольная пыль и зольный остаток удаляются со станции и вывозятся на места захоронения отходов или отстойные пруды.

9. Электроподстанция.

При формировании электричество увеличивая напряжения таким образом, что он может быть подан через трансмиссию. Как только электричество поступает в город или городской электрической подстанции, напряжение, которое протекает через питающий подводящим уменьшается, а затем снова уменьшается до поставки электроэнергии потребителям.

Для приведения в движение конвейера необходим двигатель. Выбираем асинхронный трехфазный двигатель с короткозамкнутым ротором типа RA160L6 мощностью 11 кВт с номинальной частотой вращения ротора 1000 об/мин.

### **3 Выбор электрооборудования**

<span id="page-16-0"></span>1. Выбор преобразователя частоты.

По характеру нагрузки способ управления скоростью двигателя в системе ПЧ-АД был выбран скалярный.

Для начала необходимо определить тип двигателя, для которого подбирается преобразователь частоты. Если трехфазный асинхронный двигатель 380 или 220В, для его управления можно использовать преобразователи частоты серии Micro Drive FC51 или Hvac Drive FC101 фирмы Danfoss. Если используется синхронный двигатель с постоянными магнитами напряжением 380 или 220В, тогда для его управления подойдет только серия FC101. Если двигатель однофазный, тогда для его управления необходимо рассмотреть другие способы регулирования. В случае с двигателем постоянного тока необходимо рассмотреть другие специализированные преобразователи постоянного тока.

Теперь необходимо уточнить напряжение питания в сети. В случае трехфазного напряжения 380В можно использовать серии FC51 и FC101. Если напряжение однофазное 220В, тогда в данном случае двигатель должен быть подключен по схеме на 220 В и ток нужно указывать именно для этого напряжения.

Если мощность двигателя лежит в диапазоне от 0,18 до 22 кВт, то отлично подходят преобразователи серии FC51. Выбираем мощность преобразователя частоты по току двигателя. По заданию был выдан асинхронный двигатель RA160L6.

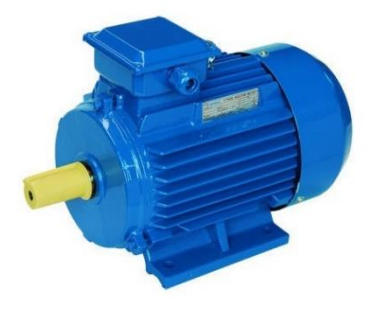

Рисунок 3.1 – Двигатель асинхронный RA160L6

| Antonio paramete point<br>Заданные величины | Условное обо-<br>значение                                    | Единица изме-<br>рения   | Численное<br>значение |
|---------------------------------------------|--------------------------------------------------------------|--------------------------|-----------------------|
| Фазное напряжение                           | $U_{\phi}$                                                   | B                        | 220                   |
| Линейное напряжение                         | $\boldsymbol{U}_{\scriptscriptstyle{A}}$                     | B                        | 380                   |
| Мощность двигателя                          | $P_{\scriptscriptstyle{\partial\theta}}$ .<br>B <sub>T</sub> |                          | 11000                 |
| КПД                                         | $\eta_{\scriptscriptstyle{H}}$                               | $\%$                     | 86,7                  |
| Синхронная частота вра-<br>щения            | $n_{c}$                                                      | об/мин                   | 1000                  |
| Коэффициент мощности                        | $\cos\varphi_{\scriptscriptstyle{H}}$                        | 0.e.                     | 0,82                  |
| Номинальное скольжение                      | $S_{\scriptscriptstyle H}$                                   | $\%$                     | 3,0                   |
| Кратность пускового тока                    | $k_i$                                                        | o.e.                     | 6,5                   |
| Кратность пускового мо-<br>мента            | $k_{n}$                                                      | 0.e.                     | 1,9                   |
| Кратность максимального<br>момента          | $k_{\rm max}$                                                | o.e.                     | 2,9                   |
| Кратность минимального<br>момента           | $k_{\min}$                                                   | o.e.                     | 1,7                   |
| Коэффициент загрузки<br>двигателя           | $p_{\mathcal{K}}$                                            | 0.e.                     | 0,75                  |
| Число пар полюсов                           | $\boldsymbol{p}$                                             | $\overline{\phantom{a}}$ | 3                     |
| Частота питающей сети                       | $\int$                                                       | Γц                       | 50                    |
| Число фаз двигателя                         | $\boldsymbol{m}$                                             |                          | 3                     |

Таблица 1 – Паспортные данные двигателя RA160L6

Номинальный фазный ток:

$$
I_{\phi\mu} = \frac{P_{\partial s}}{m \cdot U_{\phi} \cdot \cos \varphi_{\mu} \cdot \eta_{\mu}} = \frac{11000}{3 \cdot 220 \cdot 0.82 \cdot 0.867} = 23,443 A
$$

По каталогу смотрим, что преобразователь частоты модели DANFOSS VLT HVAC BASIC FC 101 131N0191 подходит под наши требования электропривода.

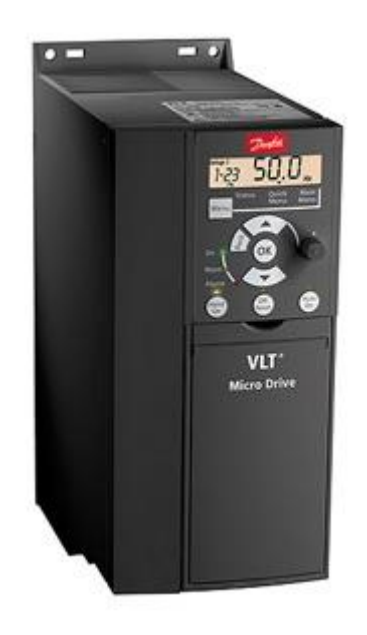

Рисунок 3.2 – Преобразователь частоты модели DANFOSS VLT HVAC BASIC FC 101 131N0191

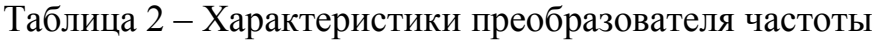

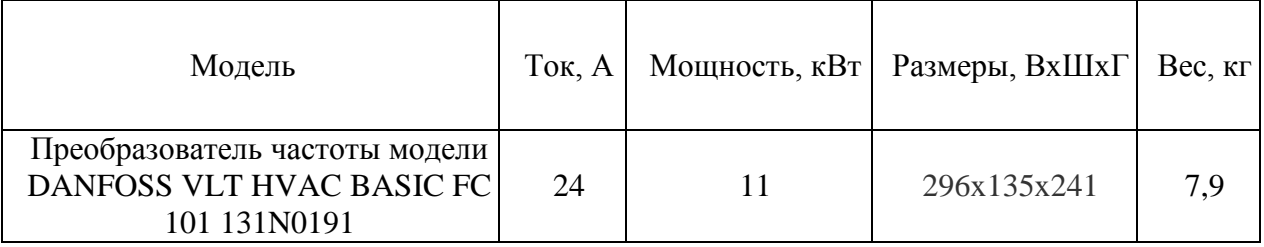

2. Выбор автоматического выключателя.

Для защиты преобразователя частоты применяют автоматические выключатели с время-токовой характеристикой «**В**» и быстродействующие плавкие предохранители.

Аппараты категории **B** обладают меньшей чувствительностью, чем относящиеся к типу A. Электромагнитный расцепитель в них срабатывает при превышении номинального тока на 200%, а время на срабатывание составляет 0,015 сек. Срабатывание биметаллической пластины в размыкателе с характеристикой **B** при аналогичном превышении номинала **АВ** занимает 4-5 сек.

Аппараты защиты решают две основные задачи: предотвращение разрушения, плавления и, что крайне опасно, возгорания изоляции подводящей и приборной электропроводки при сверхтоках, которые могут возникнуть при внутренних коротких замыканиях, а также, по возможности, ограничение токовых нагрузок во входных цепях полупроводниковых приборов преобразователя частоты. Такими входными цепями являются выпрямительные мосты.

Автоматические выключатели являются защитными аппаратами многократного действия и предназначены для защиты вентильных преобразователей от внешних коротких замыканий и перегрузок по току. Автоматические выключатели переменного тока устанавливаются перед преобразователем. Так же они обеспечивают разрыв цепи при ремонтных работах. Автоматический выключатель выбирается по условию:

$$
I_{\text{gen}} \geq (1, 5 \div 2, 0) \cdot I_{\text{num}},
$$

где  $I_{\textit{\tiny{gen}}}$  – номинальный ток автоматического выключателя, A;

*пчн I* – номинальный выходной ток преобразователя частоты, А.

Выбираем трехполюсный автоматический выключатель фирмы IEK ВА 47-29 B40, 40А. Он представлен на рисунке 3.3.

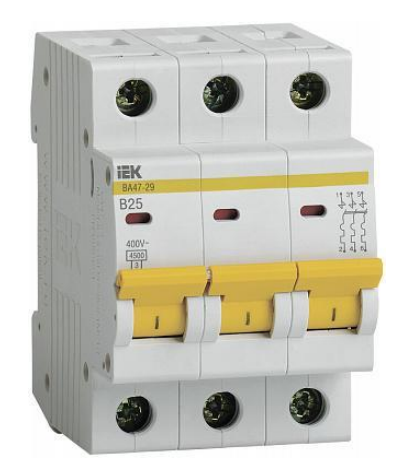

Рисунок 3.3 – Автоматический трёхполюсный выключатель IEK ВА 47-29 B40

3. Выбор предохранителей

Защита силовых цепей частотных преобразователей от токов короткого замыкания необходимо выполнять предохранителями, плавкие вставки которых разрушаются при превышении 10 кратного значения номинального тока в течение 10 миллисекунд.

Известно, что обычные предохранители могут защитить оборудование при условии 15 кратного превышения номинального тока в течении 10 мс., тогда как быстродействующие предохранители срабатывают при 5-6 кратном превышении тока. По каталогу выбираем для нашего конкретного преобразователя частоты быстрый предохранитель OFAF000AM50 50А. Он представлен на рисунке 3.4.

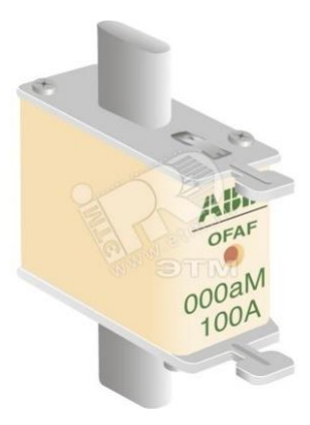

Рисунок 3.4 – Быстрый предохранитель OFAF000AM50

4. Выбор дросселей и фильтров

По номинальному выходному току, выбранного преобразователя частоты, выбираем сетевой и моторный дроссели, входной и выходной фильтры. Выбранные фильтры и дроссели приведены ниже.

| 100111100<br>Traduktedhethini Adoeeesich       |           |  |                                    |  |  |
|------------------------------------------------|-----------|--|------------------------------------|--|--|
| Тип сетевого дросселя цепи<br>переменного тока | $T$ ок, А |  | Мощность, кВт   Индуктивность, мГн |  |  |
| $\Phi$ C-530-3                                 |           |  | 0.53                               |  |  |

Таблица 3 – Характеристики дросселей

# Таблица 4 – Характеристики дросселей

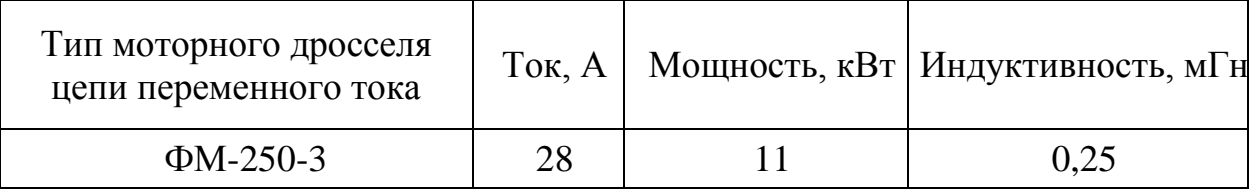

# Таблица 5 – Характеристики фильтров

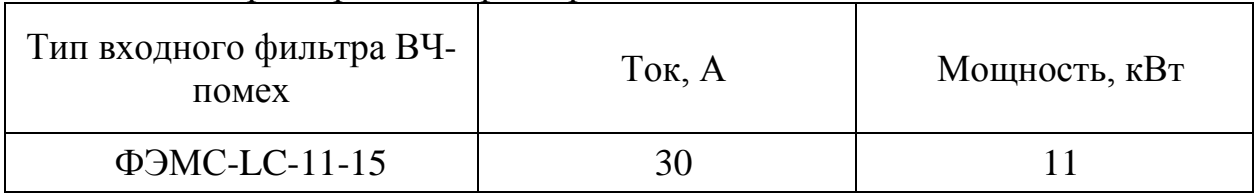

# Таблица 6 – Характеристики фильтров

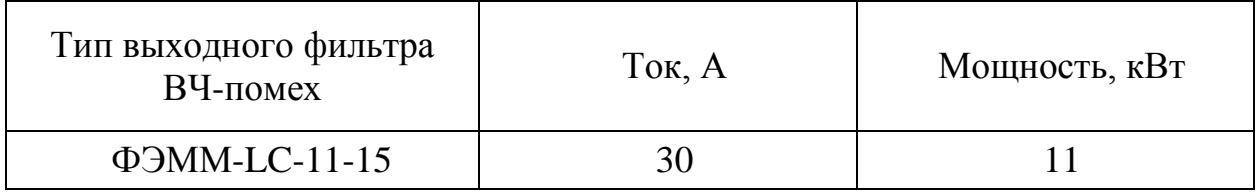

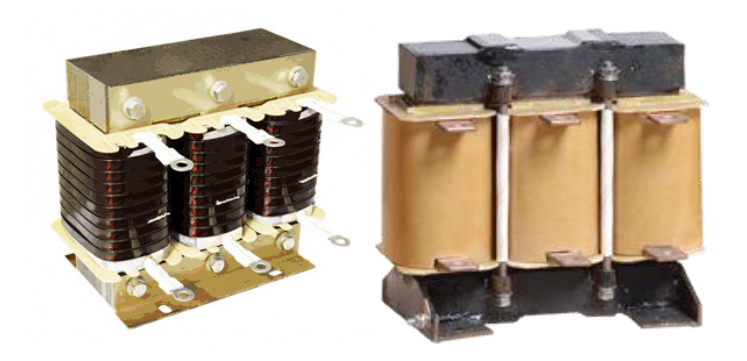

Рисунок 3.5 – Сетевой и моторный дроссели

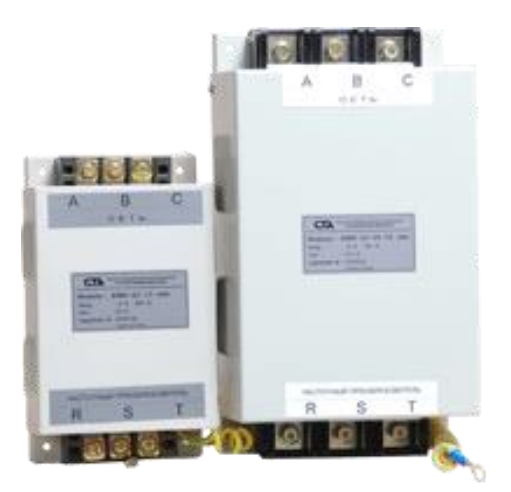

Рисунок 3.6 – Входной и выходной фильтры

#### 5. Выбор питающих кабелей

Кабели, которые используются для подключения к источнику питания частотного преобразователя, а также для подключения преобразователя частоты к асинхронному двигателю, должны соответствовать требованиям электромагнитной совместимости, номинальному току на выходе частотного преобразователя, температуре нагрева проводников.

При работе преобразователя частоты создается высокий уровень импульсных помех в кабеле преобразователь частоты - электродвигатель. В зависимости от длины кабеля и условий прокладки будет определяться уровень помех на электронные устройства:

1) При длине кабеля до 2 м необходимость в экранировании обычно отсутствует.

2) В прочих случаях необходимость экранирования кабеля зависит от условий прокладки кабелей (силовых и сигнальных) и насыщенности предприятия (цеха) электронным оборудованием, работа которого может нарушаться помехами от преобразователя частоты.

3) Допускается прокладка обычного кабеля в заземленной металлической трубе или отдельном металлическом коробе без разрывов.

4) Экранированный кабель можно заменить бронированным.

Для увеличения предельной длины кабеля применяют дроссели на выходе преобразователя частоты для снижения импульсов напряжения на зажимах электродвигателя, что позволяет исключить пробой изоляции двигателя и повысить надежность частотно-регулируемого электропривода в це-ЛОМ.

Сечение и марка кабеля выбирается на основании условия:

$$
I_{\text{don}} \geq \sum I_{\text{non}} \mathfrak{I} O,
$$

где  $\sum I_{\text{max}}$ ЭО<sub>-</sub> сумма номинальных токов преобразователя частоты и асинхронного двигателя.

По результатам расчета выбирается четырехжильный кабель. Возможно применение кабеля ВВГ 4х6, представленного на рисунке 3.7. Это кабель силовой с ПВХ изоляцией и ПВХ оболочкой, для прокладки в трубе или коробе с допустимым током нагрузки до 49 А.

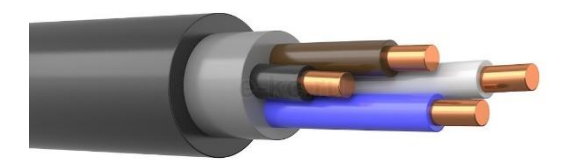

Рисунок 3.7 – Кабель ВВГ 4х6

### **4 Электропривод с асинхронным двигателем**

## <span id="page-24-1"></span><span id="page-24-0"></span>**4.1 Определение параметров Т-образной схемы замещения асинхронного двигателя**

Определить параметры Т-образной схемы замещения асинхронного двигателя RA160L6 со следующими каталожными данными:

1) Номинальная мощность двигателя:  $P_n = 11 \text{ }\kappa Bm$ ;

2) Номинальное фазное напряжение:  $U_{1n} = 220 B;$ 

3) Номинальное напряжение сети:  $U_{\phi\mu} = 380 B;$ 

4) Номинальная частота вращения:  $n_{\mu} = 1000$  *об / мин*;

5) КПД в режиме номинальной мощности:  $\eta_u = 0.867$  *o.e.*;

6) Коэффициент мощности в режиме номинальной мощности:  $\cos_{\varphi} = 0.82$  *o.e.*;

7) Кратность пускового тока:  $k_i = 6,5$  *о.е.*;

8) Кратность пускового момента:  $k_n = 1.9$  *о.е.*;

9) Кратность максимального момента:  $k_{\text{max}} = 2.9$  *o.e.*;

10) Коэффициент загрузки двигателя:  $p_{\text{ac}} = 0.75$  о.е.;

11) Число пар полюсов:  $P = 3$ .

Для расчета электромеханических и механических характеристик асинхронного двигателя необходимо воспользоваться его математической моделью, которая в общем случае представляется различными схемами замещения. Наиболее простой и удобной для расчетов асинхронного двигателя является Тобразная схема замещения, представленная на рисунке 4.1:

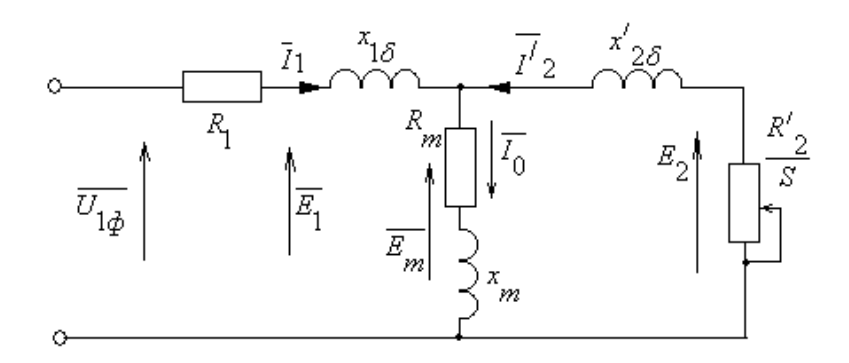

Рисунок 4.1 – Схема замещения асинхронного двигателя

U1ф – фазное напряжение подводимое к обмотке статора двигателя;

 $I_1$  – ток обмотки статора;

 $R_1$  – активное сопротивление обмотки статора;

– индуктивное сопротивление рассеяния обмотки статора; *X*<sup>1</sup>

 ${\rm I_2}^\prime$  – приведенный ток обмотки ротора к обмотке статора;

 $R_2^{\;\prime}$  – приведенное активное сопротивление цепи обмотки ротора к цепи обмотке статора;

 $X_{2\sigma}^{'}$  – приведенное индуктивное сопротивление рассеяния цепи обмотки ротора к цепи обмотке статора;

I<sup>0</sup> – ток холостого хода (намагничивания);

 $\overline{X}_m$ - индуктивное сопротивление контура намагничивания.

Основные уравнения асинхронного двигателя, соответствующие данной схеме:

$$
\overline{U}_{1\Phi} - \overline{E}_{\mathfrak{m}} - j \cdot X_1 \cdot \overline{I}_1 - R_1 \cdot \overline{I}_1 = 0
$$

$$
\overline{E}_{\mathfrak{m}} + j \cdot X_2 \cdot \overline{I}_2 + R_2 \cdot \overline{I}_2 / s = 0
$$

$$
\overline{I}_1 + \overline{I}_2 - \overline{I}_0 = 0
$$

токов, ЭДС и напряжений изображена Векторная диаграмма на рисунке 4.2:

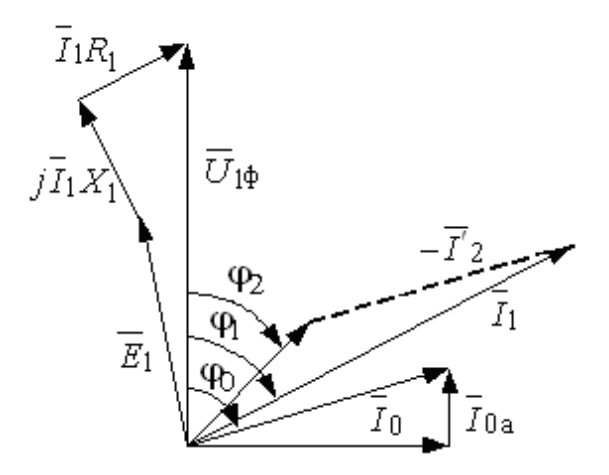

Рисунок 4.2 - Векторная диаграмма асинхронной машины

1. Найдем синхронную частоту вращения и номинальное скольжение:

$$
n_0 = \frac{60 \cdot f}{p} = \frac{60 \cdot 50}{3} = 1000 \text{ of } / \text{min};
$$
  

$$
s_n = \frac{n_0 - n_n}{n_0} = \frac{1000 - 970}{1000} = 0,03 \text{ o.e.}
$$

### 2. Найдем ток холостого хода асинхронного двигателя:

$$
I_0 = \sqrt{\frac{I_{11}^2 - (p_{\mathcal{H}} \cdot I_{1H} \cdot \frac{1 - S_{H}}{1 - p_{\mathcal{H}} \cdot S_{H}})^2}{1 - (p_{\mathcal{H}} \cdot \frac{1 - S_{H}}{1 - p_{\mathcal{H}} \cdot S_{H}})^2}}, \text{ rge}
$$

$$
I_{11} = \frac{p_{\text{pc}} \cdot P_{\text{H}}}{3 \cdot U_{1\text{H}} \cdot \cos \varphi_{\text{pxc}} \cdot \eta_{\text{mpxc}}} = \frac{0,75 \cdot 11000}{3 \cdot 220 \cdot 0,799 \cdot 0,885} = 17,681 \text{ A}.
$$
 Torc a a non-zero term

двигателя при частичной загрузке, где

 $\eta_{\text{upoc}} = \eta_{\text{H}} = 0.885 - K \Pi \Pi$  при частичной загрузке,

$$
cos\varphi_{pxe} = cos\varphi \cdot (\frac{cos\varphi_{0.75}}{cos\varphi}) = 0,82 \cdot 0,974 = 0,799 - \text{Kos}\varphi
$$

при частичной загрузке, где  $cos\varphi_0$ <sub>75</sub>/ $cos\varphi_0$ =0,974 – относительный коэффициент мощности при частичной загрузке (из графика на рисунке 4.3),

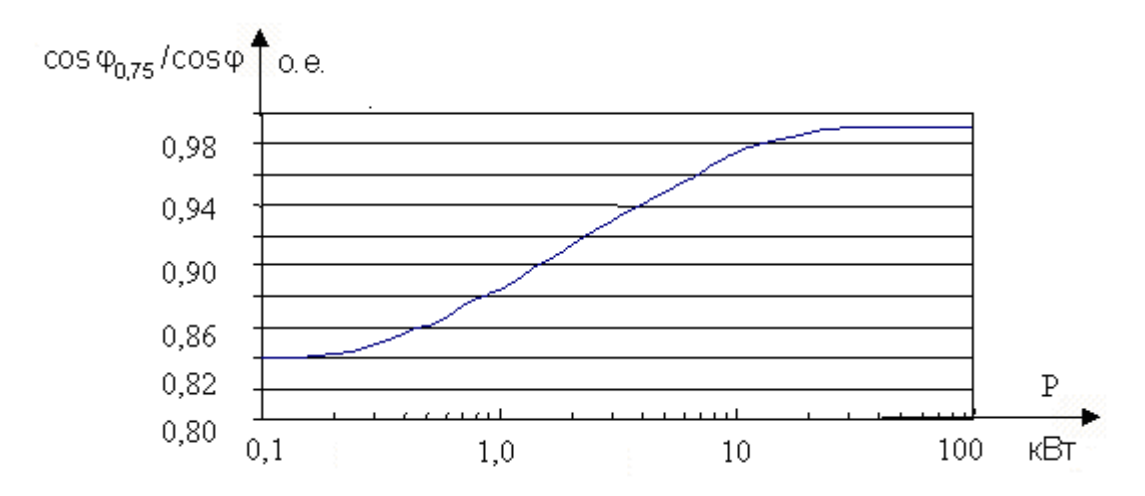

Рисунок 4.3 - Зависимость  $cos\varphi_{0.75}/cos\varphi_{H}$  от мощности асинхронного

двигателя

$$
I_{1n} = \frac{P_n}{3 \cdot U_{1n} \cdot cos\varphi \cdot \eta_n} = \frac{11000}{3 \cdot 220 \cdot 0.82 \cdot 0.885} = 22,966 A. \text{ - nonuntranslability to be}
$$

статора двигателя.

$$
I_0 = \sqrt{\frac{17,681^2 - (0,75 \cdot 22,966 \cdot \frac{1 - 0,03}{1 - 0,75 \cdot 0,03})^2}{1 - (0,75 \cdot \frac{1 - 0,03}{1 - 0,75 \cdot 0,03})^2}} = 6,774
$$

 $3.$ Из формулы Клосса определим соотношение для расчета критического скольжения. В первом приближении принимаем  $\beta = 1$ 

$$
S_K = S_H \cdot \frac{k_{\text{max}} + \sqrt{k_{\text{max}}^2 - (1 - 2 \cdot S_H \cdot \beta \cdot (k_{\text{max}} - 1))}}{1 - 2 \cdot S_H \cdot \beta \cdot (k_{\text{max}} - 1)} =
$$
  
= 0,03 \cdot \frac{2,9 + \sqrt{2,9^2 - (1 - 2 \cdot 0,03 \cdot 1 \cdot (2,9 - 1))}}{1 - 2 \cdot 0,03 \cdot 1 \cdot (2,9 - 1)} = 0,191 \text{ o.e.

Найдем значения коэффициентов:  $\overline{4}$ .

$$
C_1 = 1 + (\frac{I_0}{2 \cdot k_i \cdot I_{1n}}) = 1 + (\frac{6,774}{2 \cdot 6,5 \cdot 22,966}) = 1,023
$$
  

$$
A_1 = m \cdot U_{1n}^2 \cdot \frac{1 - S_n}{2 \cdot C_1 \cdot k_{\text{max}} \cdot P_n} = 3 \cdot 220^2 \cdot \frac{1 - 0,03}{2 \cdot 1,023 \cdot 2,9 \cdot 11000} = 2,159
$$

5. Теперь можно определить активное сопротивление ротора, приведенное к обмотке статора асинхронного двигателя:

$$
R_2 = \frac{A_1}{(\beta + \frac{1}{S_{\kappa}}) \cdot C_1} = \frac{2,159}{(1 + \frac{1}{0,191}) \cdot 1,023} = 0,339 \text{ } \text{O}_M
$$

Активное сопротивление обмотки статора:  $6.$ 

$$
R_1 = C_1 \cdot R_2 \cdot \beta = 1,023 \cdot 0,339 \cdot 1 = 0,346 \text{ } \text{O}_M
$$

Определим параметр у, который позволяет найти индуктивное со- $7<sub>1</sub>$ противление короткого замыкания  $x_{k}$ :

$$
\gamma = \sqrt{\frac{1}{S_{\kappa}^2} - \beta^2} = \sqrt{\frac{1}{0.191^2} - 1} = 5,137
$$

8. Найдем значение индуктивного сопротивления короткого замыкания:

$$
x_{\kappa H} = \gamma \cdot C_1 \cdot R_2 = 5{,}137 \cdot 1{,}023 \cdot 0{,}339 = 1{,}779 \text{ } \text{O}_M
$$

9. Найдем индуктивное сопротивление роторной обмотки, приведенное к статорной:

$$
x_{2n} = 0.58 \cdot \frac{x_{knt}}{C_1} = 0.58 \cdot \frac{1,779}{1,023} = 1,009 \text{ } \text{O}_M
$$

#### 10. Найдем индуктивное сопротивление статорной обмотки:

$$
x_{1\mu} = 0,42 \cdot x_{2\mu} = 0,42 \cdot 1,779 = 0,747 \text{ } \text{O}_M
$$

По найденным значениям  $C_1, R_2'$  и  $x_{\nu}$  определим критическое 11. скольжение:

$$
S_{\kappa 1} = \frac{C_1 \cdot R_2}{\sqrt{R_1^2 + x_{\kappa\mu}^2}} = \frac{1,023 \cdot 0,339}{\sqrt{0,346^2 + 1,779^2}} = 0,191
$$

Рассчитанные значения  $S_{\kappa 1}$  и  $S_{\kappa}$  равны.

Для того чтобы найти ЭДС ветви намагничивания  $E_1$  найдем  $\sin \varphi$ 12.

$$
\varphi = \arccos(\cos \varphi) = \arccos(0, 82) = 0,609
$$
  

$$
\sin \varphi = 0,572
$$

Найдем ЭДС ветви намагничивания  $E_1$ , наведенную потоком воз-13. душного зазора в обмотке статора в номинальном режиме:

$$
E_1 = \sqrt{(U_{1u} \cdot \cos\varphi - R_1 \cdot I_{1u})^2 + (U_{1u} \cdot \sin\varphi - x_{1u} \cdot I_{1u})^2} =
$$
  
=  $\sqrt{(220 \cdot 0.82 - 0.346 \cdot 22.966)^2 + (220 \cdot 0.572 - 0.747 \cdot 22.966)^2} = 203.88 B$ 

Тогда индуктивное сопротивление намагничивания: 14.

$$
x_{\mu} = \frac{E_1}{I_0} = \frac{203,88}{6,774} = 30,099 \text{ } \text{O}_M
$$

Таблица 7 – Параметры схемы замещения асинхронного двигателя

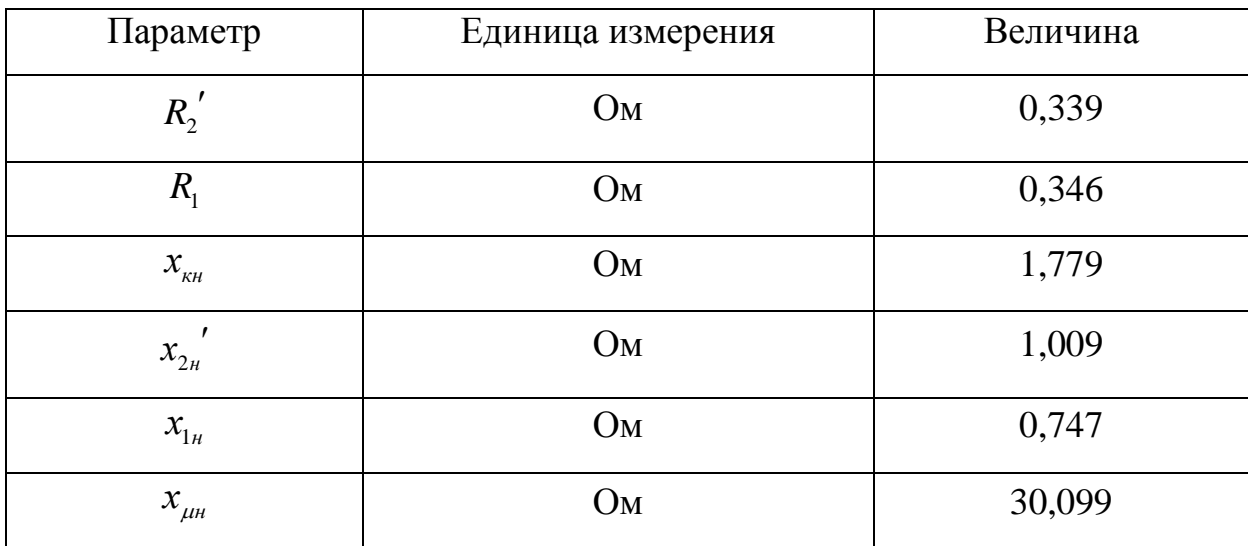

# <span id="page-29-0"></span>4.2 Расчет и построение естественной механической и электромеханической характеристик

1. Найдем синхронную угловую скорость:

$$
\omega_0 = \frac{2 \cdot \pi \cdot f}{p} = \frac{2 \cdot 3,14 \cdot 50}{3} = 104,72 \frac{Pa\partial}{c}
$$

 $\overline{2}$ . Рассчитаем и построим естественную электромеханическую характеристику:

$$
I_1(\omega) = \sqrt{I_0^2 + I'_2(\omega)^2 + 2 \cdot I_0 \cdot I'_2(\omega) \cdot \sin \phi_2}, \text{ r,}
$$

$$
\sin \phi_2 = \frac{x_{KH}}{\sqrt{(R_1 + \frac{R'_2}{\omega - \omega_0})^2 + x_{KH}^2}}
$$

 $I_2'(\omega)$  - значение приведенного тока ротора от скольжения;

$$
I'_{2} = \frac{U_{1H}}{\sqrt{(R_{1} + \frac{R'_{2}}{\omega - \omega_{0}})^{2} + (x_{1H} + x'_{2H})}}
$$

По вышеприведенным формулам рассчитывается естественная электромеханическая характеристика, приведенная на рисунке 2:

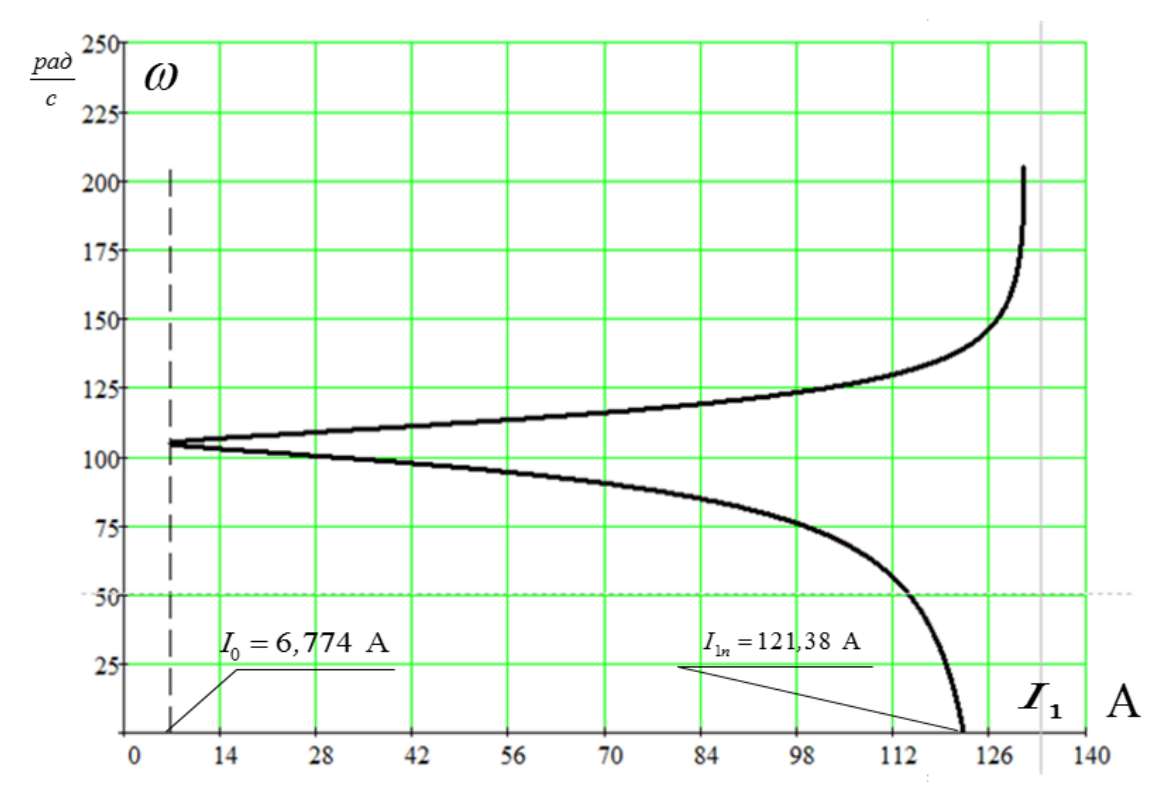

Рисунок 4.4 - Естественная электромеханическая характеристика асинхронного двигателя

 $\overline{3}$ . Рассчитаем и построим естественную механическую характеристику по следующей формуле:

$$
M(\omega) = \frac{3 \cdot U^2_{1H} \cdot R_2'}{\omega_0 \cdot \frac{\omega - \omega_0}{\omega_0} \cdot [(R_1 + \frac{R_2'}{\omega - \omega_0})^2 + x^2_{\kappa H}]}
$$

Рассчитаем контрольные точки механической характеристики по  $4.$ паспортным данным:

1) Номинальная скорость:  $\omega_n = \omega_0 \cdot (1 - S_n) = 104,72 \cdot (1 - 0,03) = 101,58$   $\frac{p a \partial}{c}$  $\omega_n = \omega_0 \cdot (1 - S_n) = 104, 72 \cdot (1 - 0, 03) = 101,58 \frac{pa}{c}$ 

- 2) Момент номинальный:  $M_{\text{max}} = \frac{P_{\text{max}}}{P_{\text{max}}} = \frac{11000}{1000} = 108,28$ 101,58 *ном ном н*  $M_{\text{max}} = \frac{P_{\text{max}}}{\omega} = \frac{11000}{101.58} = 108,28$  *H* · *M* 2) Момент номинальный:  $M_{\text{max}} = \frac{m}{\omega_n} = \frac{108,28 \text{ H} \cdot M}{101,58}$ <br>3) Момент критический:  $M_{\text{np}} = M_{\text{max}} \cdot k_{\text{max}} = 108,28 \cdot 2,9 = 314,03 \text{ H} \cdot M$
- $M_{kp} = M_{n\omega M} \cdot k_{\text{max}} = 108,28 \cdot 2,9 = 314,03$   $H \cdot M$ <br>=  $M_{n\omega M} \cdot k_n = 108,28 \cdot 2,2 = 238,22$   $H \cdot M$
- 4) Момент пусковой:  $M_n = M_{\mu_{\text{DM}}} \cdot k_n = 10$

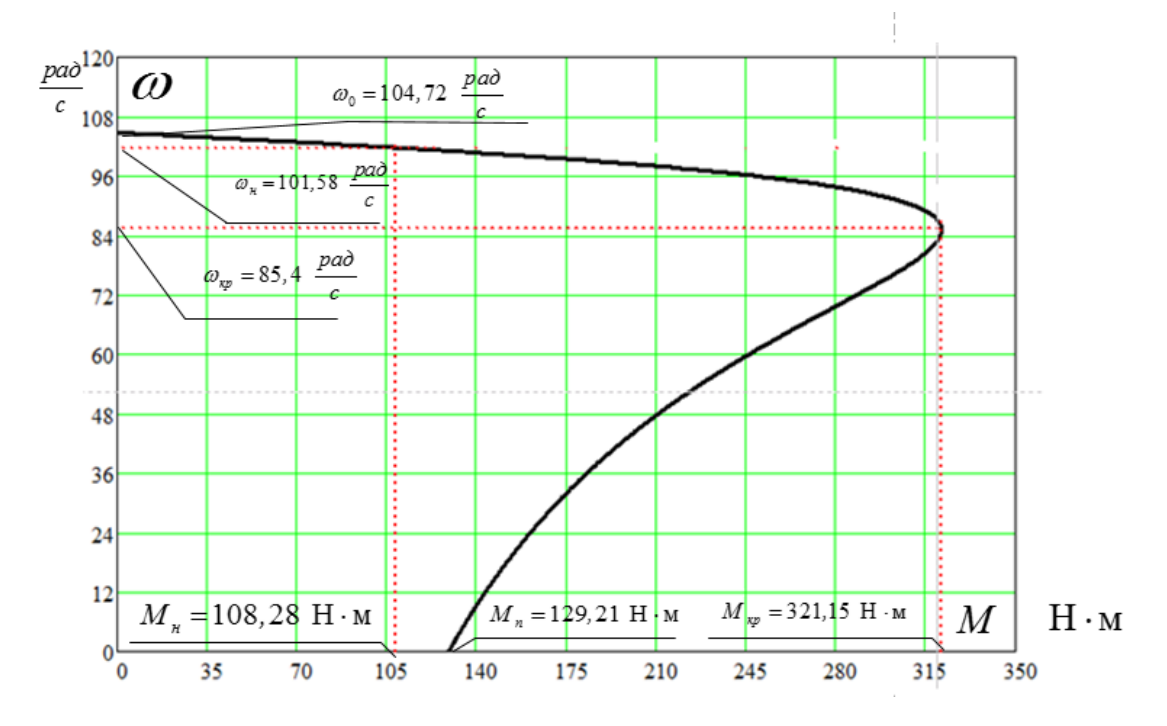

Рисунок 4.5 – Естественная механическая характеристика асинхронного

двигателя

На рисунке 4.5 определяем точки:

1.  $\omega_0 = 104,72$  рад/с – синхронная скорость;

 $M(\omega)$  = 0 Н · м - момент холостого хода;

2.  $\omega_{\mu}$  = 101,58 - рад/с номинальная скорость;

 $M_{\text{\tiny{HOM}}}$  = 108,28 Н · м - номинальный момент;

3.  $\omega_{\text{wp}} = 85.4 \text{ pad/c}$  - критическая скорость;

 $M_{\kappa p}$  = 321,15 Н · м - критический момент;

4.  $\omega_n = 0$  рад/с – скорость при пуске;

 $M_n = 129,21$  Н $\cdot$ м пусковой момент;

Как видно из сравнения аналитически и графически определенных значений в контрольных точках существенно различается только значение пускового момента. Это объясняется тем, что при скольжениях близких к единице проявляется поверхностный эффект, который не был учтен в расчетах.

В значениях остальных контрольных точек больших расхождений не наблюдается.

# <span id="page-32-0"></span>4.3. Расчет переходных процессов пуска асинхронного двигателя прямым включением в сеть и при изменении нагрузки. Анализ полученных результатов

Для окончательной проверки правильности расчета параметров схемы замещения произведем расчет динамический или переходных характеристик асинхронного двигателя.

Для расчета переходных характеристик воспользуемся имитационной моделью короткозамкнутого асинхронного электродвигателя в неподвижной системе координат. Для создания имитационной модели найдем следующие параметры двигателя.

1) Индуктивности рассеяния обмоток статора и ротора:

$$
L_{1\sigma} = \frac{x_{1\text{H}}}{2\pi f} = \frac{1,009}{2 \cdot 3,14 \cdot 50} = 0,0032 \text{ TH};
$$
  

$$
L_{2\sigma} = \frac{x'_{2\text{H}}}{2\pi f} = \frac{0,747}{2 \cdot 3,14 \cdot 50} = 0,0024 \text{ TH}.
$$

2) Взаимная индуктивность:

$$
L_{\mu} = \frac{x_{\mu}^2}{2\pi f} = \frac{30,099}{2 \cdot 3,14 \cdot 50} = 0,0958 \text{ T}.
$$

 $3)$ Полные индуктивности обмоток статора и ротора:  $L_1 = L_{1\sigma} + L_2 = 0,0032 + 0,0958 = 0,099$  FH;

$$
L_2 = L_{2\sigma} + L_\mu = 0,0024 + 0,0958 = 0,0982
$$
 FH.

 $4)$ Коэффициент рассеяния:

$$
\sigma = 1 - \frac{L_{\mu}^2}{L_1 \cdot L_2} = 1 - \frac{0.0958^2}{0.099 \cdot 0.0982} = 0.0559.
$$

Эквивалентное сопротивление:  $5)$ 

$$
R_{3} = R_{1} + R_{2}' \cdot \frac{L_{\mu}^{2}}{L_{2}^{2}} = 0.346 + 0.339 \cdot \frac{0.0958^{2}}{0.0982^{2}} = 0.668
$$
OM

 $6)$ Электромагнитные постоянные времени:

$$
T_s = \frac{\sigma \cdot L_1}{R_s} = \frac{0.0559 \cdot 0.099}{0.668} = 0.0083 \, c;
$$

$$
T_2 = \frac{L_2}{R'_2} = \frac{0.0982}{0.339} = 0.29 \, c.
$$

Момент инерции двигателя:  $7)$  $J_{\text{IB}} = 0.111 \text{ K} \text{m}^2$ .

Примем момент инерции на валу машины:

$$
J_{\Sigma} = J_{AB} = 0.111 \text{ K} \text{m}^2
$$
.

Моделирование асинхронного двигателя осуществим с помощью программы MATLAB Simulink. Имитационная модель изображена на рисунке 4.6:

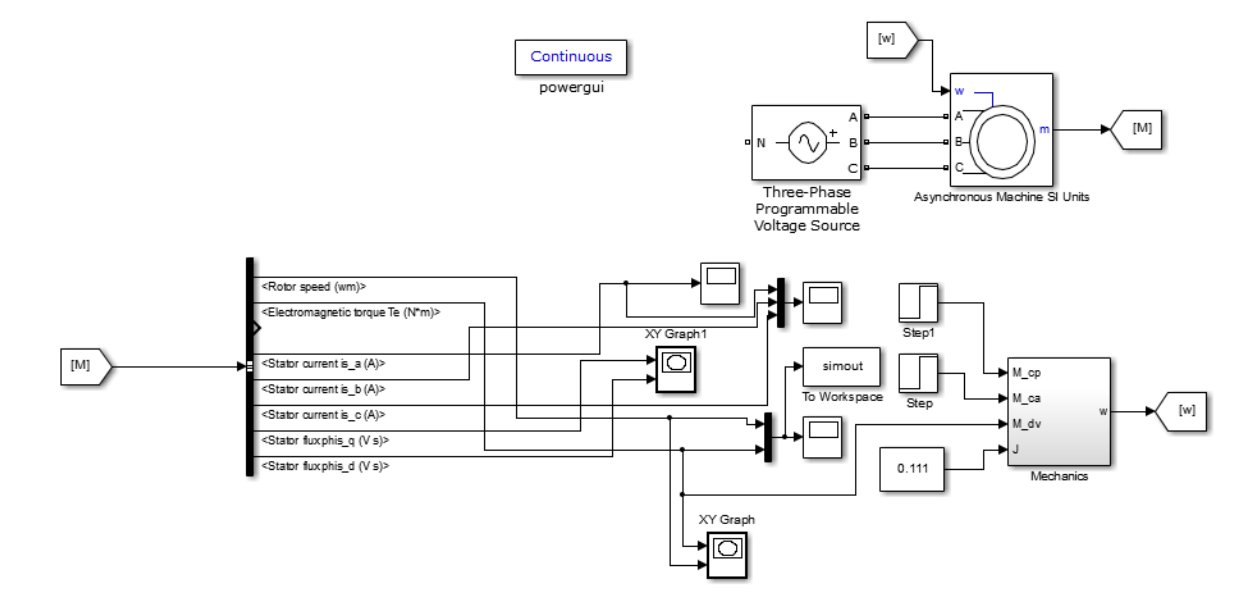

Рисунок 4.6 - Имитационная модель прямого пуска асинхронного двигателя

Ниже на рисунке 4.7 представлены переходные характеристики скорости и момента, а также динамические механические характеристики при прямом пуске АД и при набросе нагрузки.

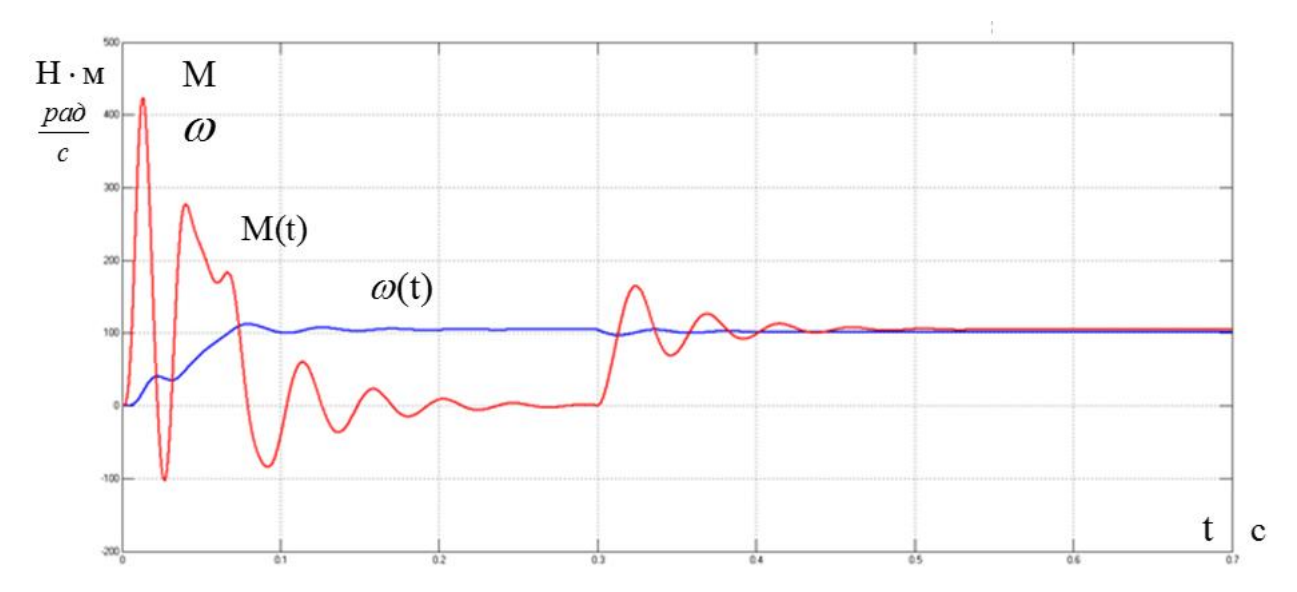

Рисунок 4.7 – Переходные характеристики электромагнитного момента и частоты вращения асинхронного двигателя при прямом пуске без нагрузки и

набросе нагрузки

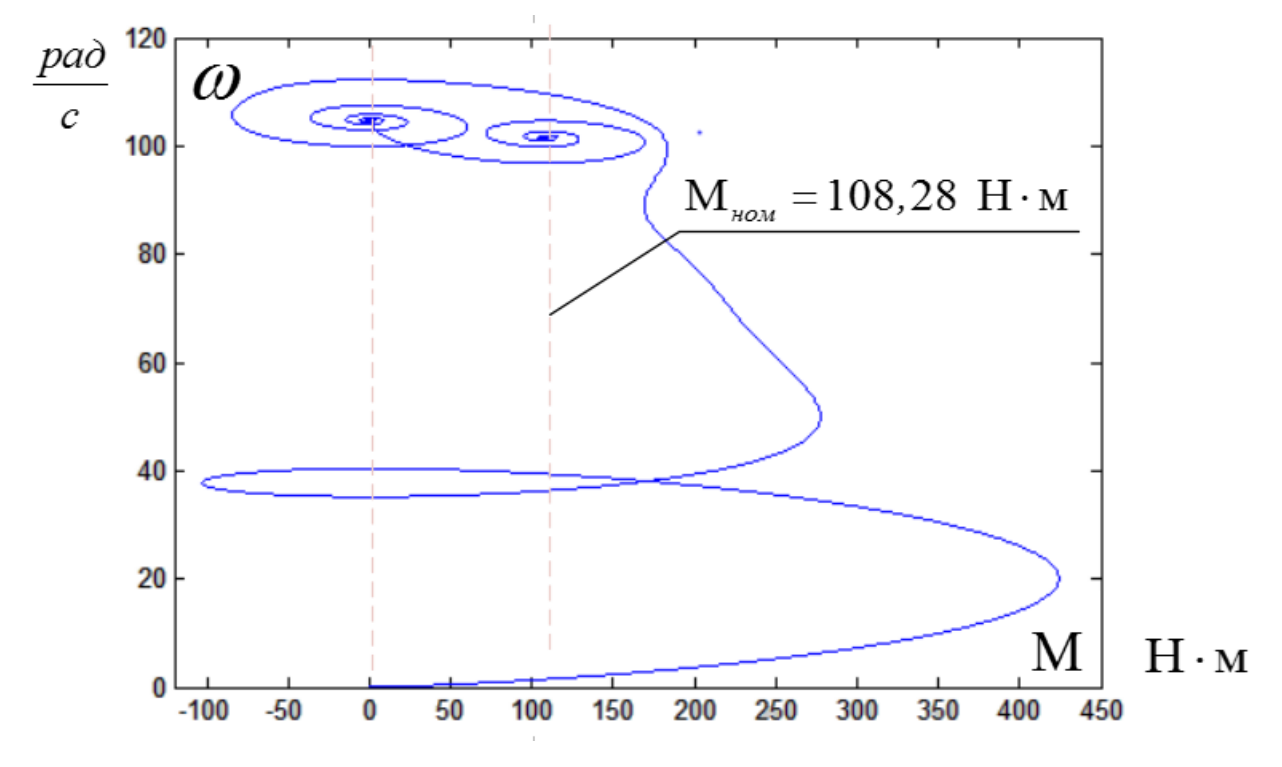

Рисунок 4.8 – Динамическая механическая характеристика асинхронного двигателя при прямом пуске без нагрузки и набросе нагрузки

Анализ рассчитанных переходных характеристик показывает, что ударные моменты при пуске двигателя превышают номинальный момент  $M_{\text{H}}$  более, чем в 4 раза. Ударные моменты могут привести к выходу из строя кинематики производственных механизмов и самого двигателя.

# <span id="page-35-0"></span>**4.4. Расчет переходных процессов пуска двухфазного асинхронного двигателя прямым включением в сеть и при изменении нагрузки. Анализ полученных результатов**

Система уравнений, описывающих работу асинхронного двигателя с короткозамкнутым ротором в неподвижной системе координат  $\alpha$ ,  $\beta$  имеет вид:

$$
\begin{cases}\n\frac{dI_{1\alpha}}{dt} = \frac{1}{\sigma \cdot L_{1}} \cdot U_{1\alpha} - \frac{R_{3}}{\sigma \cdot L_{1}} \cdot I_{1\alpha} + \frac{R_{2} \cdot L_{m}}{\sigma \cdot L_{1} \cdot L_{2}} \cdot \Psi_{2\alpha} + \frac{L_{m}}{\sigma \cdot L_{1} \cdot L_{2}} \cdot z_{p} \cdot \omega \cdot \Psi_{2\beta};\n\frac{dI_{1\beta}}{dt} = \frac{1}{\sigma \cdot L_{1}} \cdot u_{1\beta} - \frac{R_{3}}{\sigma \cdot L_{1}} \cdot I_{1\beta} + \frac{R_{2} \cdot L_{m}}{\sigma \cdot L_{1} \cdot L_{2}} \cdot \Psi_{2\beta} - \frac{L_{m}}{\sigma \cdot L_{1} \cdot L_{2}} \cdot z_{p} \cdot \omega \cdot \Psi_{2\alpha};\n\frac{d\Psi_{2\alpha}}{dt} = -\frac{R_{2}}{L_{2}} \cdot \Psi_{2\alpha} + \frac{R_{2} \cdot L_{m}}{L_{2}} \cdot I_{1\alpha} - z_{p} \cdot \omega \cdot \Psi_{2\beta};\n\frac{d\Psi_{2\beta}}{dt} = -\frac{R_{2}}{L_{2}} \cdot \Psi_{2\beta} + \frac{R_{2} \cdot L_{m}}{L_{2}} \cdot i_{1\beta} + z_{p} \cdot \omega \cdot \Psi_{2\alpha};\nM_{3M} = \frac{3}{2} \cdot \frac{L_{m}}{L_{2}} \cdot z_{p} \cdot (\Psi_{2\alpha} \cdot I_{1\beta} - \Psi_{2\beta} \cdot I_{1\alpha});\n\frac{d\omega}{dt} = \frac{1}{J} \cdot (M_{3M} - M_{c})\n\end{cases}
$$

где

 $U_{1\alpha} = U_{1\alpha} \cdot \sin(2\pi \cdot f_1) = \sqrt{2} \cdot U_1 \cdot \sin(2\pi \cdot f_1)$  – синусоидальная по форме составляющая напряжения статора по оси α ортогональной неподвижной системы координат  $\alpha, \beta, B$ ;

$$
U_{1\beta} = U_{1m} \cdot \cos(2\pi \cdot f_1) = \sqrt{2} \cdot U_1 \cdot \cos(2\pi \cdot f_1)
$$
 – косинусондальная по форме составляющая направжения статора по оси β системы координат  $\alpha$ ,  $\beta$ ,  $\beta$ ;

 $U_{1m} = \sqrt{2} \cdot U_1$  – амплитудное значение фазного напряжения статорной обмотки, В;

 $U_1$  – действующее значение фазного напряжения статорной обмотки, В;
$f_1$  – частота напряжения статора, Гц;

 $I_{1\alpha}$ ,  $I_{1\beta}$  – составляющие тока статора в системе координат  $\alpha, \beta, A;$ 

 $\Psi_{2\alpha}$ ,  $\Psi_{2\beta}$  – составляющие потокосцепления ротора в системе координат  $\alpha$ ,  $\beta$ ,  $B$ б;

 $M_{\rm 9M}$  – электромагнитный момент двигателя,  $\rm H \cdot M$ ;

 $M_c$  – момент статического сопротивления на валу двигателя, включая собственный момент трения двигателя, Н  $\cdot$  м;

$$
\sigma = 1 - \frac{L_m^2}{L_1 \cdot L_2} - \kappa \sigma \phi \phi \mu \mu \mu \text{ент paccовения};
$$

 $J$  – момент инерции двигателя,  $\kappa r \cdot m^2$ .

В операторной форме записи система уравнений принимает вид:

$$
\begin{cases}\nU_{1\alpha} = R_3 \cdot (T_3 \cdot p + 1) \cdot I_{1\alpha} - \frac{R_2 \cdot L_m}{L_2^2} \cdot \Psi_{2\alpha} - \frac{L_m}{L_2} \cdot z_p \cdot \omega \cdot \Psi_{2\beta}; \\
U_{1\beta} = R_3 \cdot (T_3 \cdot p + 1) \cdot I_{1\beta} - \frac{R_2 \cdot L_m}{L_2^2} \cdot \Psi_{2\beta} + \frac{L_m}{L_2} \cdot z_p \cdot \omega \cdot \Psi_{2\alpha}; \\
0 = (T_2 \cdot p + 1) \cdot \Psi_{2\alpha} - L_m \cdot I_{1\alpha} - \frac{L_2}{R_2} \cdot z_p \cdot \omega \cdot \Psi_{2\beta}; \\
0 = (T_2 \cdot p + 1) \cdot \Psi_{2\beta} - L_m \cdot I_{1\beta} + \frac{L_2}{R_2} \cdot z_p \cdot \omega \cdot \Psi_{2\alpha}; \\
M_{3M} - \frac{3}{2} \cdot \frac{L_m}{L_2} \cdot z_p \cdot (\Psi_{2\alpha} \cdot I_{1\beta} - \Psi_{2\beta} \cdot I_{1\alpha}); \\
\omega = \frac{1}{J \cdot p} \cdot (M_{3M} - M_c),\n\end{cases}
$$

где

$$
R_3 = R_1 + R_2 \cdot \frac{L_m^2}{L_2^2};
$$
  $T_3 = \frac{\sigma \cdot L_1}{R_3};$   $T_2 = \frac{L_2}{R_2^2}.$ 

Структурная схема двухфазной модели асинхронного двигателя приведена на рисунке 4.9:

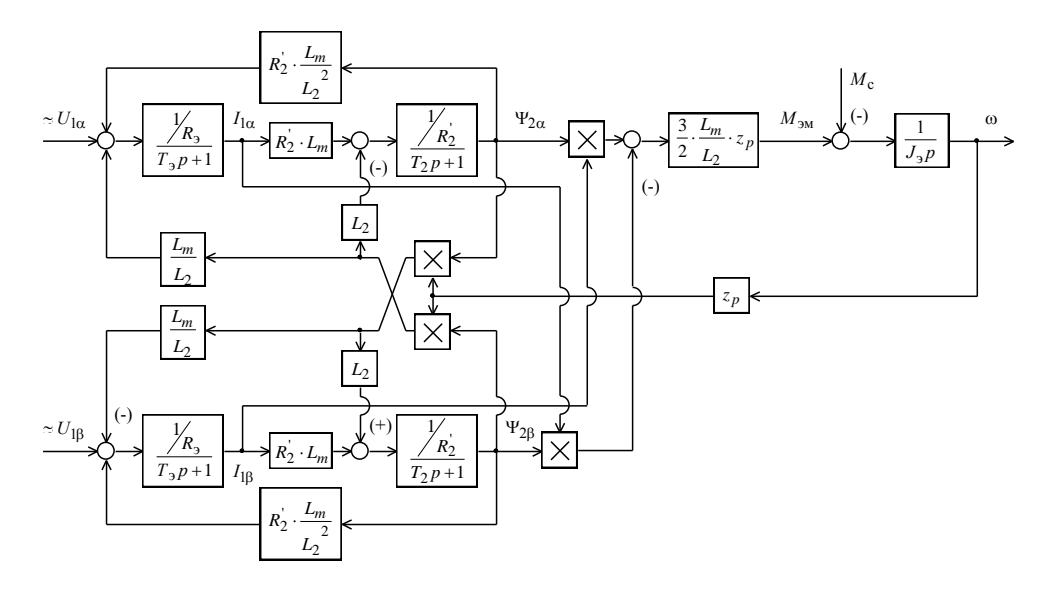

Рисунок 4.9 – Структурная схема двухфазной модели асинхронного двигателя

На основании структурной схемы асинхронного двигателя составим схему имитационной модели двухфазного асинхронного двигателя, приведенной на рисунке 4.10:

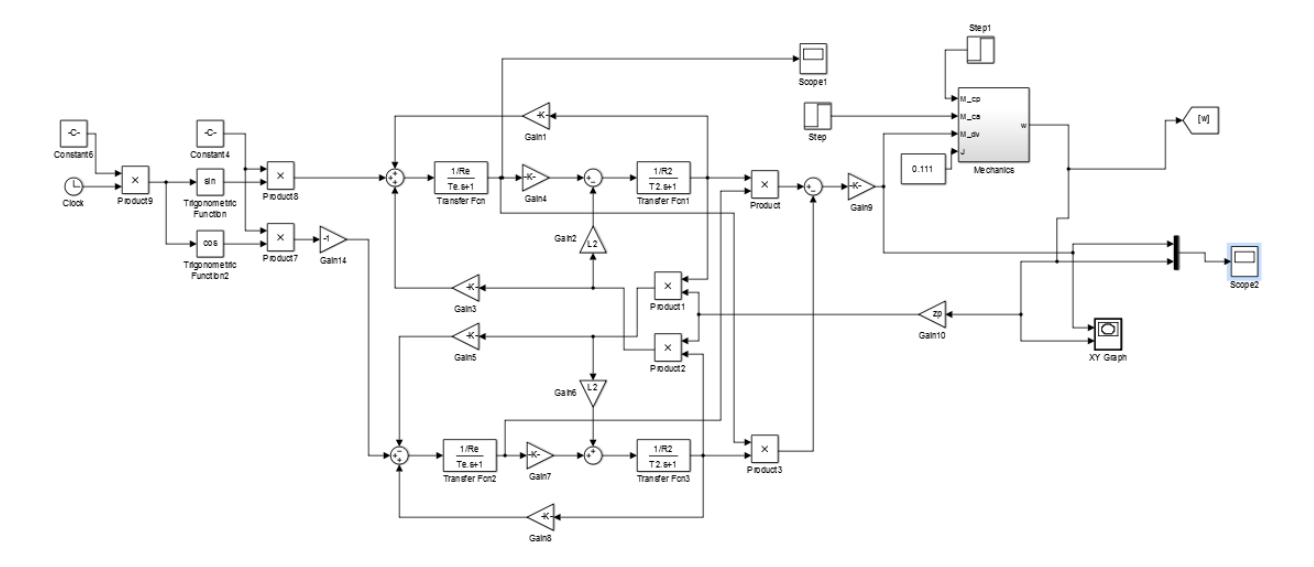

Рисунок 4.10 – Схема имитационной модели двухфазного асинхронного двигателя

Графики переходных процессов момента и скорости асинхронного двигателя приведены на рисунке 4.11:

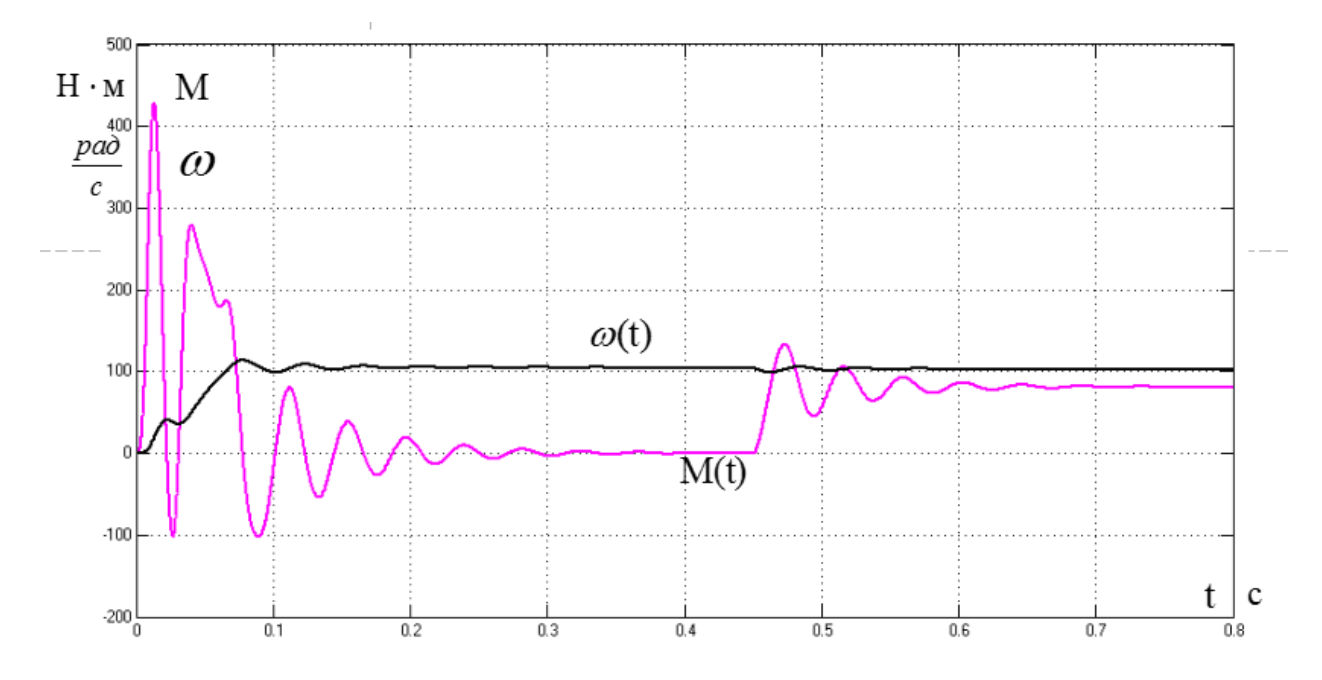

Рисунок 4.11 – Переходные характеристики электромагнитного момента и ча-

стоты вращения двухфазного асинхронного двигателя

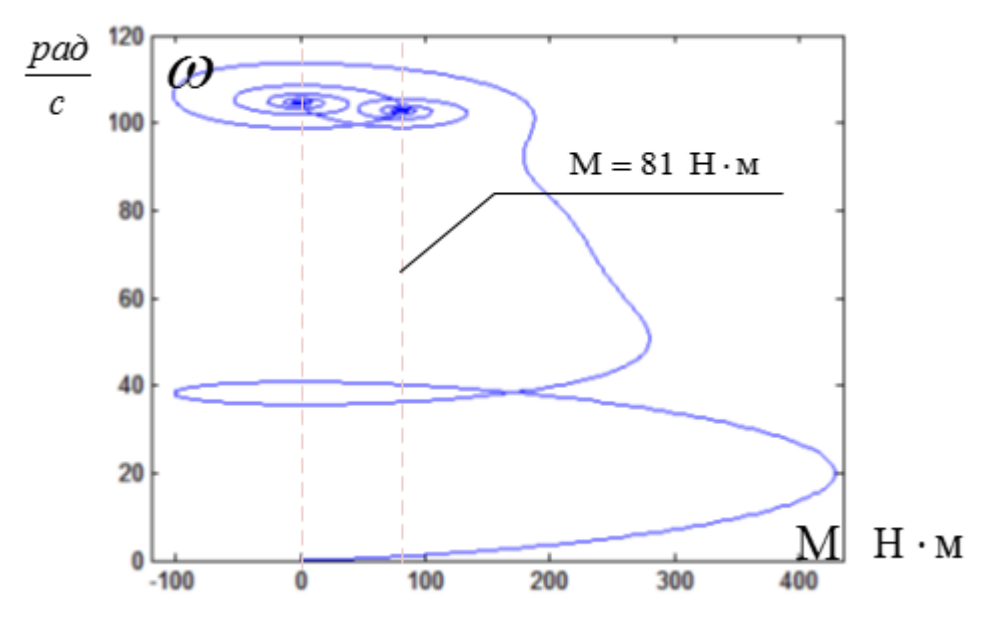

Рисунок 4.12 – Динамическая механическая характеристика двухфазного асинхронного двигателя

Полученные характеристики соответствуют значениям, полученным ранее. Следовательно, расчеты выполнены правильно

Предложенная модель и схема имитационной модели расчета переходных процессов в ПО Матлаб R2012 различаются – в двухфазной модели не учитывается изменение сопротивления ротора вследствие эффекта вытеснения тока. В трехфазной модели, предложенной разработчиками, учитывается эффект вытеснения тока учитывается, поэтому переходные процессы отличаются, причем отличие тем существеннее, чем больше мощность асинхронного двигателя. Однако мы будем использовать в дальнейших расчетах двухфазную модель, так как предполагается плавный пуск двигателя изменением частоты питающего напряжения и эффект вытеснения тока проводников на поверхность ротора существенно влиять не будет.

#### 5 Система преобразователь частоты - асинхронный двигатель

# 5.1 Расчет электромеханических и механических характеристик системы «преобразователь частоты - асинхронный двигатель» для следующих частот преобразователя: 5,10, 25 и 50 Гц и законом регулирования частоты преобразователя  $U_{1i}/f_{1i}$  = const с компенсацией момента

Преобразование переменного напряжения питающей сети в переменное напряжение с регулируемой частотой, напряжением и током осуществляют преобразователи частоты. В настоящее время преобразователи частоты выполняются на базе силовых полупроводниковых ключей - тиристоров и транзисторов.

 $1_{-}$ Найдем относительные значения частот питающего напряжения:

$$
\text{hyp } f_{1n1} = 50 \text{ } \Gamma \text{u}
$$
\n
$$
f_{1*1} = \frac{f_{1n1}}{f_{1n}} = \frac{50}{50} = 1;
$$
\n
$$
\text{hyp } f_{1n2} = 25 \text{ } \Gamma \text{u}
$$
\n
$$
f_{1*2} = \frac{f_{1n2}}{f_{1n}} = \frac{25}{50} = 0,5;
$$
\n
$$
f_{1*3} = \frac{f_{1n3}}{f_{1n}} = \frac{10}{50} = 0,2;
$$
\n
$$
\text{hyp } f_{1n4} = 5 \text{ } \Gamma \text{u}
$$
\n
$$
f_{1*4} = \frac{f_{1n4}}{f_{1n}} = \frac{5}{50} = 0,1.
$$

Структурная схема скалярного управления электроприводом приведена на рисунке 5.1:

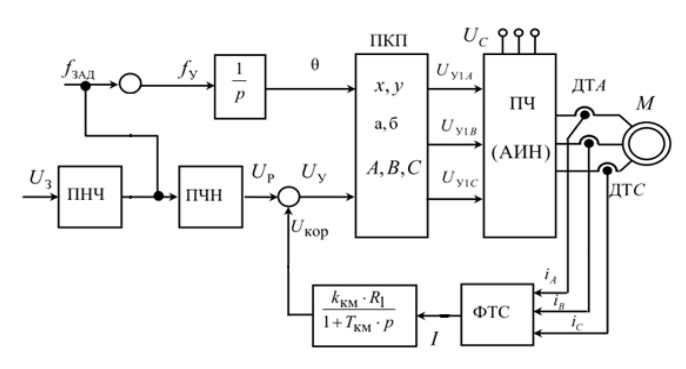

Рисунок 5.1 - Структурная схема скалярного частотного управления асинхронным электроприводом с компенсацией момента

2. Найдем фазное напряжение обмотки статора асинхронного двигателя:

$$
U_{1n1} = Z_p f_{1n1} = 4,4 \cdot 50 = 220 \text{ B}; \qquad U_{1n3} = Z_p f_{1n3} = 4,4 \cdot 10 = 44 \text{ B};
$$
  
\n
$$
U_{1n2} = Z_p f_{1n2} = 4,4 \cdot 25 = 110 \text{ B}; \qquad U_{1n4} = Z_p f_{1n4} = 4,4 \cdot 5 = 22 \text{ B};
$$
  
\n
$$
\text{The } Z_p = \frac{U_{1n1}}{f_{1n1}} = \frac{220}{50} = 4,4.
$$

При частоте  $f_{1n4} = 5$  Гц напряжение питания составляет  $U_{1n4} = 22$  В. При таком высоком напряжении возникает возможность незапуска двигателя, следовательно, необходимо увеличить напряжение, в нашем случае принимаем  $U_{1\mu 4} = 26$  B.

В соответствии с представленными частотами питающего напряжения произведем расчет значений скорости идеального холостого хода:

$$
\omega_{01} = \frac{2\pi f_{1n1}}{p} = \frac{2 \cdot 3,14 \cdot 50}{4} = 78,54 \text{ paVc};
$$

$$
\omega_{02} = \frac{2\pi f_{1n2}}{p} = \frac{2 \cdot 3,14 \cdot 25}{4} = 39,27 \text{ paVc};
$$

$$
\omega_{03} = \frac{2\pi f_{1n3}}{p} = \frac{2 \cdot 3,14 \cdot 10}{4} = 15,708 \text{ paVc};
$$

$$
\omega_{04} = \frac{2\pi f_{1n4}}{p} = \frac{2 \cdot 3,14 \cdot 5}{4} = 7,854 \text{ paVc};
$$

Примем коэффициенты компенсации:  $K_{\text{KM}}$ =0,25; 0,5; 0,75 и 1,0.

Найдем эквивалентные сопротивление ротора с учетом IR - компенса-ЦИИ

$$
R_{1\text{1000}} = R_1 (1 - K_{KM1}) = 0.604 \cdot (1 - 0.25) = 0.453 \text{ OM};
$$
  
\n
$$
R_{1\text{1000}} = R_1 (1 - K_{KM2}) = 0.604 \cdot (1 - 0.5) = 0.302 \text{ OM};
$$
  
\n
$$
R_{1\text{1000}} = R_1 (1 - K_{KM3}) = 0.604 \cdot (1 - 0.75) = 0.151 \text{ OM}.
$$

Строим электромеханические характеристики  $\Gamma_2(\omega)$  для выбранных частот и коэффициентов  $K_{\text{\tiny KM}}$  (рис. 10) по выражениям:

$$
I_{2}(s, f, K_{\text{\tiny KM}}) = \frac{U_{1}(f)}{\sqrt{\left(R_{19\text{\tiny KM}}(K_{\text{\tiny KM}}) + \frac{R_{2}^{2}}{s}\right)^{2} + X_{\text{\tiny KH}}^{2} \cdot f_{1*}^{2}(f) + \left(\frac{R_{19\text{\tiny KM}}(K_{\text{\tiny KM}}) \cdot R_{2}^{2}}{s \cdot X_{\text{\tiny PH}} \cdot f_{1*}(f)}\right)^{2}}}
$$

где  $R_{1.9KB}(K_{1.9}^{\circ}) = R_1 \cdot (1 - K_{1.9}^{\circ})$  – эквивалентное активное сопротивление статорной цепи.

 $\omega(s, f) = \omega_0(f) \cdot (1 - s),$ 

 $f_{1*}(f) = \frac{f}{f_{1*}}$  – относительная частота питающего напряжения;

 $\omega_0(f) = \omega_{0_H} \cdot f_{1*}(f)$  – скорость идеального холостого хода при данной частоте напряжения питания;

в диапазоне скорости  $\omega = 0 \div \omega_0$ .

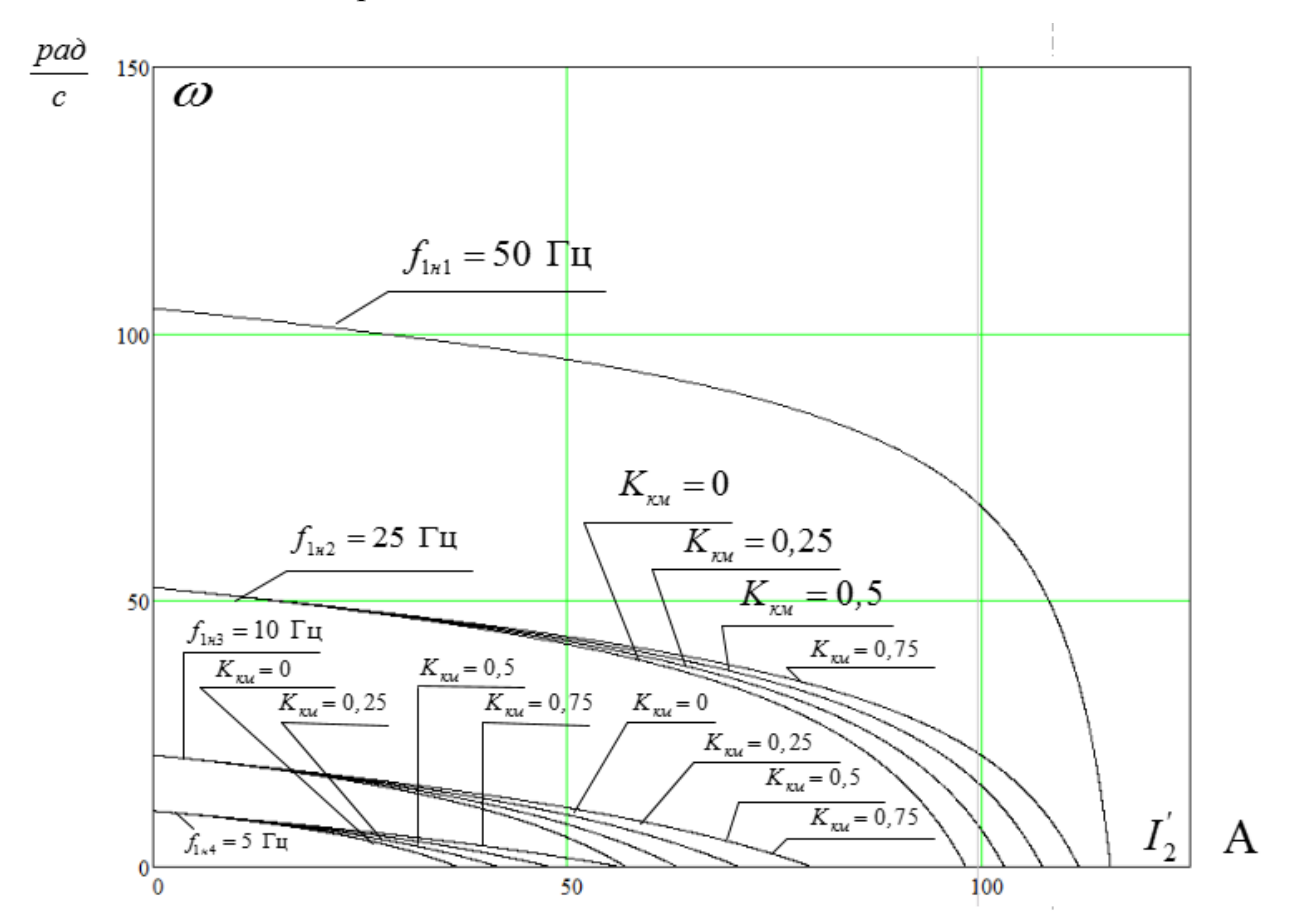

Рисунок 5.2 – Искусственные электромеханические характеристики  $\Gamma_2(\omega)$  при частотном регулировании скорости с IR-компенсацией

Также строим электромеханические характеристики  $I_1(\omega)$  для выбранных частот и коэффициентов  $K_{\kappa M}$  (рис. 11) по выражениям:

$$
I_{1}(s, f, K_{\text{RM}}) = \sqrt{(I_{0}(f))^{2} + (I_{2}'(s, f, K_{\text{RM}}))^{2} + 2 \cdot I_{0}(f) \cdot I_{2}'(s, f, K_{\text{RM}}) \cdot \sin \varphi_{2}(s, f, K_{\text{RM}})},
$$
  
\n
$$
\varphi(s, f) = \varphi_{0}(f)(1 - s),
$$
  
\n
$$
\varphi_{2}(s, f, K_{\text{RM}}) = \frac{X_{KH} \cdot f_{1*}(f)}{\sqrt{\left(R_{13\text{MB}}(K_{\text{RM}}) + \frac{R_{2}^{2}}{s}\right)^{2} + X_{KH}^{2} \cdot f_{1*}^{2}(f)}};
$$
  
\n
$$
I_{0}(f) = \frac{U_{1}(f)}{X_{\text{MH}} \cdot f_{1*}(f)} - \text{rok холостого хода acинхронного двитателя в за-
$$

висимости от частоты.

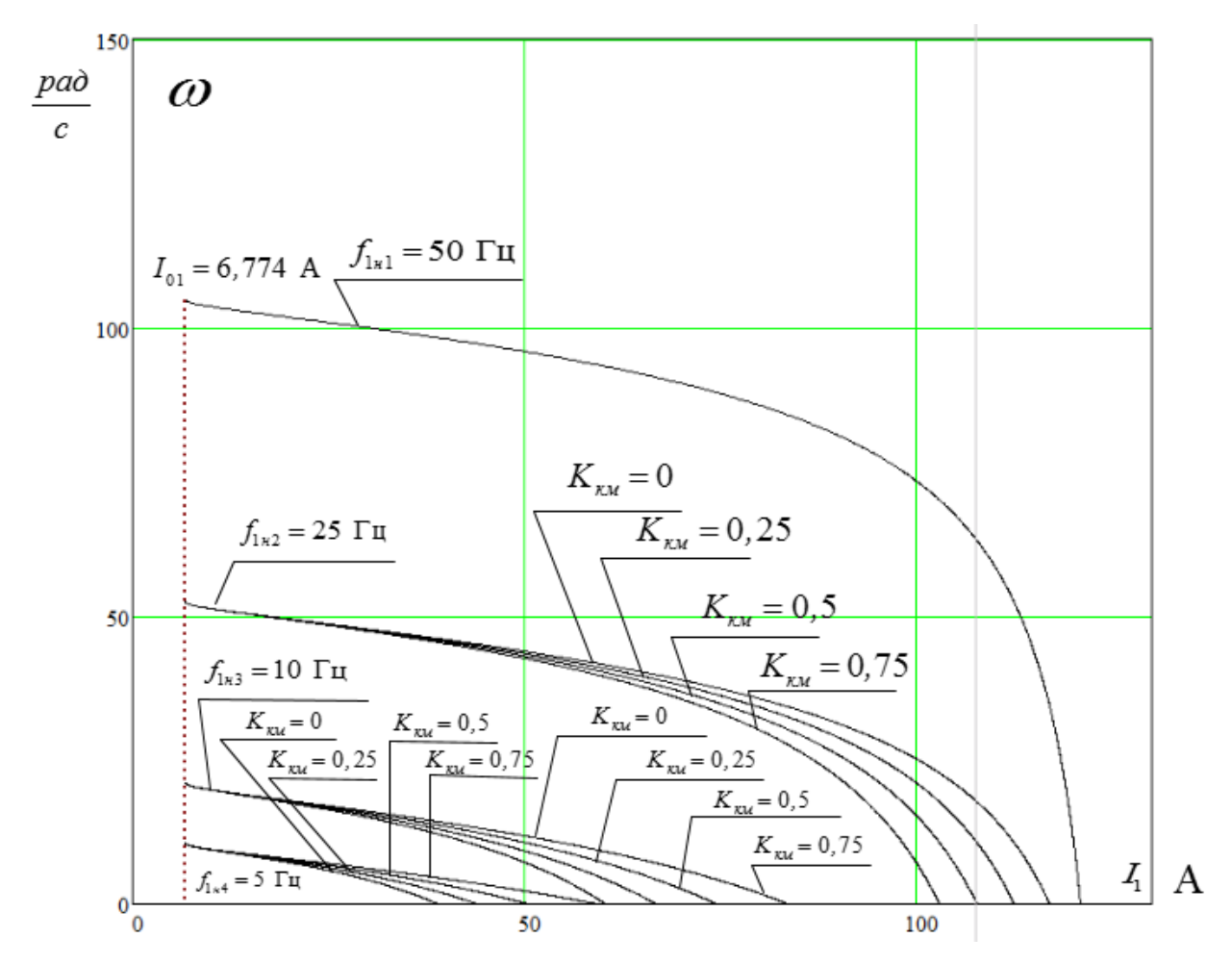

Рисунок 5.3 – Искусственные электромеханические характеристики  $I_1(\omega)$  при частотном регулировании скорости с IR-компенсацией

Механические характеристики асинхронного двигателя  $M(\omega)$  (рисунок 4.10) рассчитываем для выбранных частот и коэффициентов  $K_{\text{\tiny KM}}$  по выражени-ЯM:

$$
M(s,f) = \frac{3 \cdot (U_1(f))^2 \cdot R_2'}{\omega_0(f) \cdot s \cdot \left[ X_{\kappa_H}^2 \cdot (f_{1*}(f))^2 + \left( R_{13\kappa_B}(K_{\kappa_M}) + \frac{R_2'}{s} \right)^2 + \left( \frac{R_{13\kappa_B}(K_{\kappa_M}) \cdot R_2'}{s \cdot X_{\mu_H} \cdot f_{1*}(f)} \right)^2 \right]},
$$
  
 
$$
\omega(s,f) = \omega_0(f)(1-s).
$$

Критические момент и скольжение можно определить по выражениям:

$$
M_{\kappa}(f) = \frac{3 \cdot (U_{1}(f))^{2}}{2 \cdot \omega_{0}(f) \cdot \left[R_{1} + \sqrt{(R_{1}^{2} + X_{\kappa u}^{2} \cdot (f_{1} \cdot (f))^{2}) \cdot \left(1 + \frac{R_{1}^{2}}{X_{\mu u}^{2} \cdot (f_{1} \cdot (f))^{2}}\right)\right]^{2}}
$$
  

$$
S_{\kappa}(f) = R_{2}' \cdot \sqrt{\frac{1 + \frac{R_{1}^{2}}{R_{1}^{2} + X_{\mu u}^{2} \cdot (f_{1} \cdot (f))^{2}}}{R_{1}^{2} + X_{\mu u}^{2} \cdot (f_{1} \cdot (f))^{2}}},
$$

$$
\omega_{\kappa}(f) = \omega(s_{\kappa}(f), f).
$$

$$
\frac{\rho \omega_{0}}{c} \omega_{0}
$$

$$
M_{c} = const
$$

$$
\frac{f_{1\kappa 1} = 50 \text{ T u}}{K_{\kappa u} = 0.25}
$$

$$
\frac{K_{\kappa u} = 0.25 \times 10 \text{ J u}}{K_{\kappa u} = 0.25 \times 10 \text{ J u}}}
$$

$$
\frac{f_{1\kappa 1} = 10 \text{ T u}}{K_{\kappa u} = 0.25 \times 10 \text{ J u}} = \frac{K_{\kappa u} = 0.25 \times 10 \text{ J u}}{K_{\kappa u} = 0.25 \times 10 \text{ J u}} = \frac{K_{\kappa u} = 0.25 \times 10 \text{ J u}}{K_{\kappa u} = 0.25 \times 10 \text{ J u}} = \frac{K_{\kappa u} = 0.25 \times 10 \text{ J u}}{K_{\kappa u} = 0.25 \times 10 \text{ J u}} = \frac{K_{\kappa u} = 0.25 \times 10 \text{ J u}}{K_{\kappa u} = 0.25 \times 10 \text{ J u}} = \frac{K_{\kappa u} = 0.25 \times 10 \text{ J u}}{K_{\kappa u} = 0.25 \times 10 \text{ J u}} = \frac{K_{\kappa u} = 0.25 \times 10 \text{ J u}}{K_{\kappa
$$

Рисунок 5.4 – Искусственные механические характеристики *M*(ω) при частотном регулировании скорости с IR-компенсацией

При работе на естественной характеристике ( $f=50 \Gamma$ ц) IR-компенсация не применяется, так как фазное напряжение повышается выше номинального что недопустимо.

Из электромеханических характеристик (рис. 17) видно, что при увеличении коэффициента компенсации момента  $K_{\kappa M}$  токи короткого замыкания  $I_{K3}$  имеют большие значения, причем эти различия тем больше, чем меньше частота обмоток статора  $f_1$ . Это объясняется тем, что при малых частотах больше доля падения напряжения на активном сопротивлении  $R_1$ , следовательно, больше доля компенсации. Из механических характеристик (рис. 18) видно, что при увеличении коэффициента компенсации момента  $K_{\kappa M}$  критический момент увеличивается, а характеристики становятся более жесткими.

Схема имитационной модели электропривода при скалярном частотном регулировании скорости и законе  $U_{1j} / f_{1j} = \text{const}$  с коэффициентом компенсации момента, равном  $k=0.25$  представлен на рисунке 5.5:

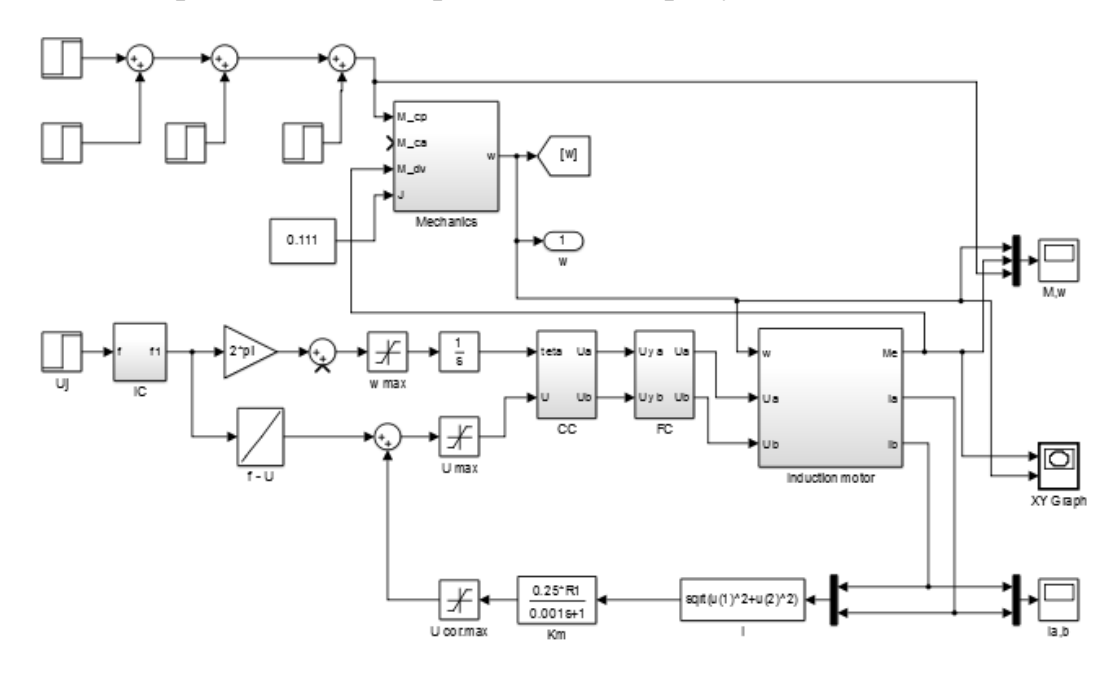

Рисунок 5.5 - Схема имитационной модели электропривода при скалярном частотном регулировании скорости и законе  $U_{1i}/f_{1i}$  = const с компенсацией момента с коэффициентом компенсации  $k=0,25$ 

Переходные характеристики, соответствующие модели приведены на рисунках 5.6 и 5.7:

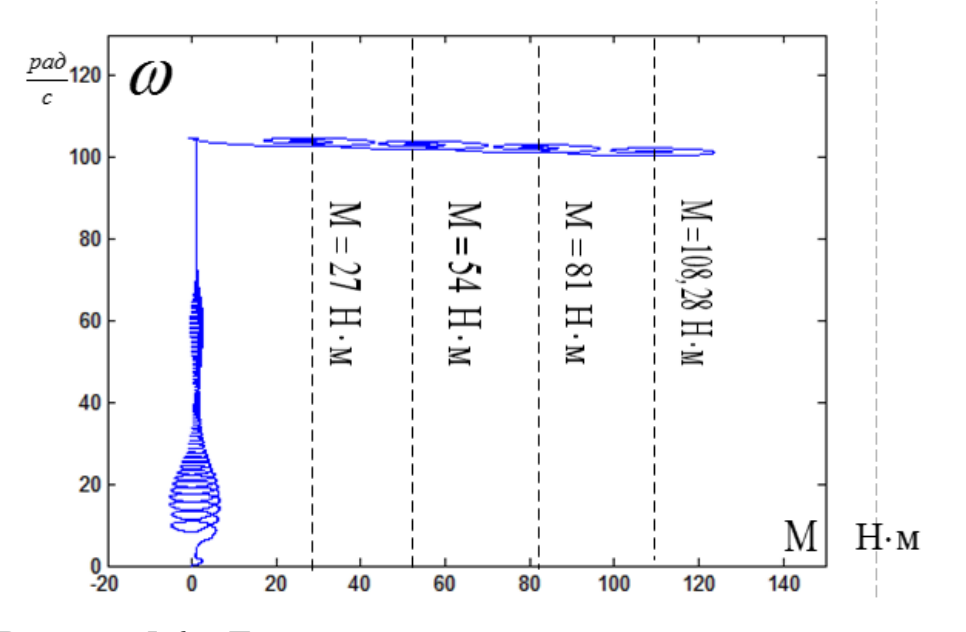

Рисунок 5.6 – Динамическая механическая характеристика

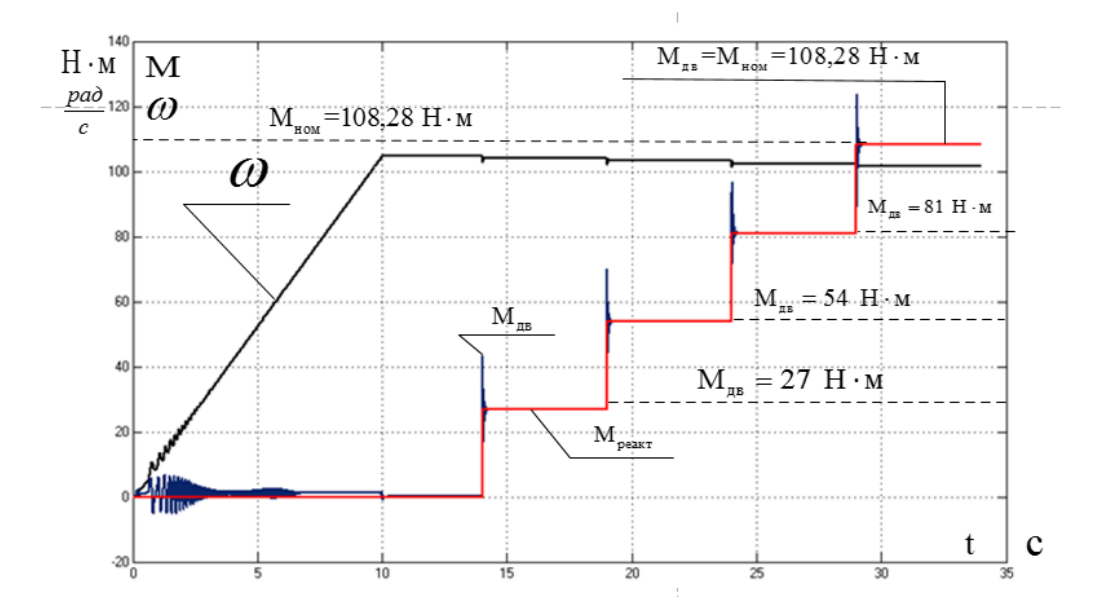

Рисунок 5.7 – Переходные характеристики электромагнитного момента, реактивного момента и частоты вращения асинхронного двигателя

Полученные характеристики показывают, что при пуске наблюдаются значительные ударные моменты, которые могут привести к выходу из строя кинематических узлов механизмов и электродвигателя. Применение данной системы с компенсацией момента не рекомендуется.

## 5.2 Расчет электромеханических и механических характеристик системы «преобразователь частоты - асинхронный двигатель» для следующих частот преобразователя: 5,10, 25 и 50 гц и законом регулирования частоты преобразователя  $U_{1i} / f_{1i}$  = const с компенсацией момента и скольжения

На динамических характеристиках, полученных введением одной положительной связи в канале регулирования напряжения имеются большие величины ударных моментов, что не удовлетворяет предъявляемым к электроприводу требованиям. В связи с этим вводим еще одну обратную связь в канале регулирования частоты:

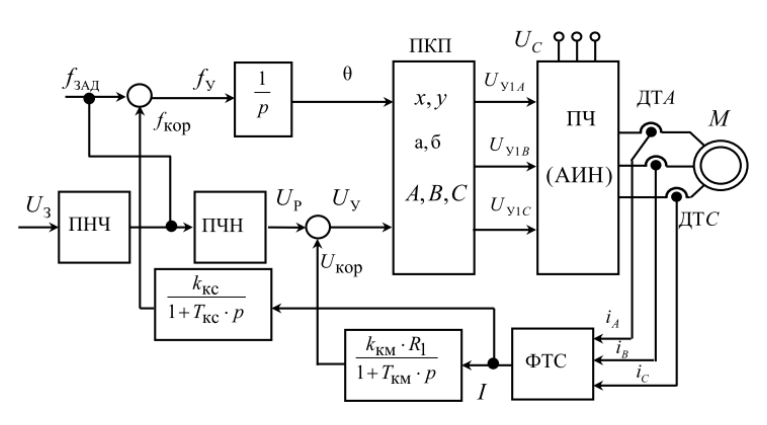

Рисунок 5.8 – Структурная схема скалярного частотного управления асинхронным электроприводом с компенсацией момента и скольжения

 $\left( \right)$ Характеристики электропривода при коэффициенте компенсации, равном 0.25 и различных частот преобразователя:  $f = 5$ , 10, 25 и 50 Гц.

По структурной схеме скалярного частотного управления электроприводом с компенсацией момента и скольжения была построена имитационная модель, приведенная на рис. 23. Далее по этой же имитационной модели были построены переходные характеристики для коэффициентов компенсации  $k=0.5; 0.75$  и 1.

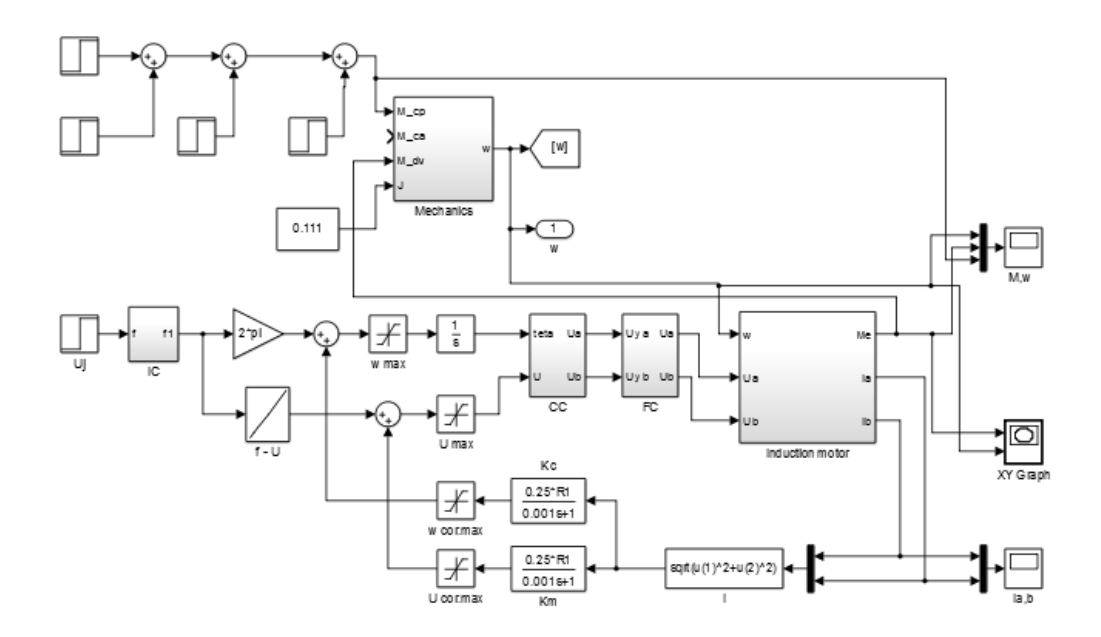

Рисунок 5.9 – Схема имитационной модели электропривода при скалярном частотном регулировании скорости и законе  $U_{1j}$  /  $f_{1j}$  =const с компенсацией мо-

мента и скольжения и коэффициентом компенсации *k*=0,25

Для каждой из частот преобразователя были построены динамические и переходные характеристики *f* =5, 10, 25 и 50 Гц:

1. Характеристики при частоте преобразователя *f* =50 Гц

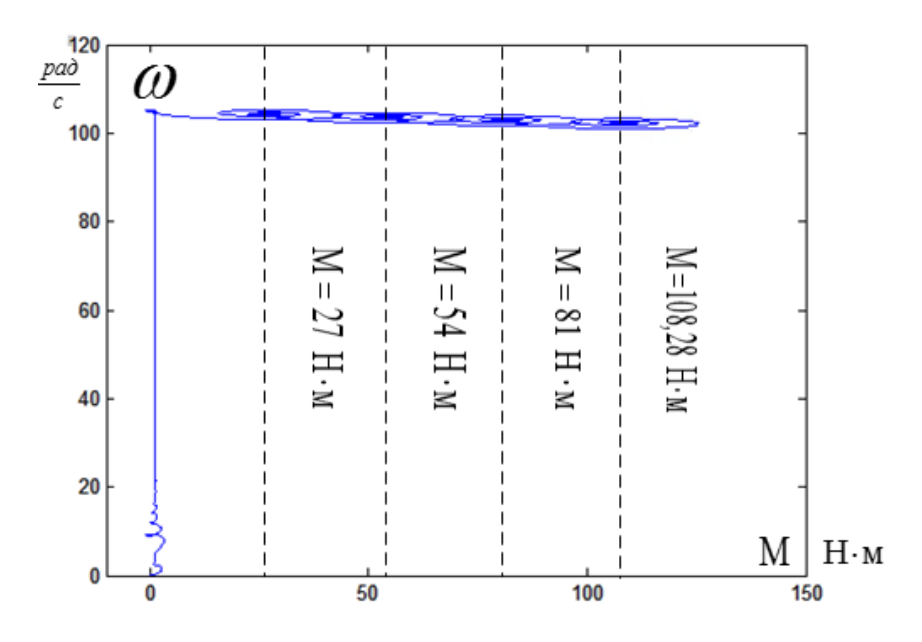

Рисунок 5.10 – Динамическая механическая характеристика

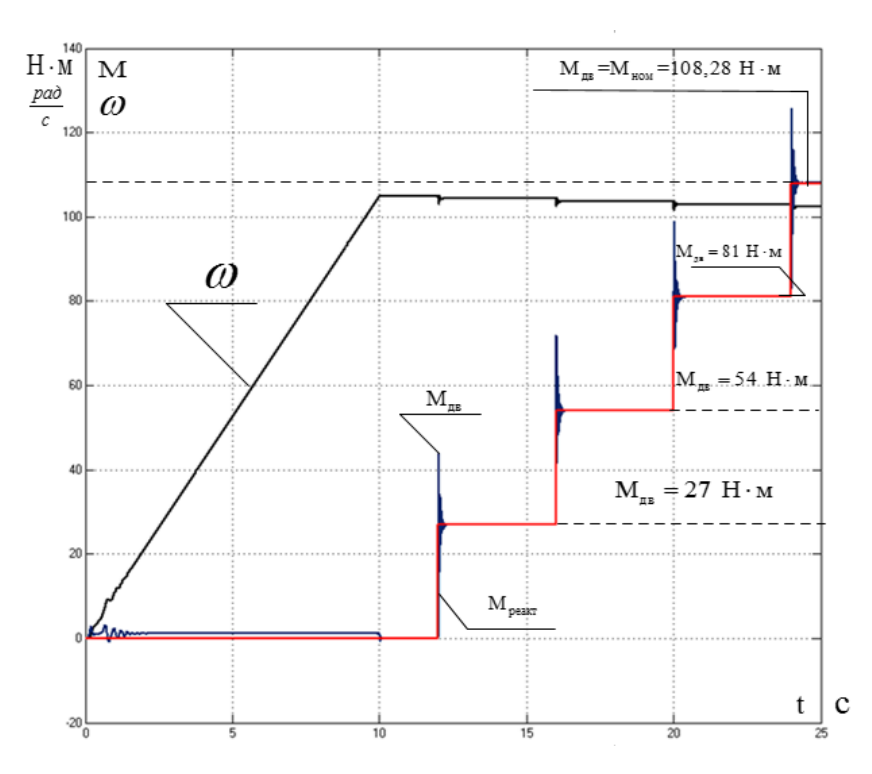

Рисунок 5.11 – Переходные характеристики электромагнитного момента, реактивного момента и частоты вращения асинхронного двигателя

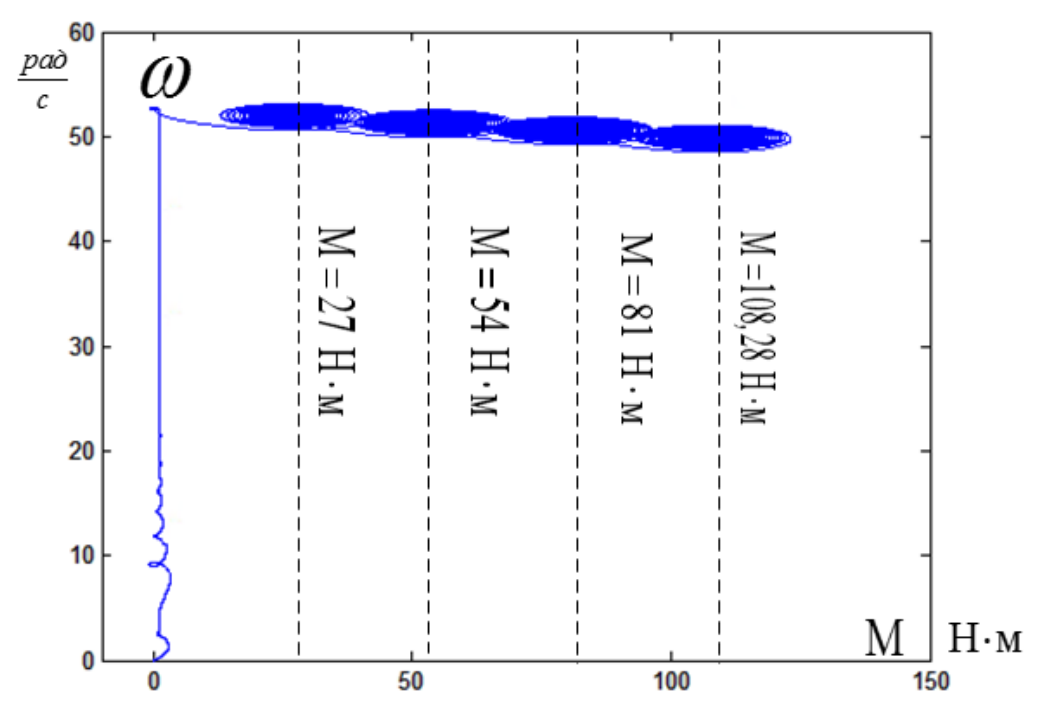

2. Характеристики при частоте преобразователя *f* =25 Гц

Рисунок 5.12 – Динамическая механическая характеристика

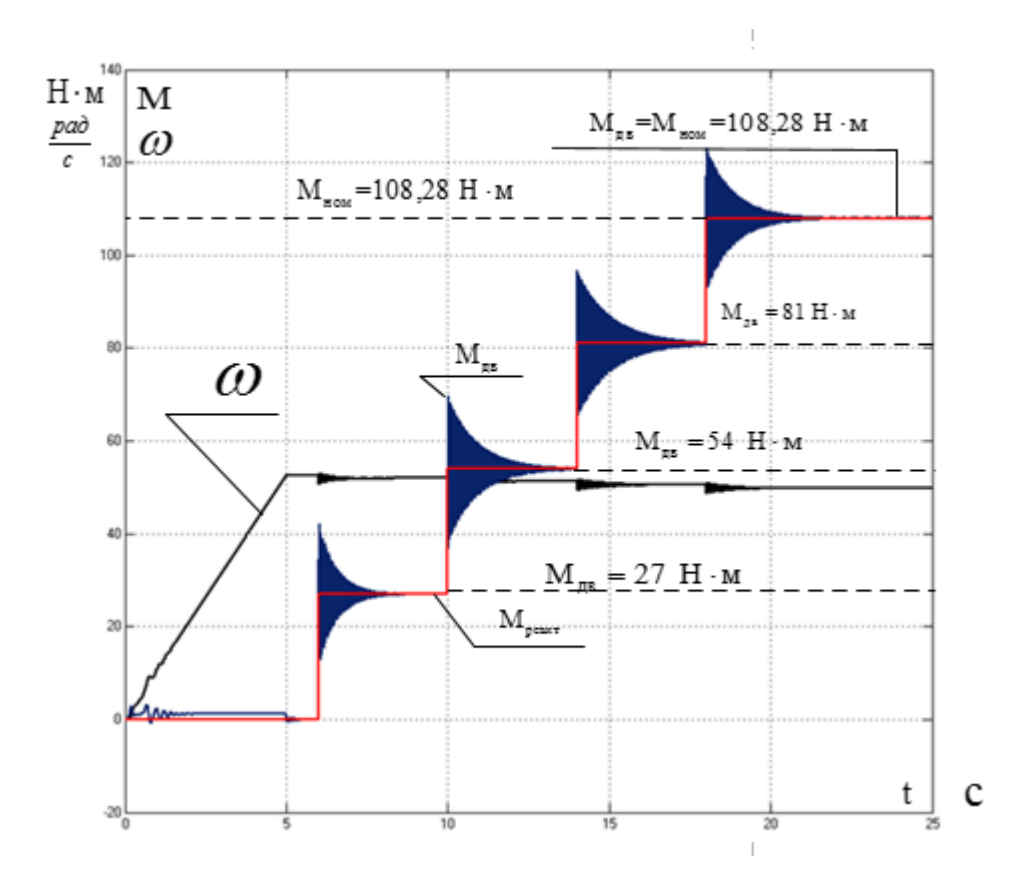

Рисунок 5.13 – Переходные характеристики электромагнитного момента, реактивного момента и частоты вращения асинхронного двигателя

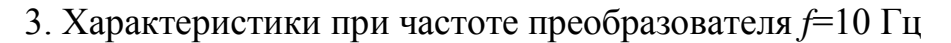

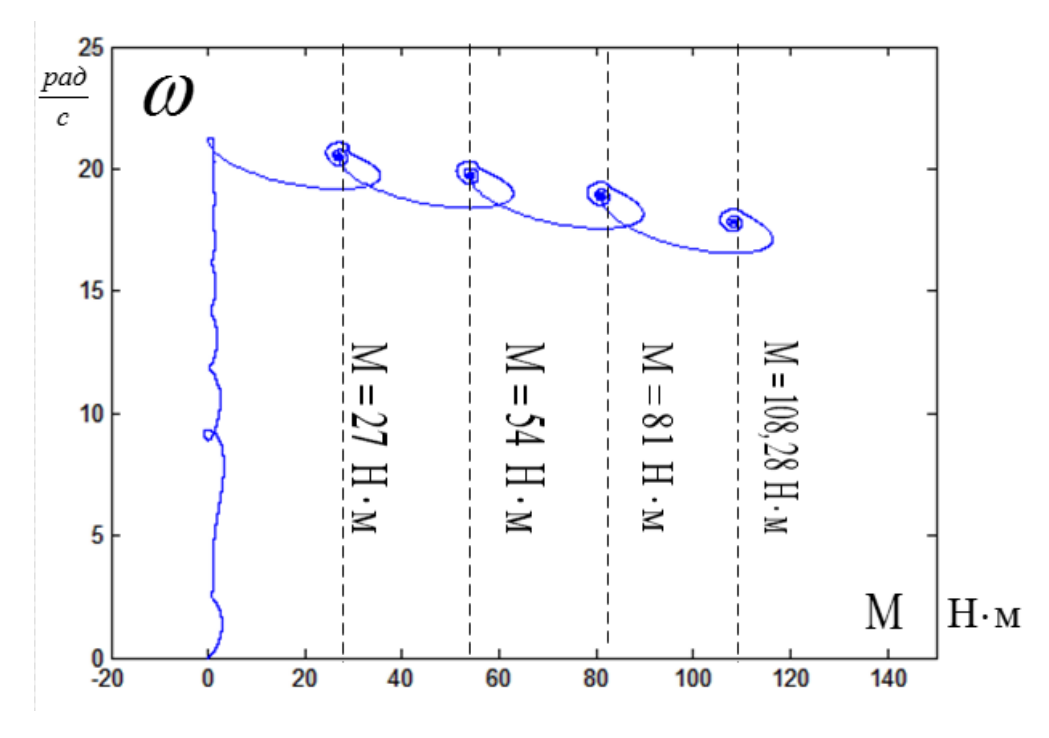

Рисунок 5.14 – Динамическая механическая характеристика

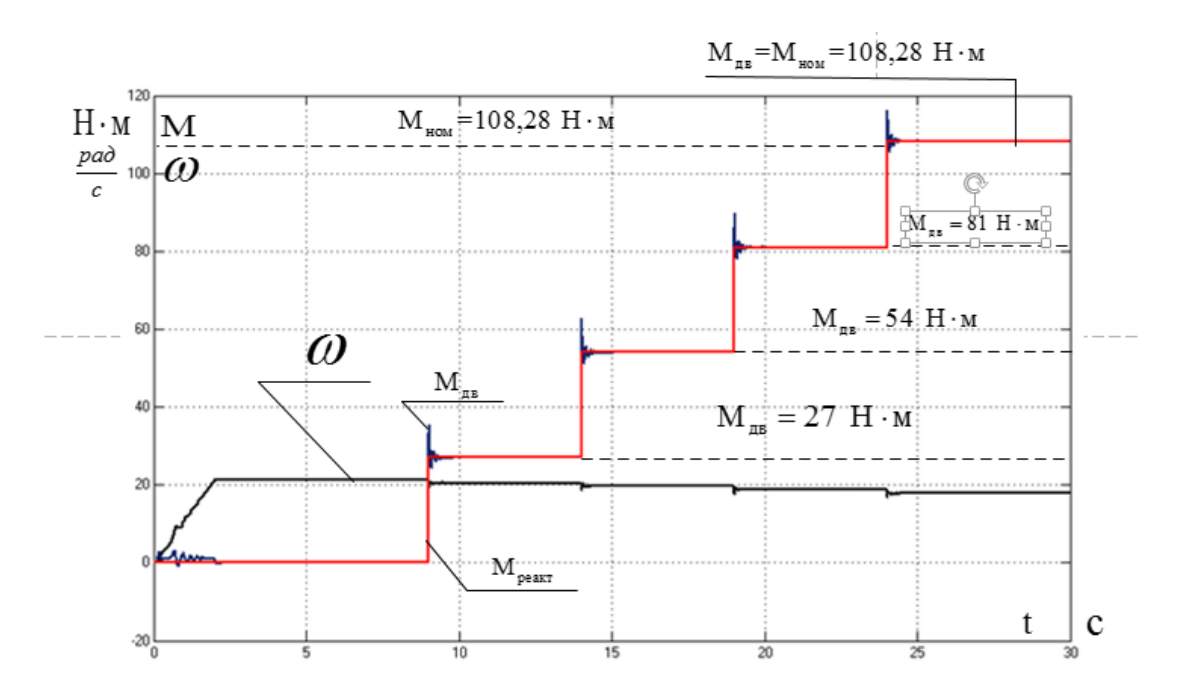

Рисунок 5.15 – Переходные характеристики электромагнитного момента, реактивного момента и частоты вращения асинхронного двигателя

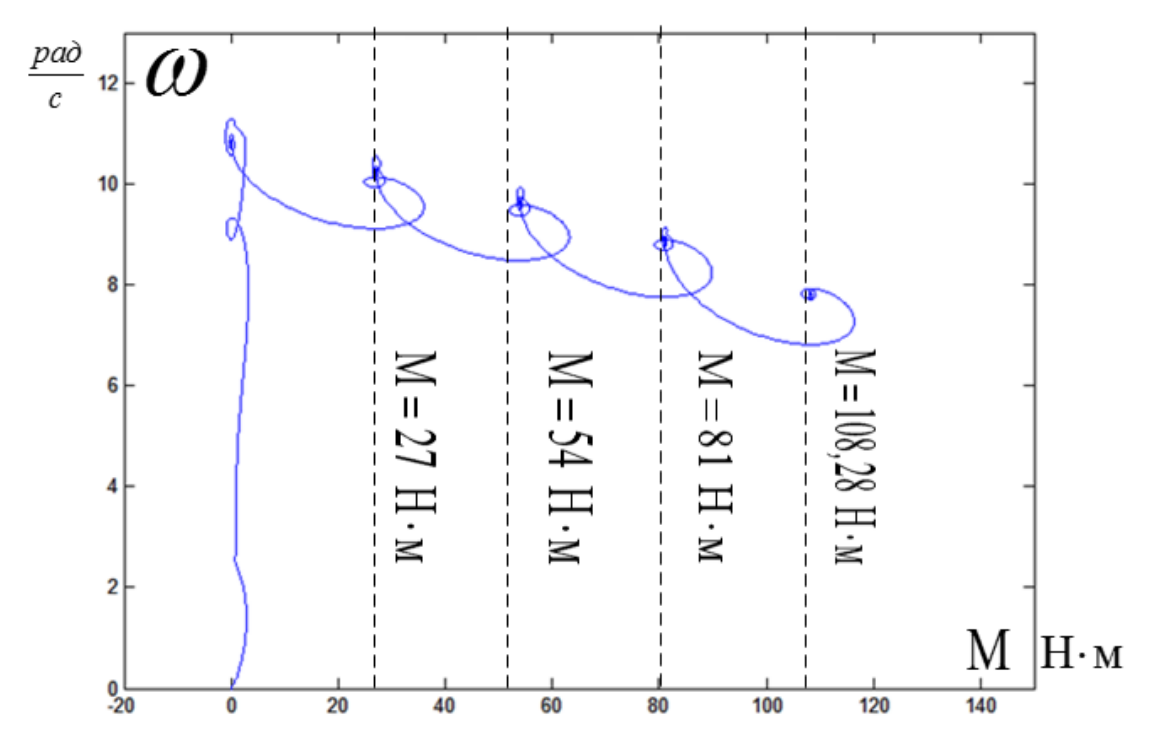

4. Характеристики при частоте преобразователя *f*=5 Гц

Рисунок 5.16 – Динамическая механическая характеристика

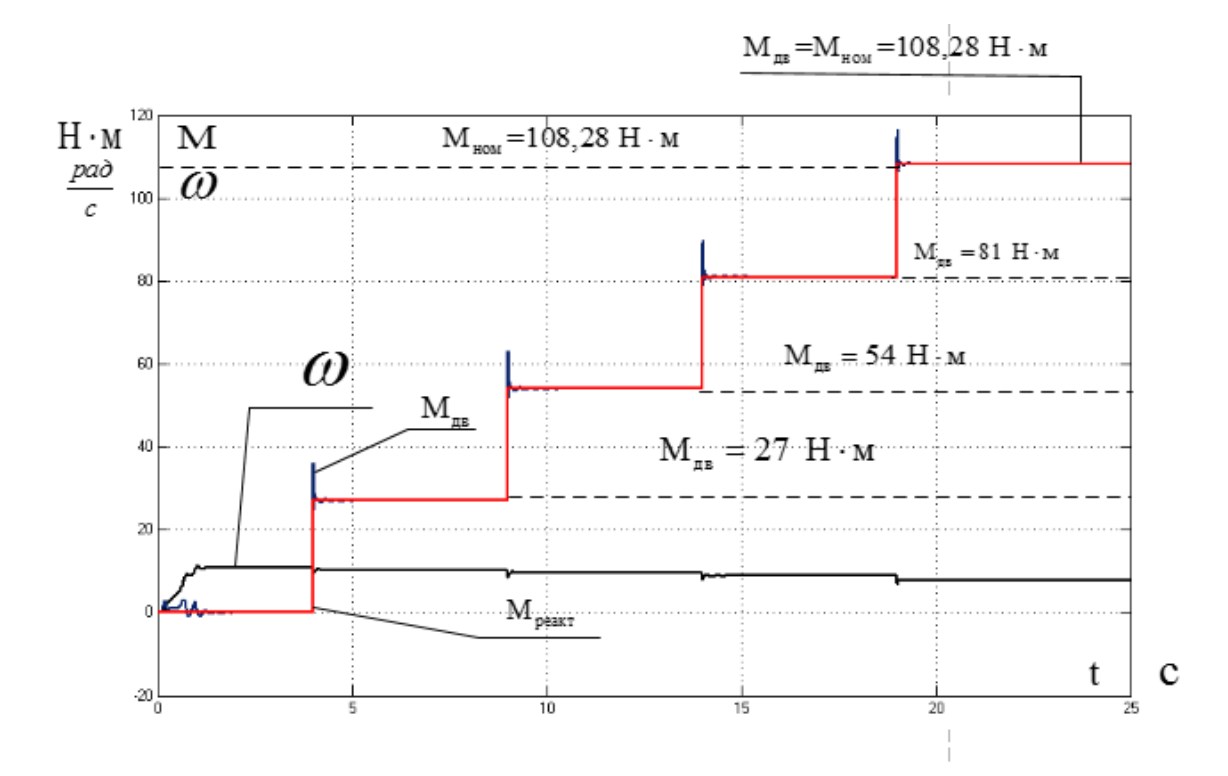

Рисунок 5.17 – Переходные характеристики электромагнитного момента, реактивного момента и частоты вращения асинхронного двигателя

Полученные характеристики показывают, что при данном коэффициенте положительной обратной связи в каналах регулирования частоты и напряжения электропривод удовлетворяет требованиям технического задания и технических условий.

2) Характеристики электропривода при коэффициенте компенсации, равном 0,5 и различных частот преобразователя: *f* =5, 10, 25 и 50 Гц.

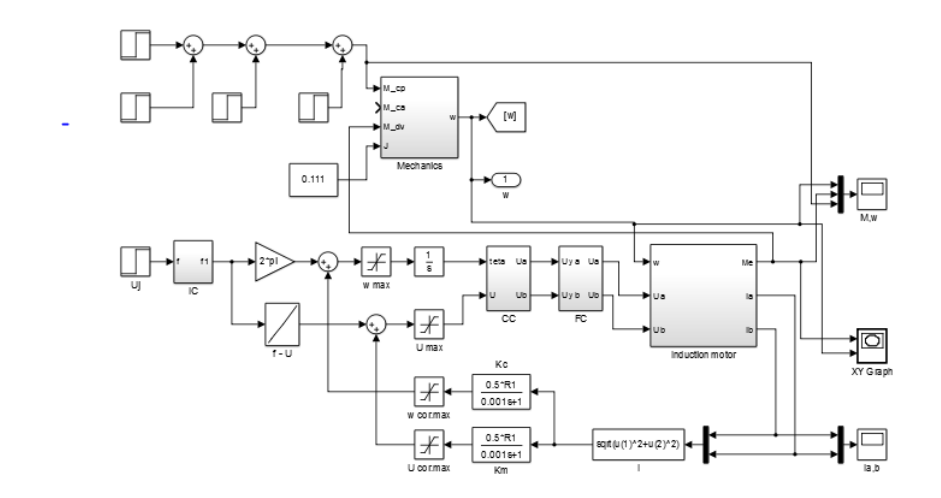

Рисунок 5.18 – Схема имитационной модели электропривода при скалярном частотном регулировании скорости и законе  $U_{1j}$  /  $f_{1j}$  =const с компенсацией момента и скольжения и коэффициентом компенсации *k*=0,5

Для каждой из частот преобразователя были построены динамические и переходные характеристики *f* =5, 10, 25 и 50 Гц:

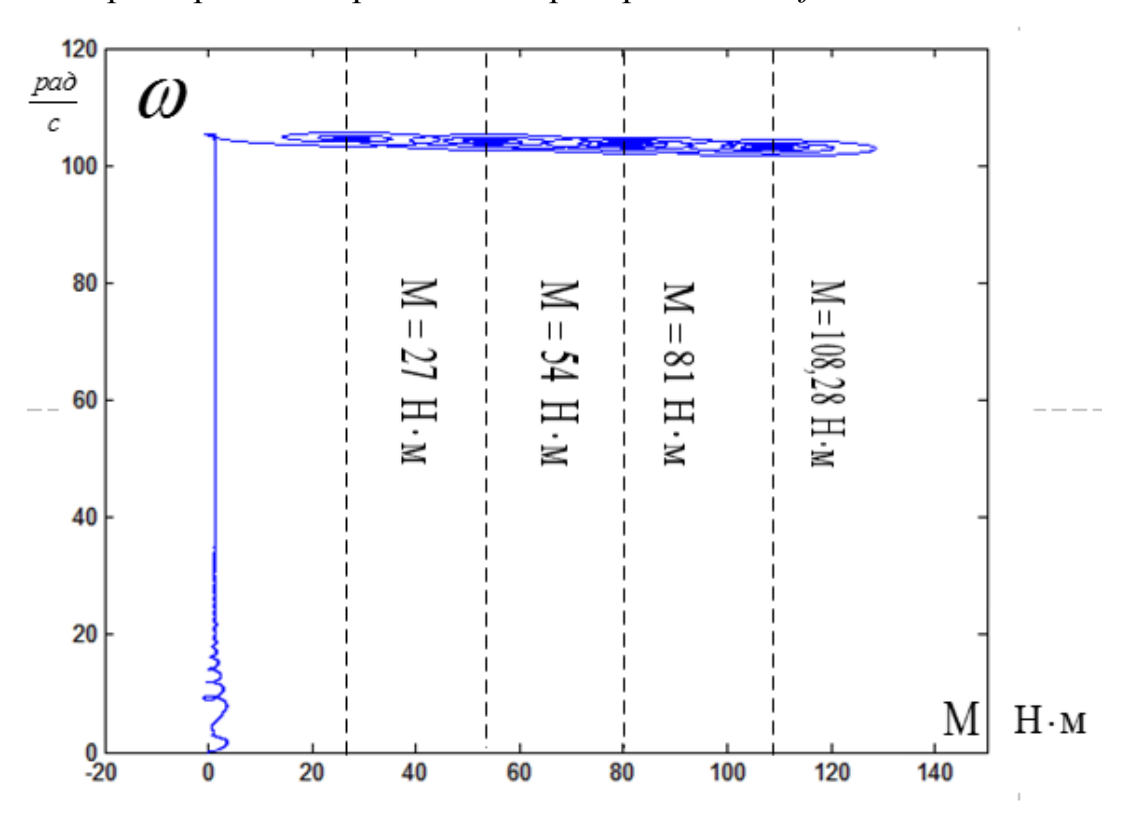

1. Характеристики при частоте преобразователя *f*=50 Гц

Рисунок 5.19 – Динамическая механическая характеристика

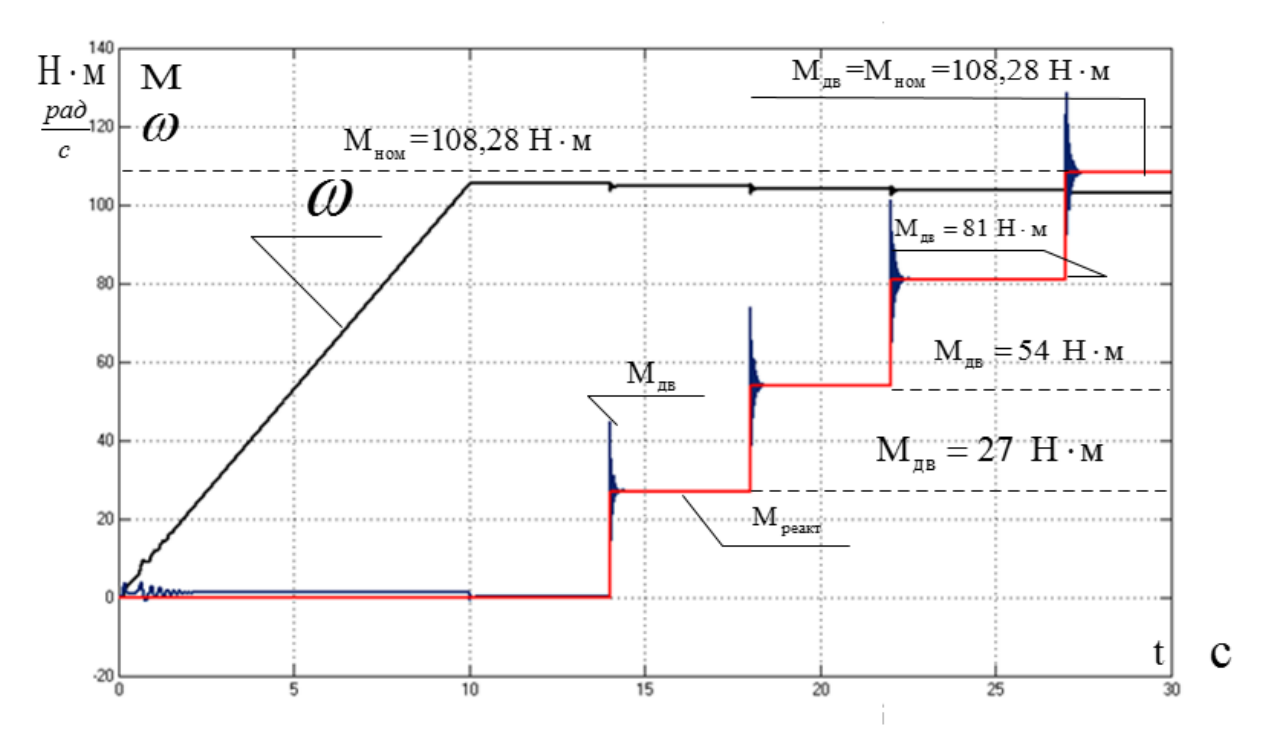

Рисунок 5.20 – Переходные характеристики электромагнитного момента, реактивного момента и частоты вращения асинхронного двигателя

2. Характеристики при частоте преобразователя *f*=25 Гц

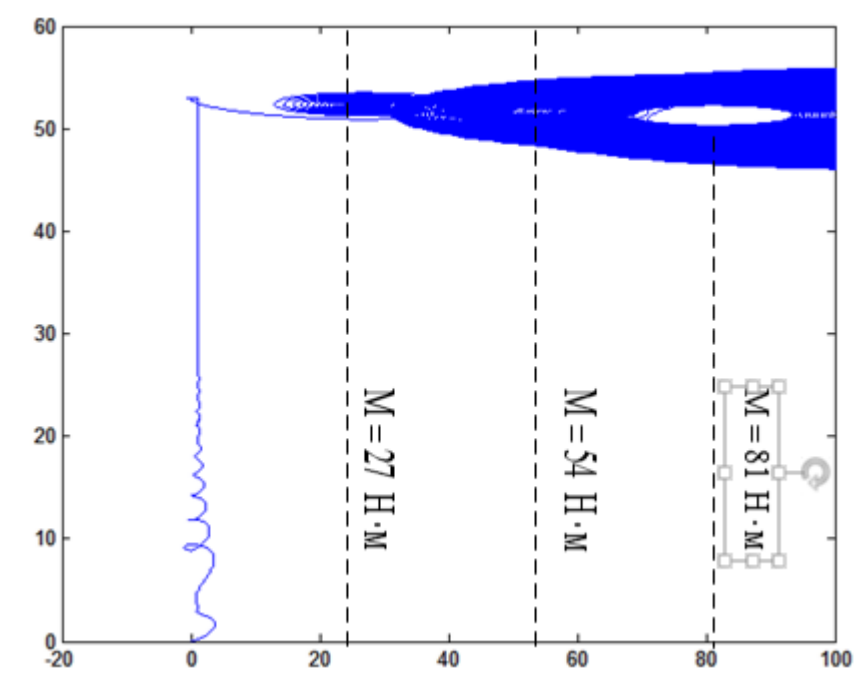

Рисунок 5.21 – Динамическая механическая характеристика

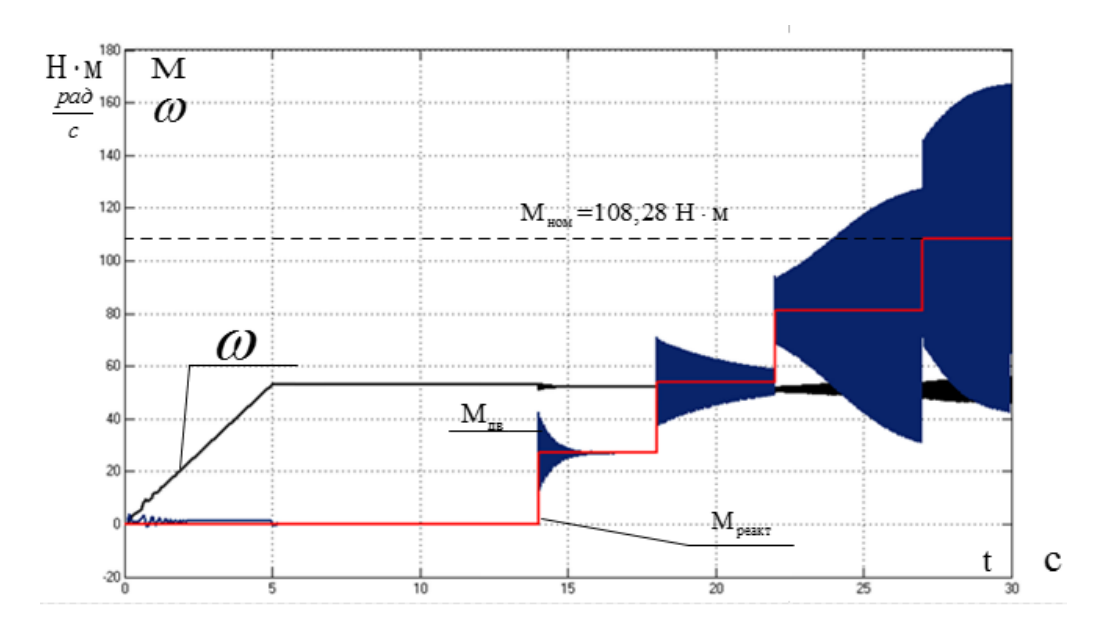

Рисунок 5.22 – Переходные характеристики электромагнитного момента, реактивного момента и частоты вращения асинхронного двигателя

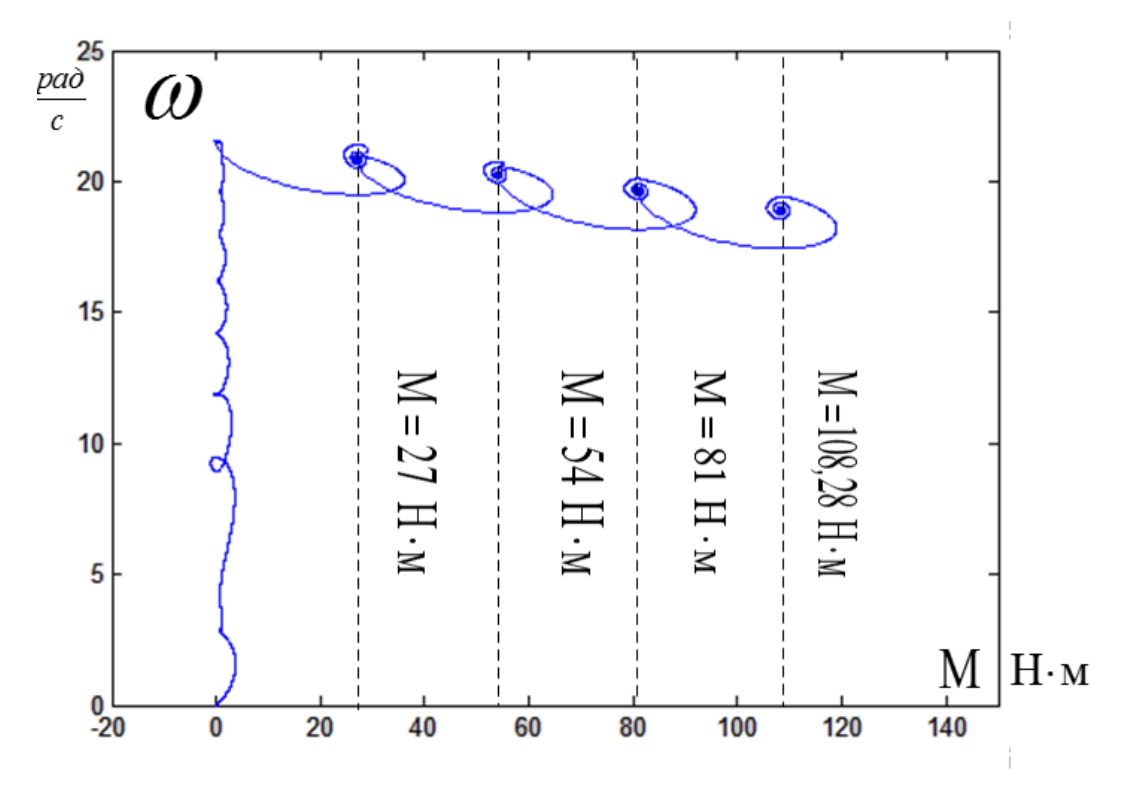

3. Характеристики при частоте преобразователя *f*=10 Гц

Рисунок 5.22 – Динамическая механическая характеристика

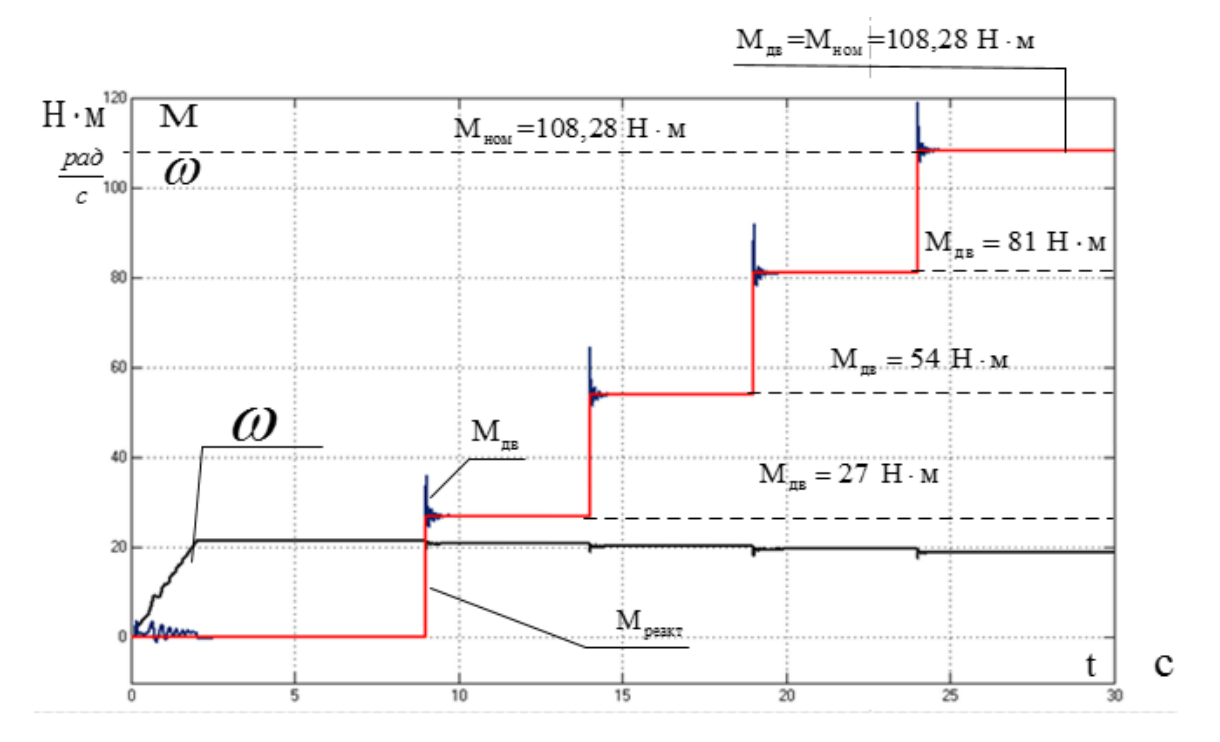

Рисунок 5.23 – Переходные характеристики электромагнитного момента, реактивного момента и частоты вращения асинхронного двигателя

4. Характеристики при частоте преобразователя *f*=5 Гц

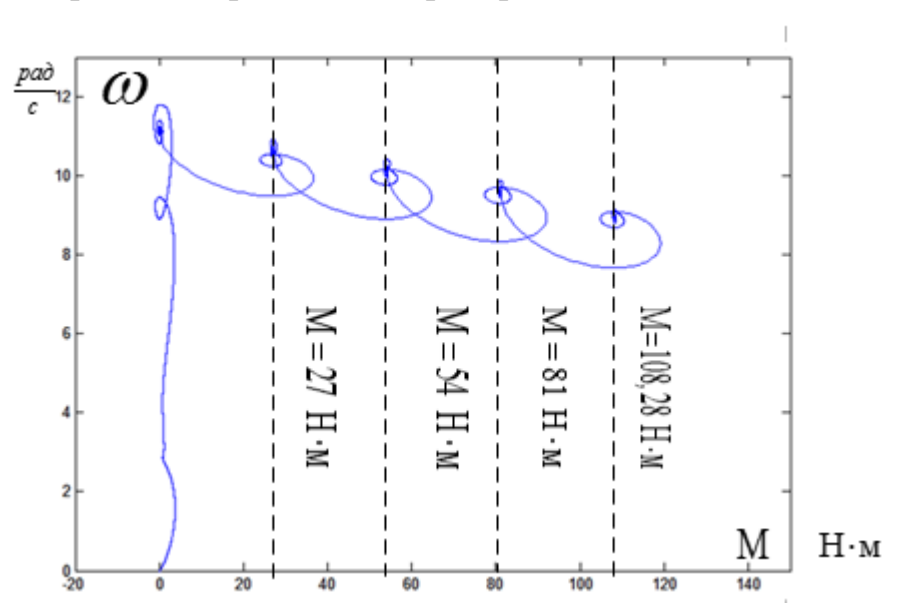

Рисунок 5.24 – Динамическая механическая характеристика

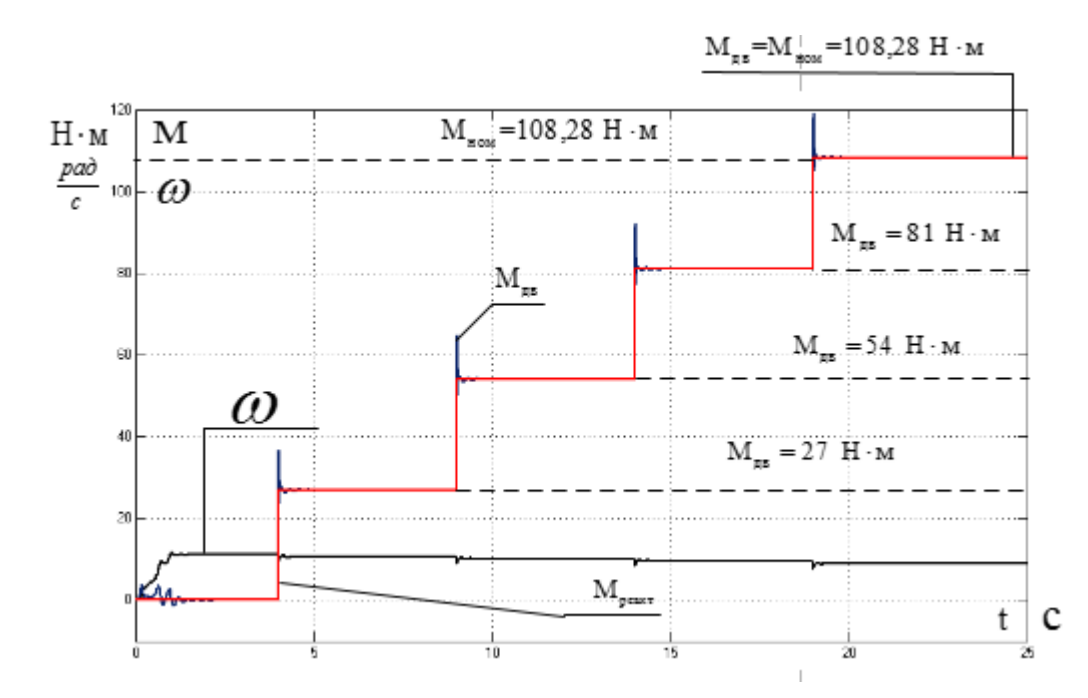

Рисунок 5.25 – Переходные характеристики электромагнитного момента, реактивного момента и частоты вращения асинхронного двигателя

Полученные характеристики показывают, что при данном коэффициенте положительной обратной связи в каналах регулирования частоты и напряжения электропривод не удовлетворяет требованиям технического задания и технических условий при частоте 25 Гц после *k*=0,25 и становится не устойчивым, остальные частоты - удовлетворяют. Ударные моменты при пуске находятся в допустимом диапазоне.

3) Характеристики электропривода при коэффициенте компенсации, равном 0,75 и различных частот преобразователя: *f* =5, 10, 25 и 50 Гц.

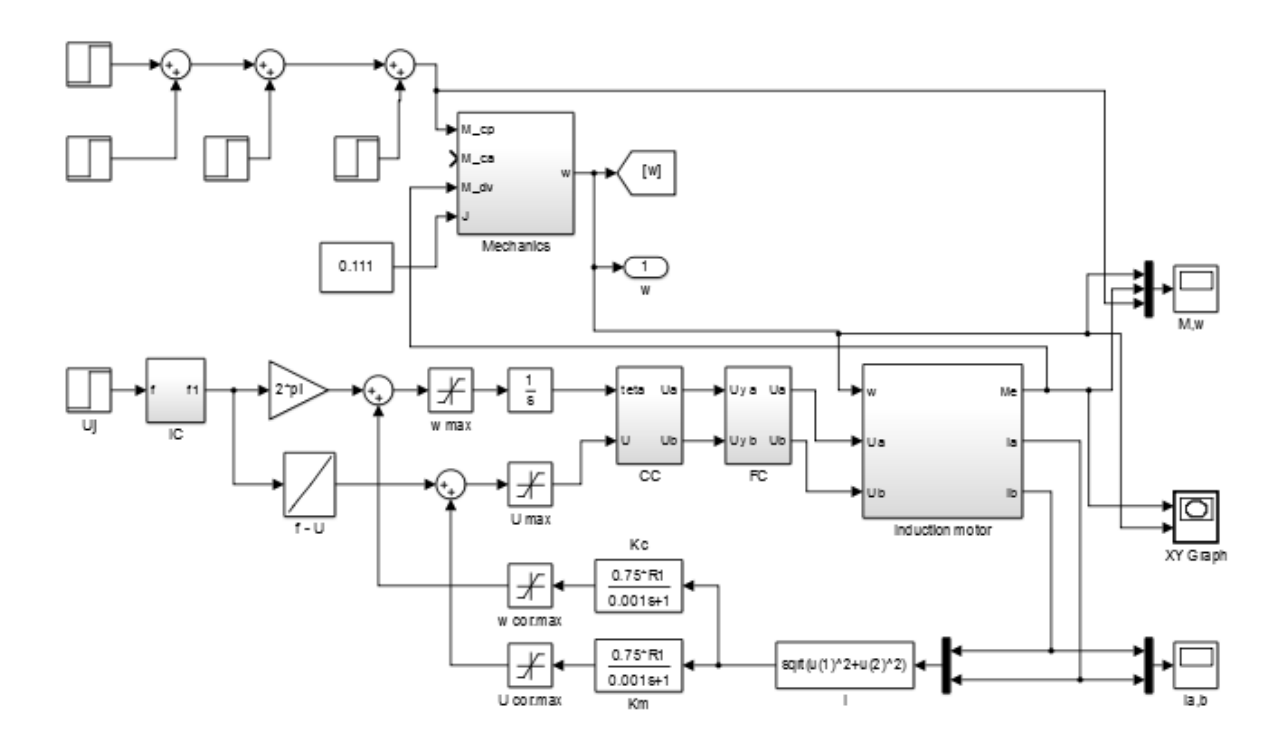

Рисунок 5.26 – Схема имитационной модели электропривода при скалярном частотном регулировании скорости и законе  $U_{1j}$  /  $f_{1j}$  =const с компенсацией момента и скольжения и коэффициентом компенсации *k*=0,75

Для каждой из частот преобразователя были построены динамические и переходные характеристики *f* =5, 10, 25 и 50 Гц:

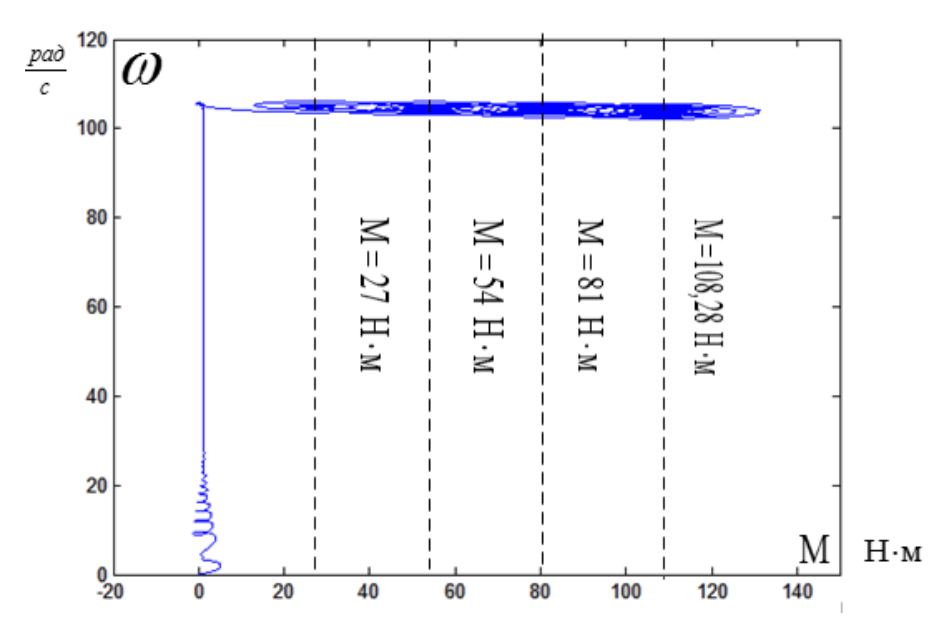

1. Характеристики при частоте преобразователя *f*=50 Гц

Рисунок 5.27 – Динамическая механическая характеристика

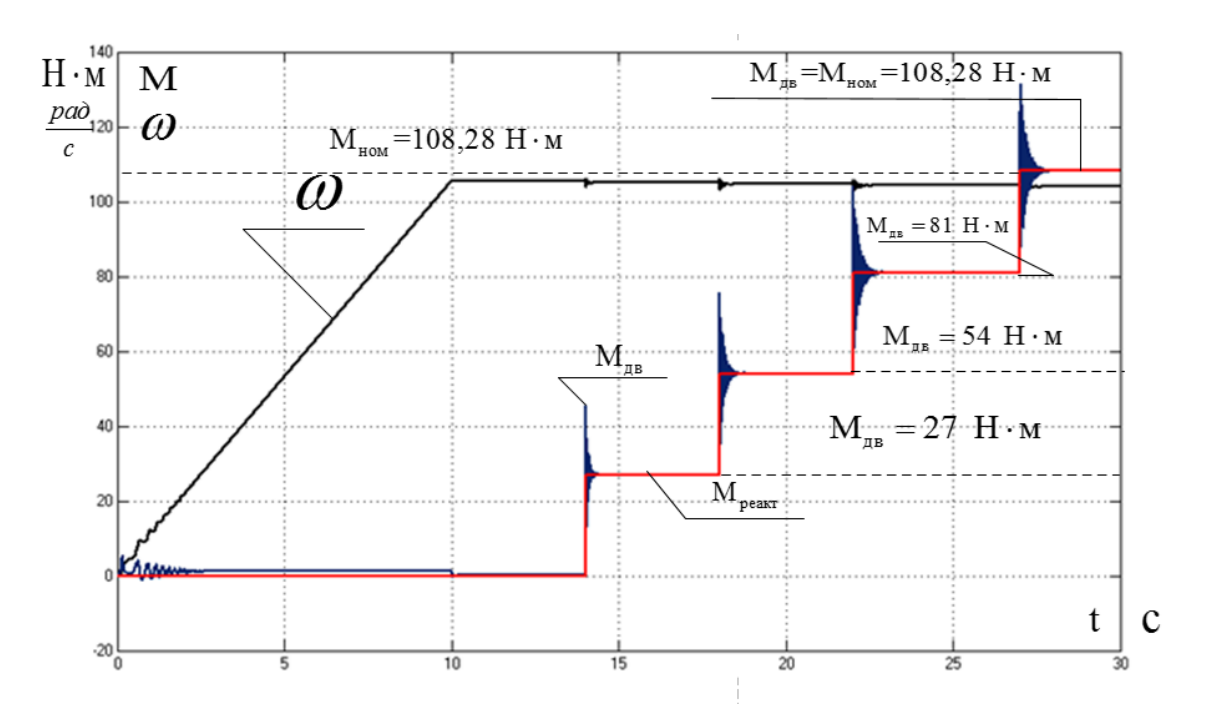

Рисунок 5.28 – Переходные характеристики электромагнитного момента, реактивного момента и частоты вращения асинхронного двигателя

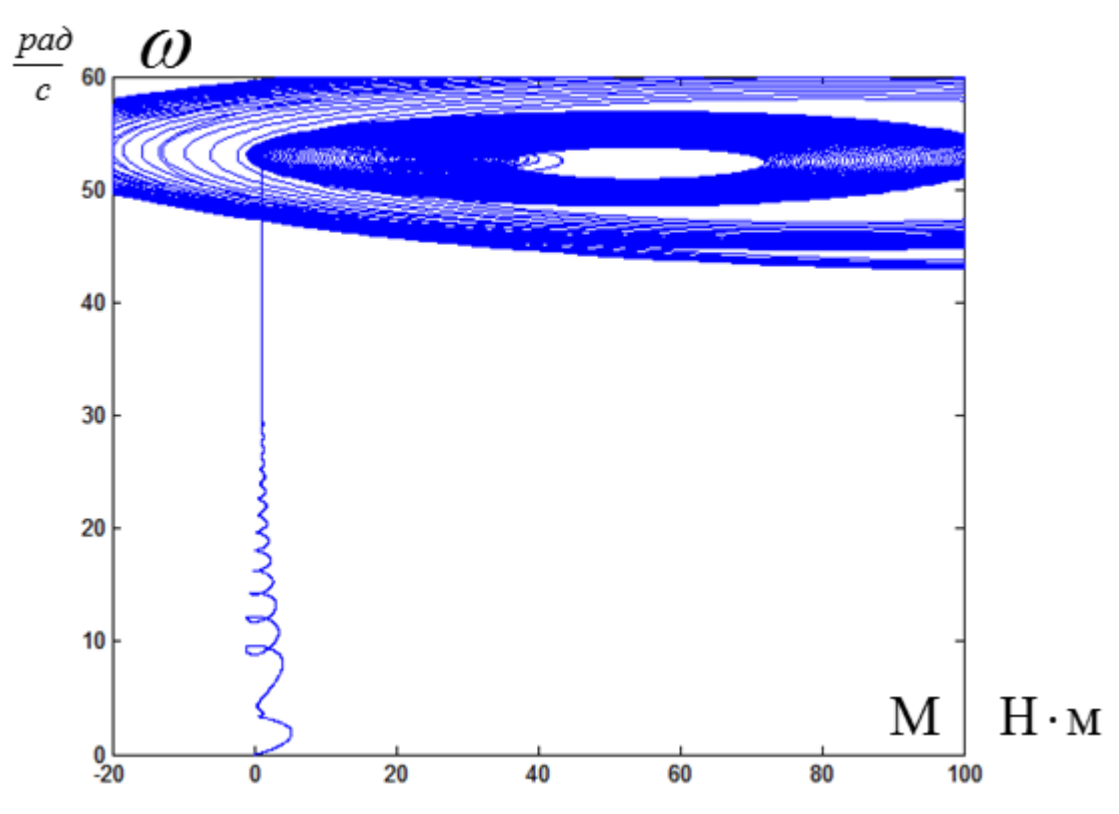

2. Характеристики при частоте преобразователя *f*=25 Гц

Рисунок 5.29 – Динамическая механическая характеристика

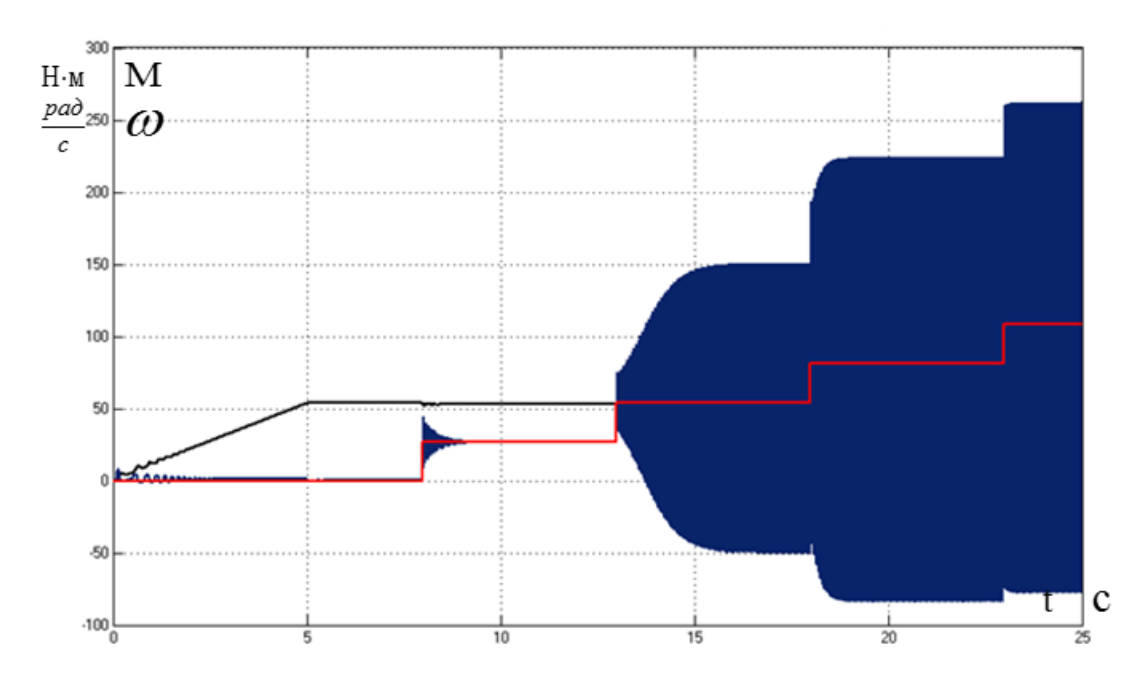

Рисунок 5.30 – Переходные характеристики электромагнитного момента, реактивного момента и частоты вращения асинхронного двигателя

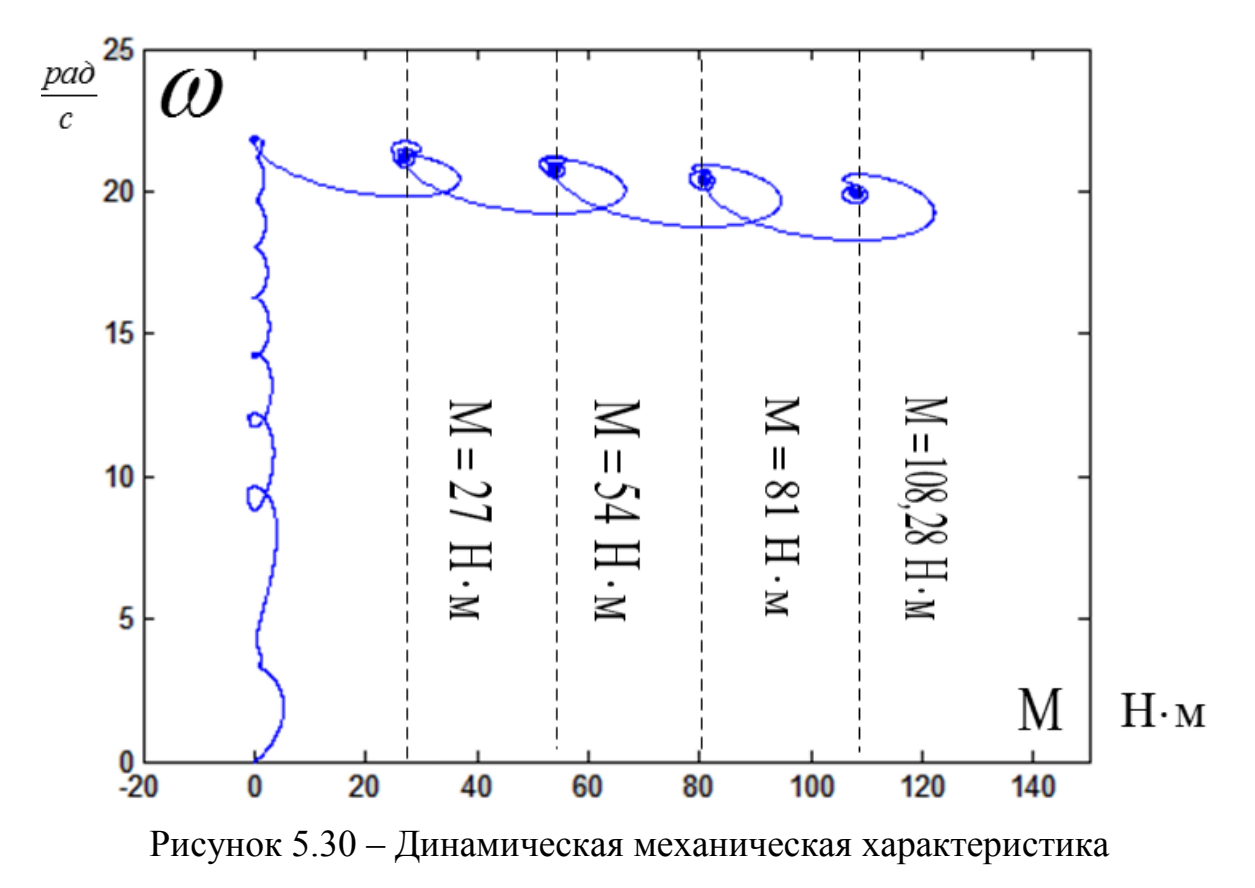

3. Характеристики при частоте преобразователя *f*=10 Гц

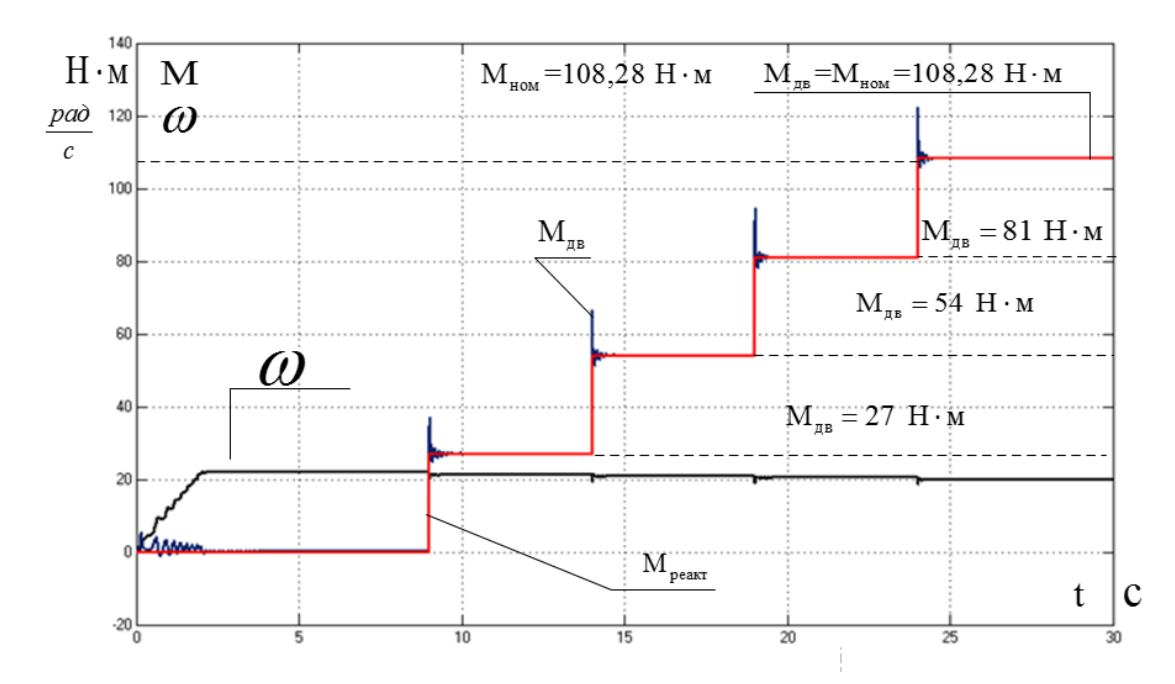

Рисунок 5.31 – Переходные характеристики электромагнитного момента, реактивного момента и частоты вращения асинхронного двигателя

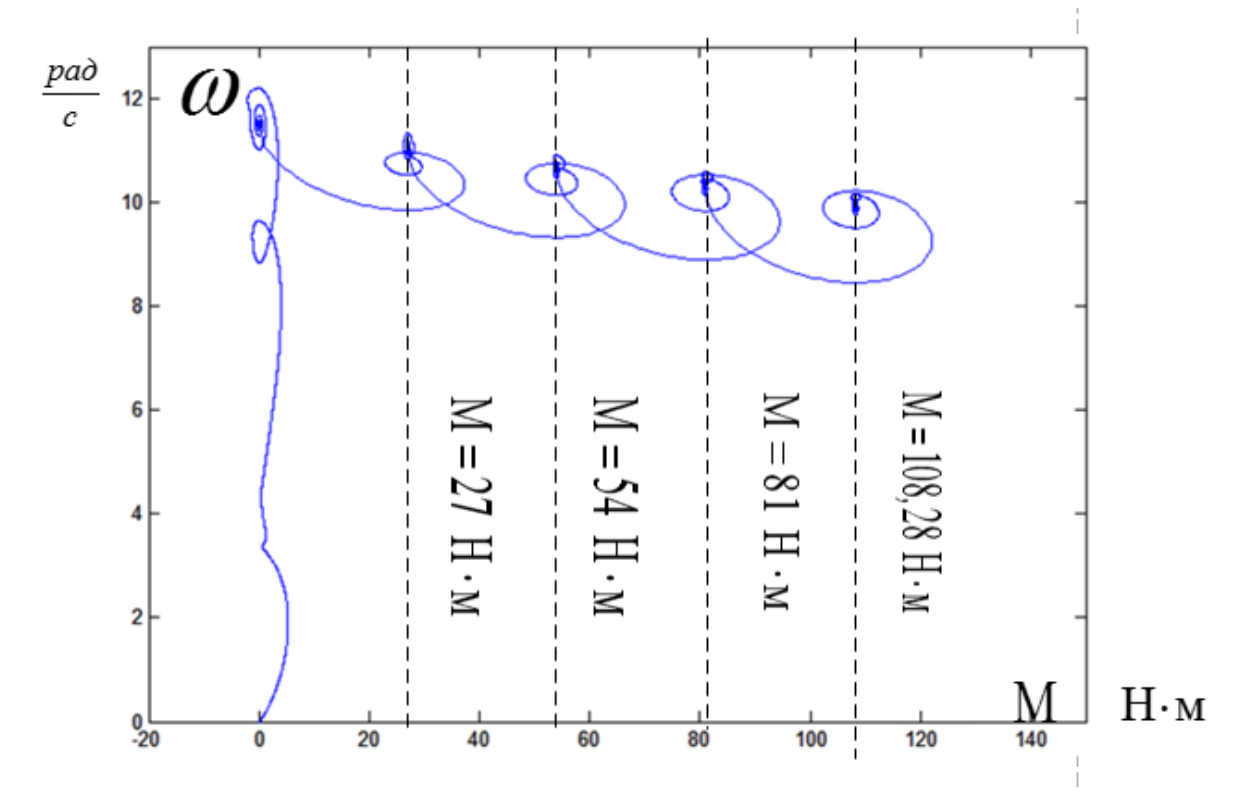

4. Характеристики при частоте преобразователя *f*=5 Гц

Рисунок 5.32 – Динамическая механическая характеристика

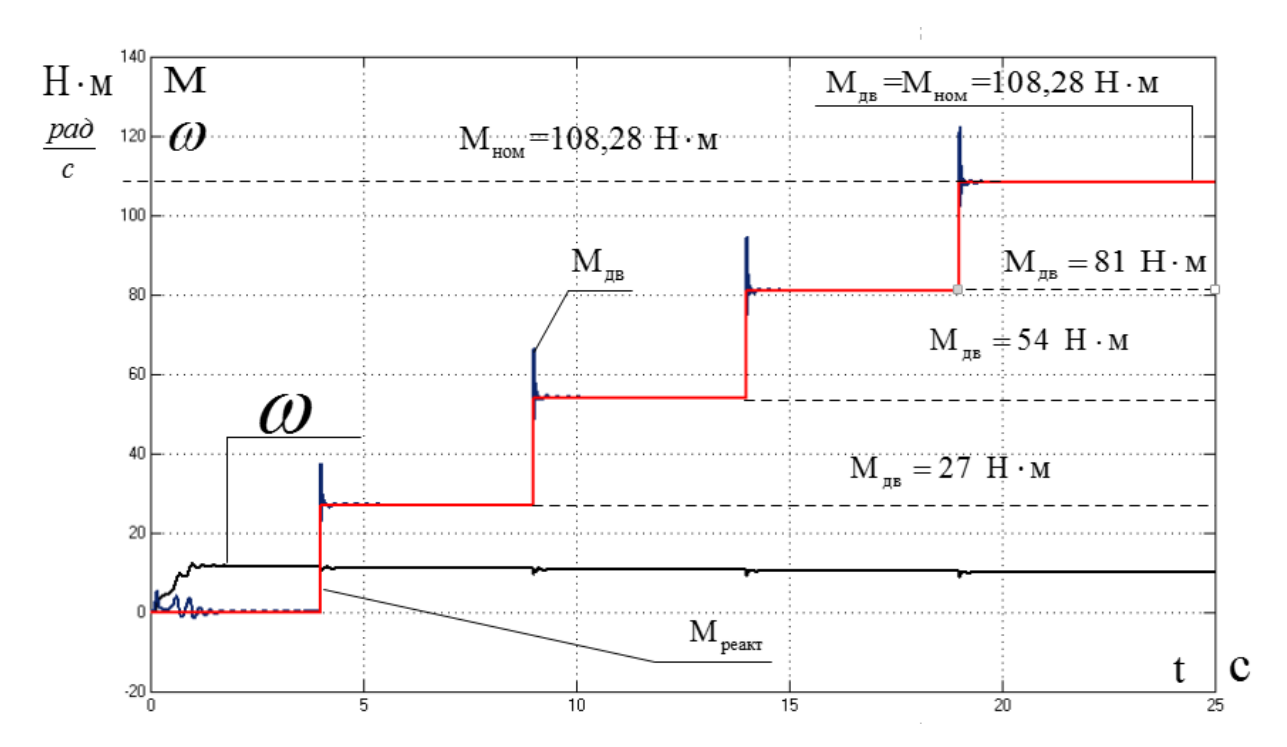

Рисунок 5.33 – Переходные характеристики электромагнитного момента, реактивного момента и частоты вращения асинхронного двигателя

Полученные характеристики показывают, что при данном коэффициенте положительной обратной связи в каналах регулирования частоты и напряжения электропривод не удовлетворяет требованиям технического задания и технических условий при частоте 25 Гц после *k*=0,25 и становится не устойчивым, остальные частоты - удовлетворяют. Ударные моменты при пуске находятся в допустимом диапазоне.

4) Характеристики электропривода при коэффициенте компенсации, равном 1 и различных частот преобразователя: *f* =5, 10, 25 и 50 Гц.

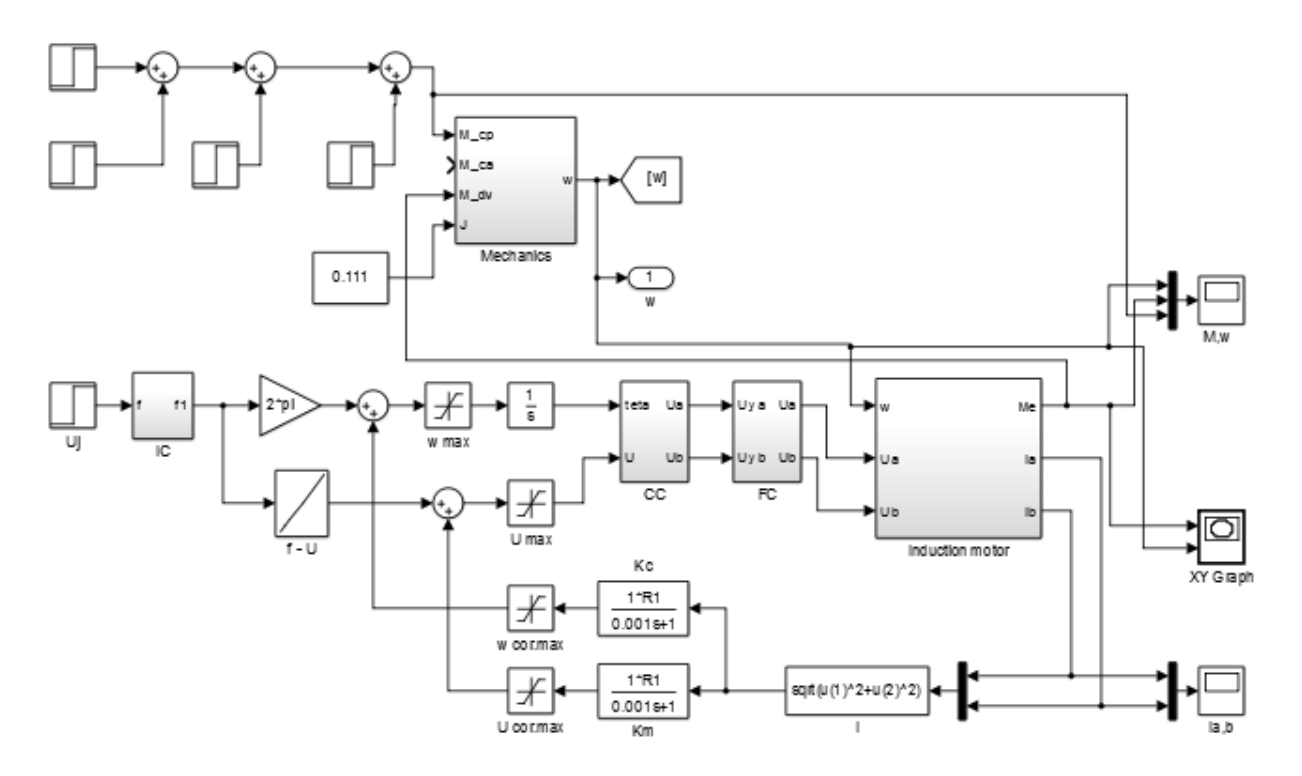

Рисунок 5.34 – Схема имитационной модели электропривода при скалярном частотном регулировании скорости и законе  $U_{1j}$  /  $f_{1j}$  =const с компенсацией момента и скольжения и коэффициентом компенсации 1,0

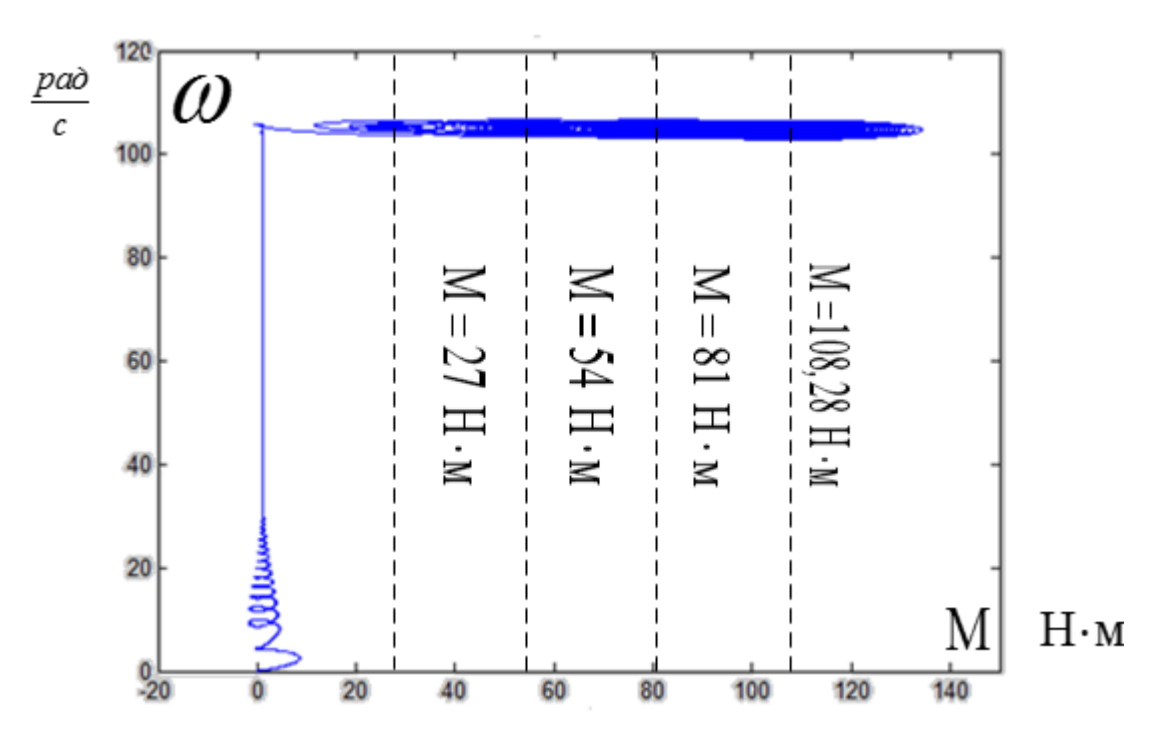

1. Характеристики при частоте преобразователя *f*=50 Гц

Рисунок 5.35 – Динамическая механическая характеристика

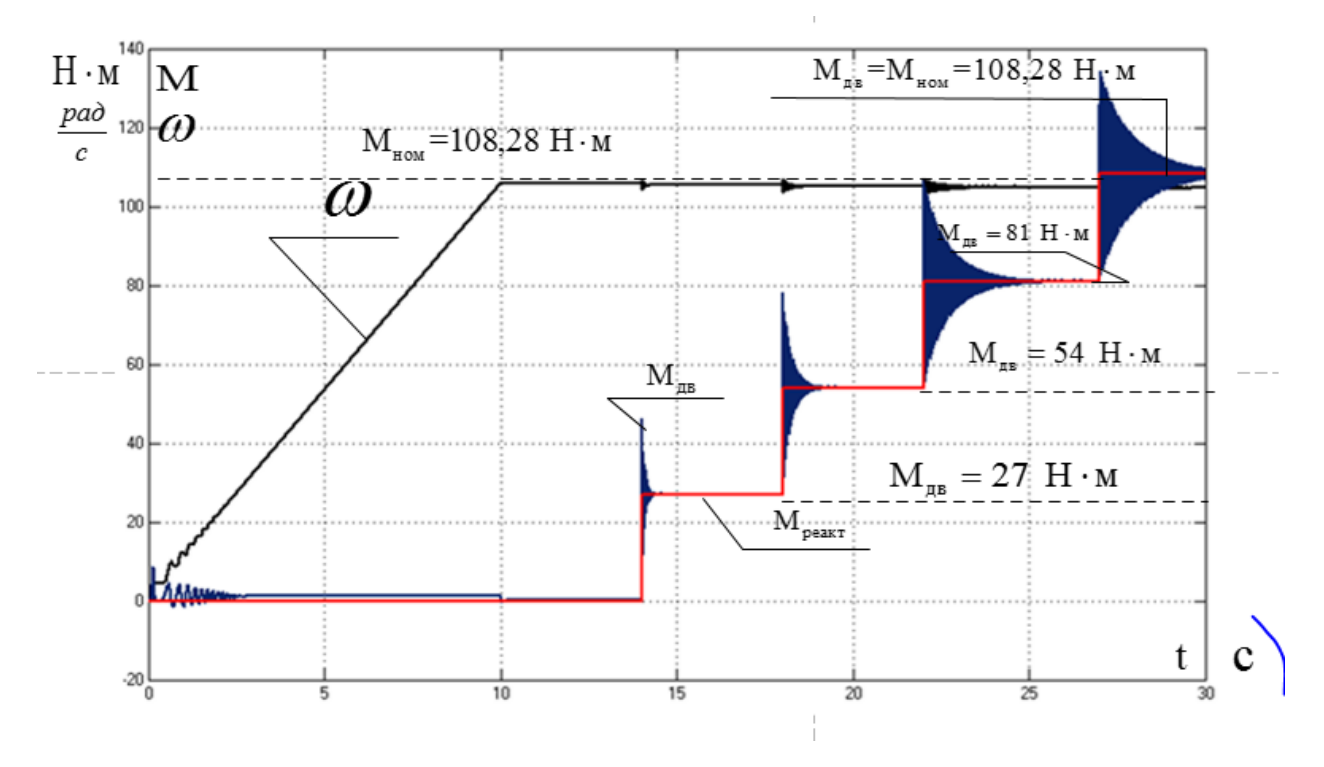

Рисунок 5.36 – Переходные характеристики электромагнитного момента, реактивного момента и частоты вращения асинхронного двигателя

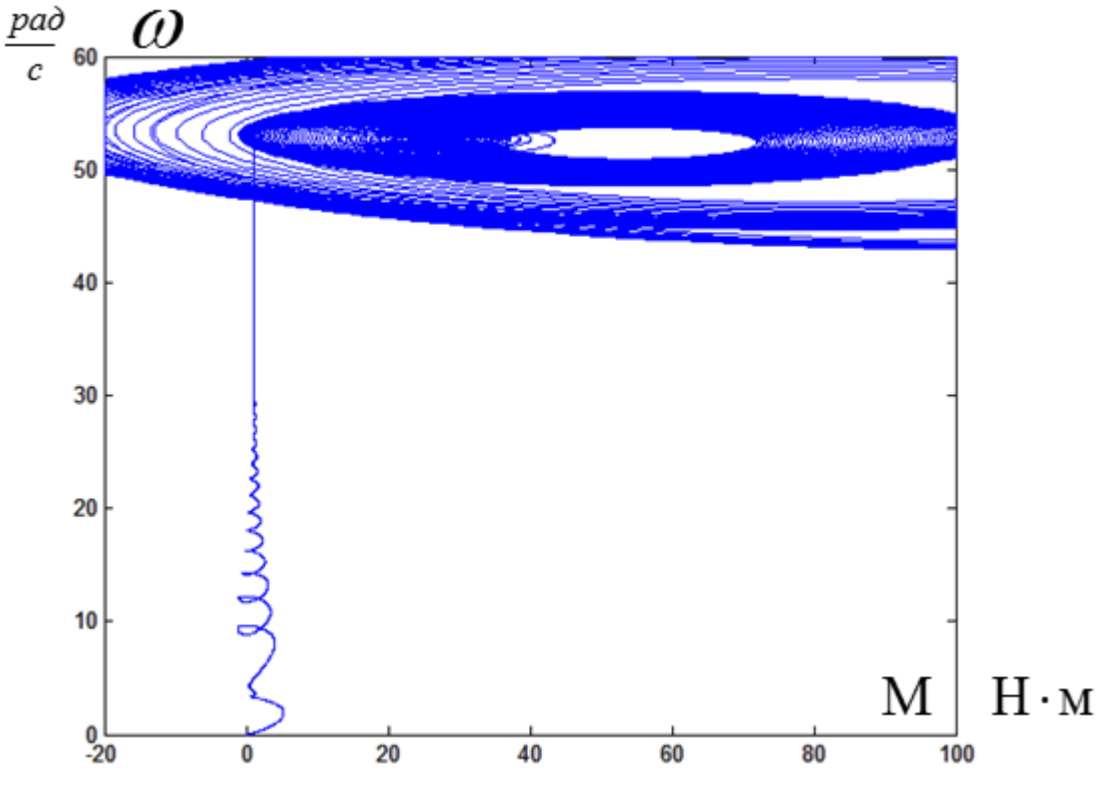

2. Характеристики при частоте преобразователя *f*=25 Гц

Рисунок 5.37 – Динамическая механическая характеристика

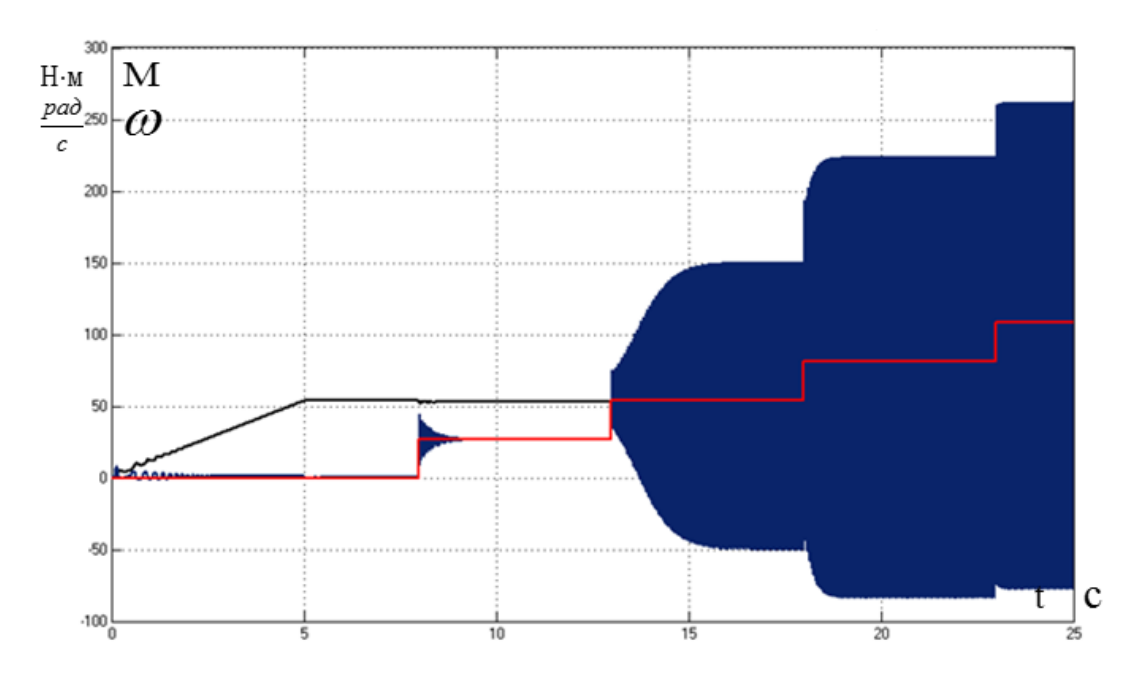

Рисунок 5.38 – Переходные характеристики электромагнитного момента, реактивного момента и частоты вращения асинхронного двигателя

3. Характеристики при частоте преобразователя *f*=10 Гц

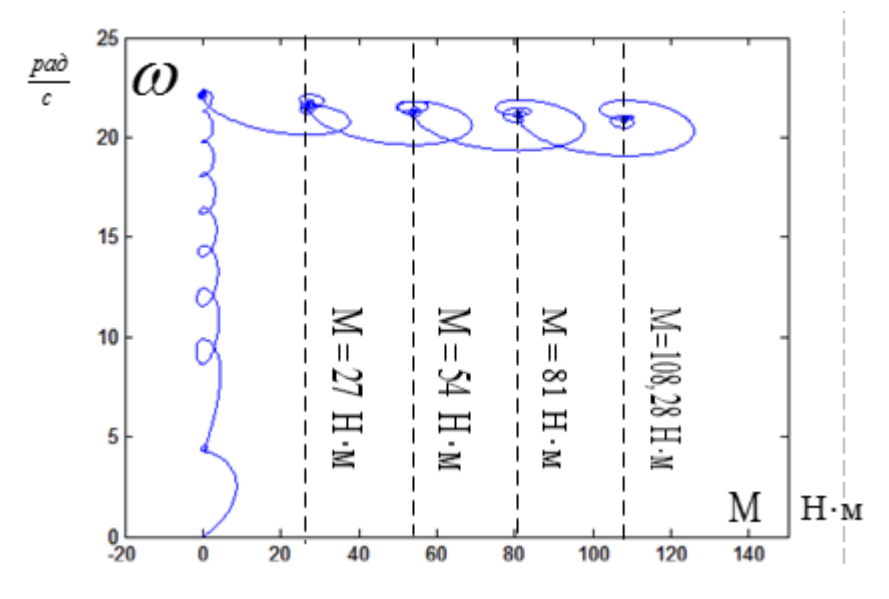

Рисунок 5.39 – Динамическая механическая характеристика

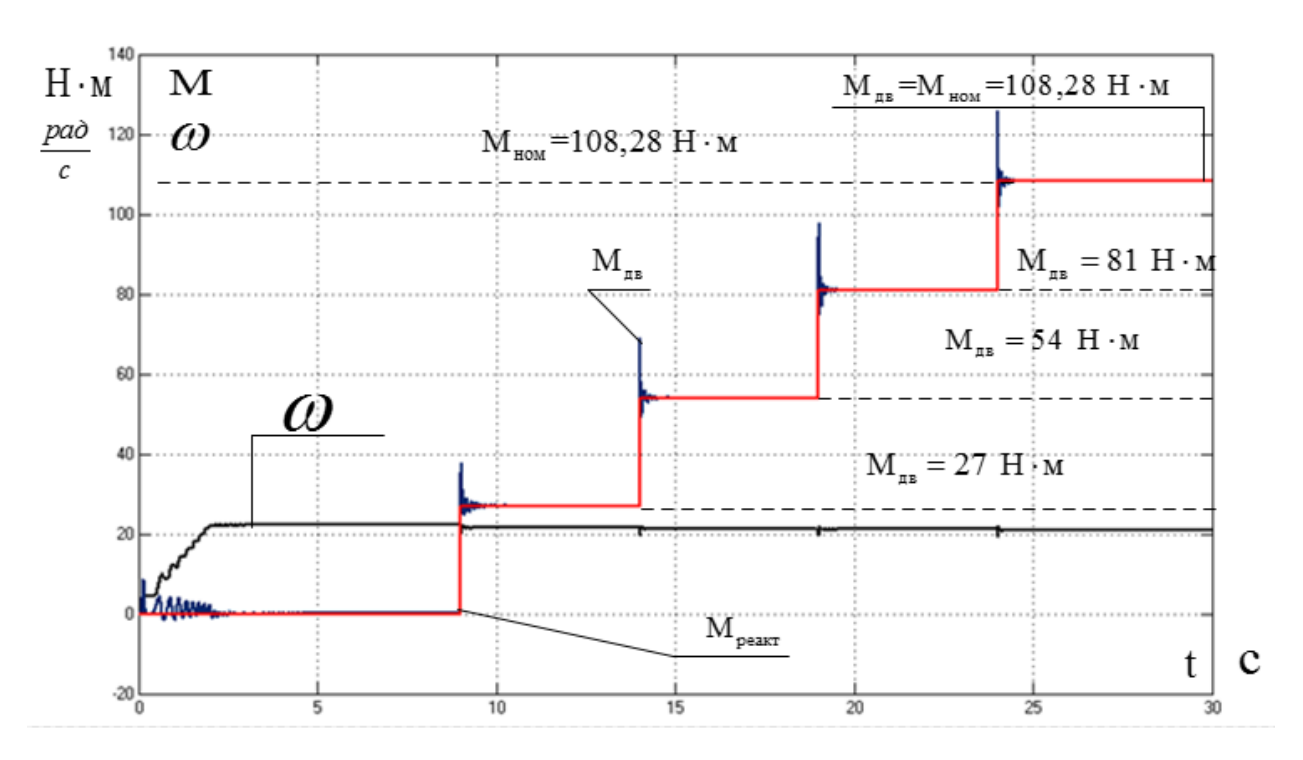

Рисунок 5.40 – Переходные характеристики электромагнитного момента, реактивного момента и частоты вращения асинхронного двигателя

- $rac{pa\delta}{c}$  $12$ 10 â É  $M = 27$  H $\cdot$ M  $M = 54$  H  $\cdot M$  $M$  -  $\mathrm{N}$  18  $=$   $\mathrm{M}$  $M = 108, 28$  H · M  $\overline{2}$  $H \cdot M$ M|  $^{0}_{-20}$  $\overline{20}$  $\overline{40}$  $\overline{60}$  $\overline{80}$  $\frac{1}{100}$  $\frac{1}{120}$ 140
- 4. Характеристики при частоте преобразователя *f*=5 Гц

Рисунок 5.41 – Динамическая механическая характеристика

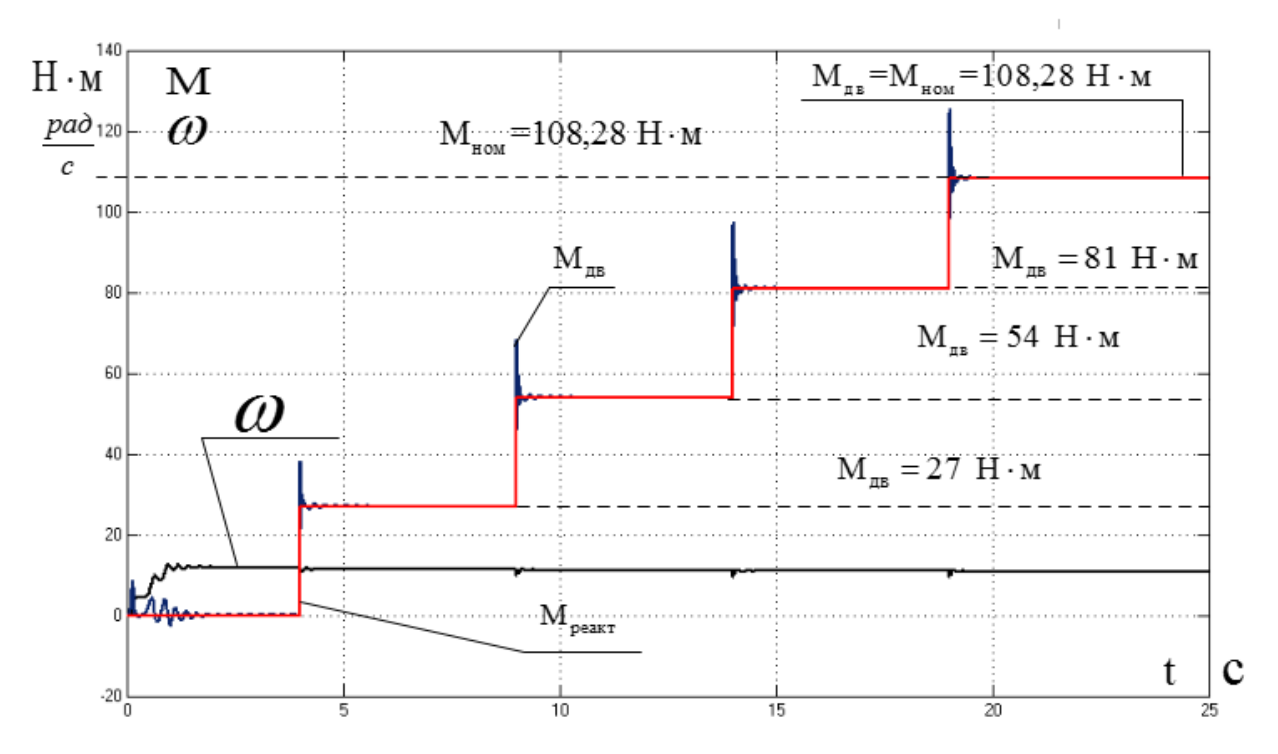

Рисунок 5.42 – Переходные характеристики электромагнитного момента, реактивного момента и частоты вращения асинхронного двигателя

Из анализа полученных характеристик следует, что при коэффициенте компенсации момента  $k=1$  и скольжения с коэффициентом положительной обратной связи  $k=1$  электропривод становится неустойчивым. Поэтому предельным коэффициентом положительной обратной связи в реальном приводе примем  $k=0.75$  (при частоте 25 Гц, в реальном приводе можем принять только  $k=0.25$ ). Выяснили, что увеличении коэффициента компенсации и коэффициента обратной связи нарушается устойчивость электропривода.

Разработанный электропривод отвечает условиям технического задания приводов конвейеров с диапазоном регулирования  $D=1:10$ .

 $5)$ Механические характеристики асинхронного двигателя  $M(\omega)$  с различными коэффициентами обратных связей при  $f=50$ , 25,10 и 5 Гц

После построения переходных и динамических характеристик по полученным значениям электромагнитного момента и угловой частоты вращения простроим механические характеристики для значений частоты  $f=50$ , 25,10 и 5 Гц (рисунки 5.42 – 5.45).

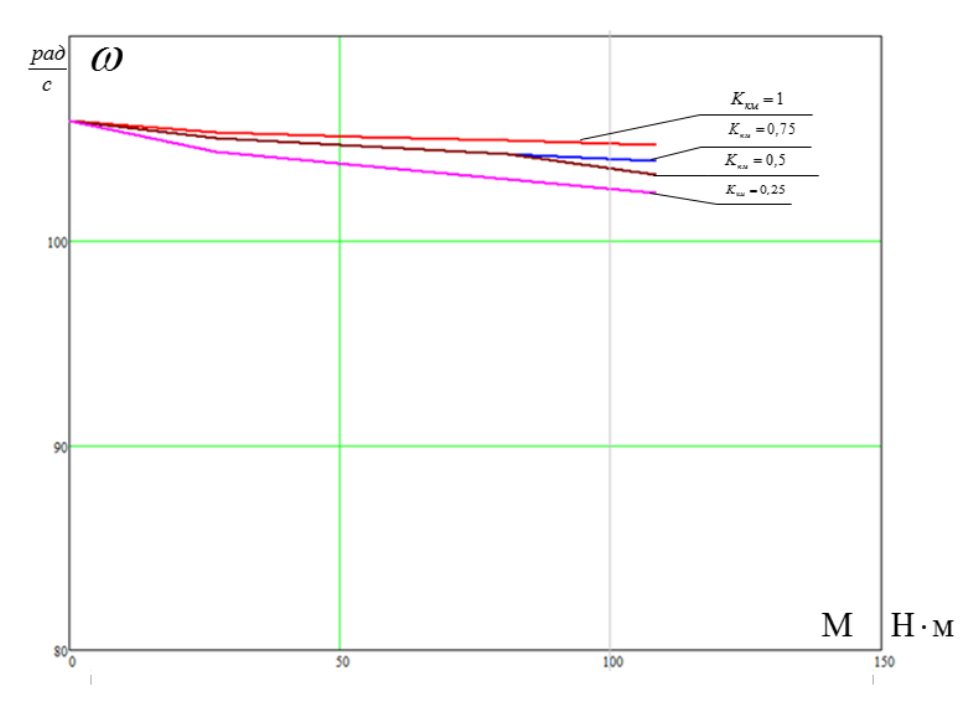

Рисунок 5.42 – Искусственные механические характеристики *M*(ω) при частотном регулировании скорости с компенсацией момента и скольжения при

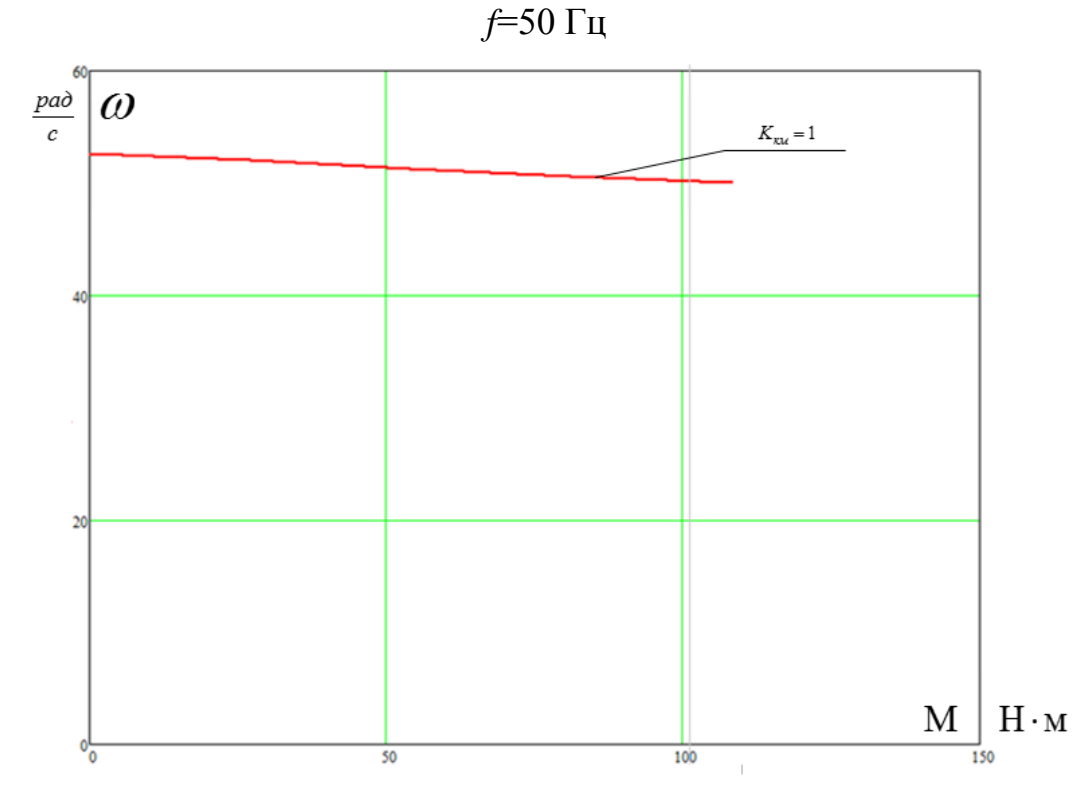

Рисунок 5.43 – Искусственные механические характеристики *M*(ω) при частотном регулировании скорости с компенсацией момента и скольжения при

*f*=25 Гц

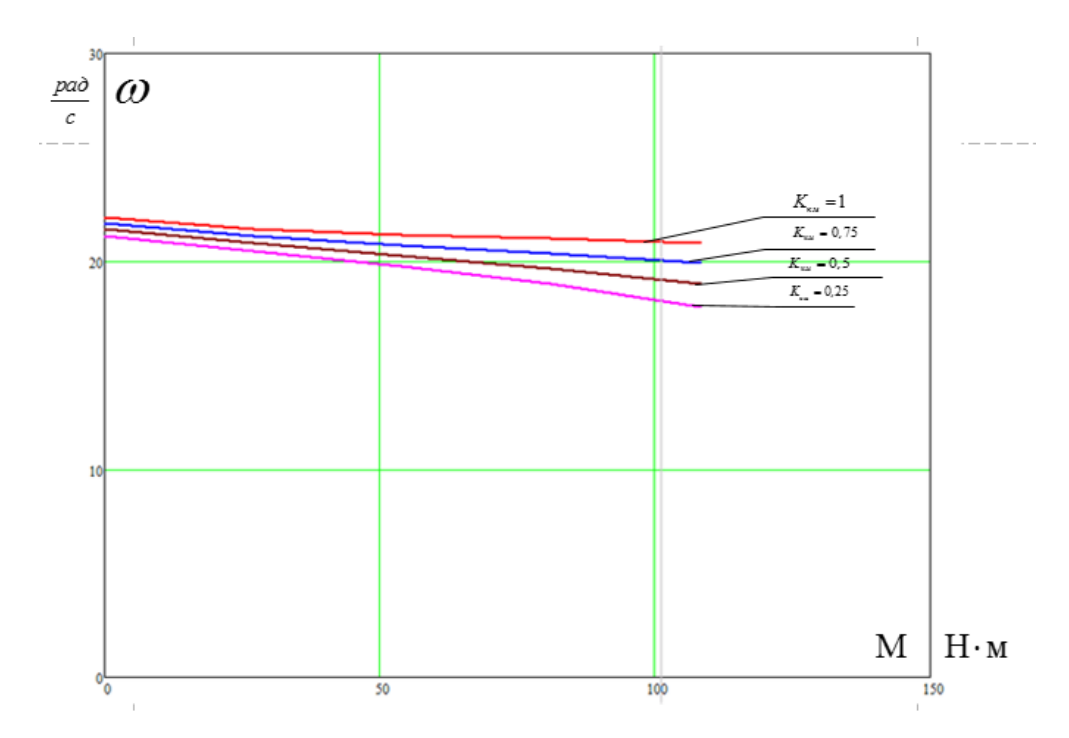

Рисунок 5.44 – Искусственные механические характеристики *M*(ω) при частотном регулировании скорости с компенсацией момента и скольжения при

### *f*=10 Гц

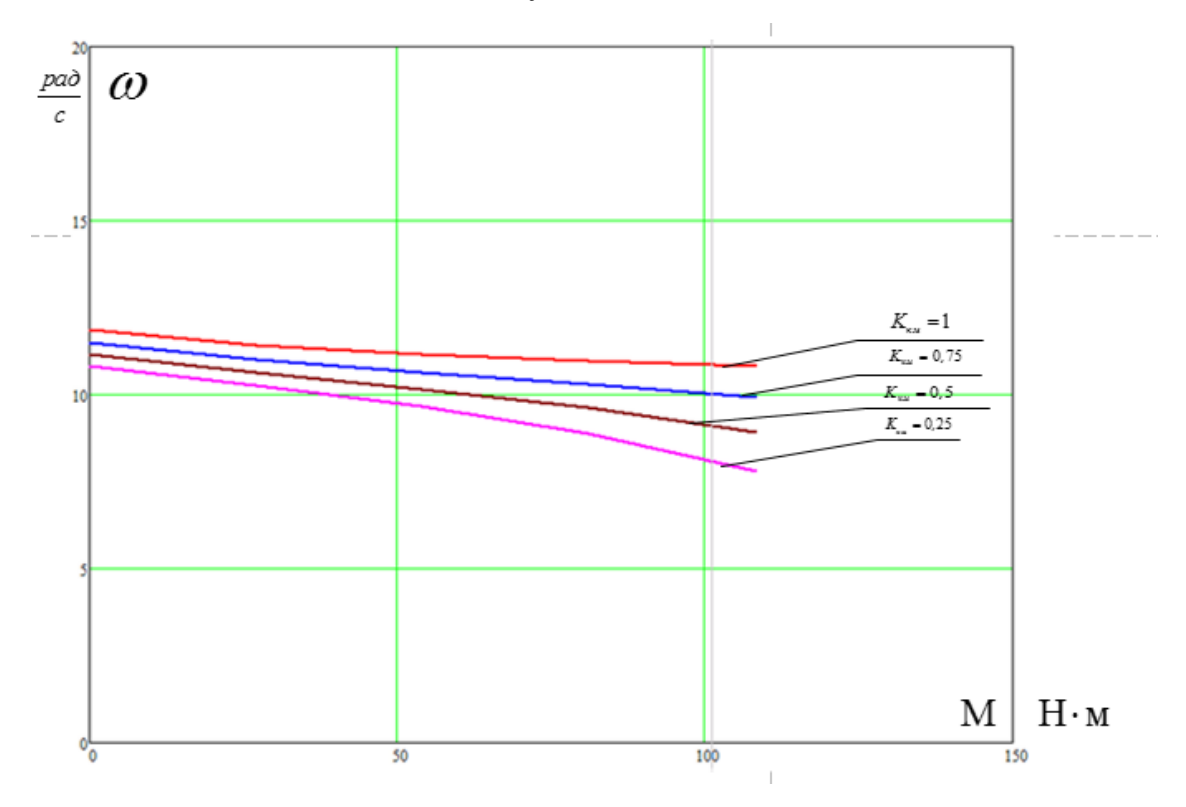

Рисунок 5.45 – Искусственные механические характеристики *M*(ω) при частотном регулировании скорости с компенсацией момента и скольжения при

Несмотря на то, что статические характеристики получились удовлетворительны для данного механизма, критерием выбора коэффициентов положительной обратной связи в каналах регулирования напряжения и частоты будем принимать переходные характеристики, так как при коэффициенте компенсации момента и скольжения больше *k*=0,75 электропривод становится неустойчивым.

При одновременном воздействии на канал регулирования частоты (компенсация скольжения) и регулирования напряжения (компенсация момента) обеспечиваются требования к электроприводу, в том числе величина ударного момента в данном случае значительно меньше. Также сохраняется устойчивость электропривода при увеличении коэффициентов обратных связей. Структуры с компенсацией оказываются чувствительными к изменению параметров настроек, а с сильной положительной обратной связью могут оказаться неустойчивыми.

### 6 Финансовый менеджмент, ресурсоэффективность и ресурсосбережение

В современных принципах проектирования огромное внимание уделяется экономическим и техническим обоснованиям решений с использованием финансового менеджмента и ресурсоэффективности. Ведь в конкурентных противостояниях побеждает тот проект, который обеспечит наилучшие показатели при максимально низких финансовых и трудовых затратах.

Целью данного раздела является обоснование целесообразной разработки технического проекта, выполняемого в рамках выпускной квалификационной работы.

Достижение цели обеспечивается выполнением следующих задач:

- $\mathbf{1}$ . Планирование работ в рамках данного научного исследования.
- $2.$ Формирование бюджета на проектирование.

## 6.1 Оценка коммерческого потенциала и перспективности проведения научных исследований с позиции ресурсоэффективности и ресурсосбережения.

#### 6.1.1 Потенциальные потребители результатов исследования

Для проведения анализа потребителей результатов исследования необходимо провести сегментирование целевого рынка.

Целевой рынок – это те сегменты рынка, где в дальнейшем будет продаваться разработка. Сегменты рынка - это часть рынка или группы потребителей, выделенные по определенным общим признакам. Сегментирование рынка - разделение потребителей на группы, для каждой из которых может продаваться определенный товар.

Для сегментирования рынка электроэнергетики можно выбрать следующие критерии: мощность предприятия и категория потребителей электроснабжения
По мощности предприятия делятся на: малые (до 5 МВА); средние (5÷75 МВА); большие (свыше 75 МВА). По требуемой степени надежности потребителей разделяют на 1, 2, 3 категорию.

Таблица 8 – Карта сегментирования услуг электроэнергетики в сфере электроснабжения

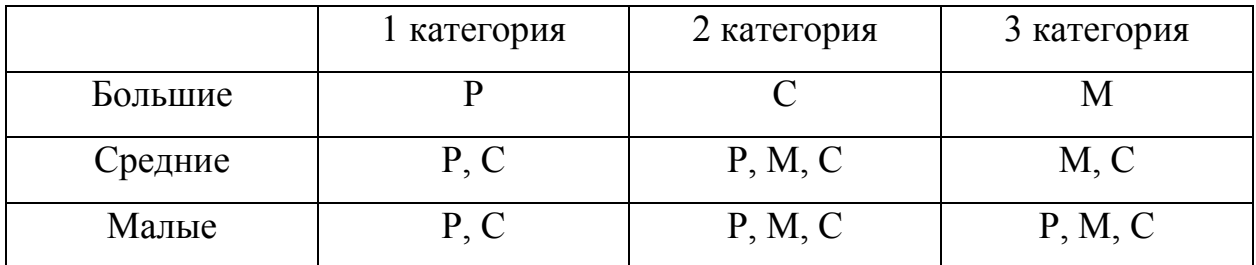

В данной таблице:  $P =$  радиальная,  $M =$  магистральная,  $C =$  смешанная схемы электроснабжения.

Радиальная схема обеспечивает наибольшую надёжность по сравнению с магистральной, поэтому её применение возможно для электроснабжения потребителей 1 категории. Для средних и малых предприятий смешанная схема так же обеспечивает достаточную надёжность электроснабжения, как и радиальная.

Для больших и средних потребителей 2 и 3 категорий возможно применение магистральной схемы.

Технологические особенности цеха по ремонту оборудования диктуют необходимость применения именно радиальной схемы, т.к. электроприемники не связаны единым технологическим процессом, а значит необходимо обеспечить бесперебойное питание станков, независимо от работы других.

#### **6.1.2 Анализ конкурентных технических решений**

Необходимо произвести анализ конкурентных технических решений, которые могут быть приняты при проектировании схемы электроснабжения цеха завода. Такой анализ сможет помочь внести изменения в текущий проект для достижения его конкурентоспособности. Анализ будем проводить с точки зрения ресурсоэффективности и ресурсосбережения с помощью сравнительной оценочной карты. Для этого будем проводить сравнение возможных вариантов схем электроснабжения цеховых сетей систем 3-х фазного тока напряжением до 1000 В:

1) Радиальная схема (Р);

2) Магистральная схема (М);

3) Смешанная схема (С).

Итогом данного сравнения будет выявление наиболее конкурентоспособной схемы электроснабжения, которая будет отвечать требованиям надежности, безопасности, ресурсосбережения, оптимальной цены и качества.

Анализ конкурентоспособности схем электроснабжения будет определяться по формуле:

$$
K = \sum B_i \cdot B_i,
$$

где  $K$ - конкурентоспособность научной разработки или конкурента; где *К* - конкурентоспос<br>*B*<sub>*i*</sub> - вес показателя (в д<br>*Б<sub>i</sub>* - балл *i*-показателя.

- вес показателя (в долях ед.); *i В*

'<sub>*i*</sub> - балл *i*-показателя.

Оценочная карта сравнения конкурентных технических решений приведена в таблице 9:

|                                                  | Bec            |                |                |                |       |                   |       |
|--------------------------------------------------|----------------|----------------|----------------|----------------|-------|-------------------|-------|
| Критерии оценки                                  | крите-         |                | Баллы          |                |       | Конкурентоспособ- |       |
|                                                  | рия            |                |                |                |       | ность             |       |
|                                                  |                | $\mathbf{P}$   | M              | $\mathcal{C}$  | $K_1$ | $K_2$             | $K_3$ |
|                                                  | $\overline{2}$ | 3              | $\overline{4}$ | 5              | 6     | 7                 | 8     |
| Технические критерии оценки ресурсоэффективности |                |                |                |                |       |                   |       |
| 1. Энергоэкономичность                           | 0.10           | 3              | 5              | 3              | 0.30  | 0.50              | 0.30  |
| (минимум потерь)                                 |                |                |                |                |       |                   |       |
| 2. Надежность                                    | 0.20           | 5              | $\overline{2}$ | 4              | 1.00  | 0.40              | 0.80  |
| 3. Безопасность                                  | 0.05           | 5              | 3              | 4              | 0.25  | 0.15              | 0.20  |
| 4. Простота эксплуатации                         | 0.20           | 5              | $\overline{4}$ | $\overline{4}$ | 1.00  | 0.80              | 0.80  |
| 5. Ремонтопригодность                            | 0.10           | 5              | $\overline{4}$ | $\overline{4}$ | 0.5   | 0.40              | 0.40  |
| 6. Уровень материалоемко-                        | 0.05           | 3              | 5              | $\overline{4}$ | 0.15  | 0.25              | 0.2   |
| сти                                              |                |                |                |                |       |                   |       |
| Экономические критерии оценки эффективности      |                |                |                |                |       |                   |       |
| 1. Цена установки                                | 0.05           | $\overline{2}$ | $\overline{4}$ | 3              | 0.2   | 0.4               | 0.3   |
| 2. Затраты на монтаж схемы                       |                | 3              | 5              | $\overline{4}$ | 0.3   | 0.5               | 0.4   |
| (минимальные)                                    | 0.15           |                |                |                |       |                   |       |
| 3. Предполагаемый срок экс-                      | 0.10           | 5              | 3              | $\overline{4}$ | 0.5   | 0.3               | 0.4   |
| плуатации                                        |                |                |                |                |       |                   |       |
| Итого                                            | 1.00           | 36             | 36             | 34             | 4.2   | 3.70              | 3.8   |

Таблица 9 – Оценочная карта сравнения конкурентных технических решений

Согласно результатам анализа радиальная схема электроснабжения цеха получила наивысший балл по сравнению с другими конкурентными техническими решениями (К=4,2). Данная схема обеспечивает должную надежность электроснабжения, безопасность в эксплуатации и высокую ремонтопригодность. Дальнейший анализ и расчёт будет применён только к данной схеме.

# **6.1.3 Технология QUAD**

Технология QuaD (QUality ADvisor) представляет собой гибкий инструмент измерения характеристик, описывающих качество новой разработки и ее перспективность на рынке и позволяющие принимать решение целесообразности вложения денежных средств в научно-исследовательский проект.

В основе технологии QuaD лежит нахождение средневзвешенной величины следующих групп показателей:

Показатели оценки коммерческого потенциала разработки:

- влияние нового продукта на результаты деятельности компании;
- перспективность рынка;
- пригодность для продажи;
- перспективы конструирования и производства;
- финансовая эффективность;
- правовая защищенность и др.

Показатели оценки качества разработки:

- динамический диапазон;
- вес;
- ремонтопригодность;
- энергоэффективность;
- долговечность;
- эргономичность;
- унифицированность;
- уровень материалоемкости разработки и др.

Показатели оценки качества и перспективности новой разработки подбираются исходя из выбранного объекта исследования с учетом его технических и экономических особенностей разработки, создания и коммерциализации.

В соответствии с технологией QuaD каждый показатель оценивается экспертным путем по стобалльной шкале, где 1 – наиболее слабая позиция, а 100 – наиболее сильная. Веса показателей, определяемые экспертным путем, в сумме должны составлять 1.

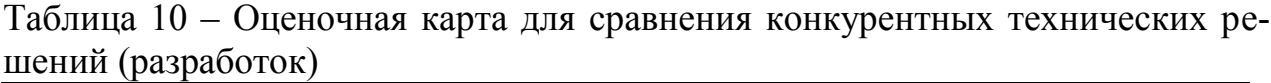

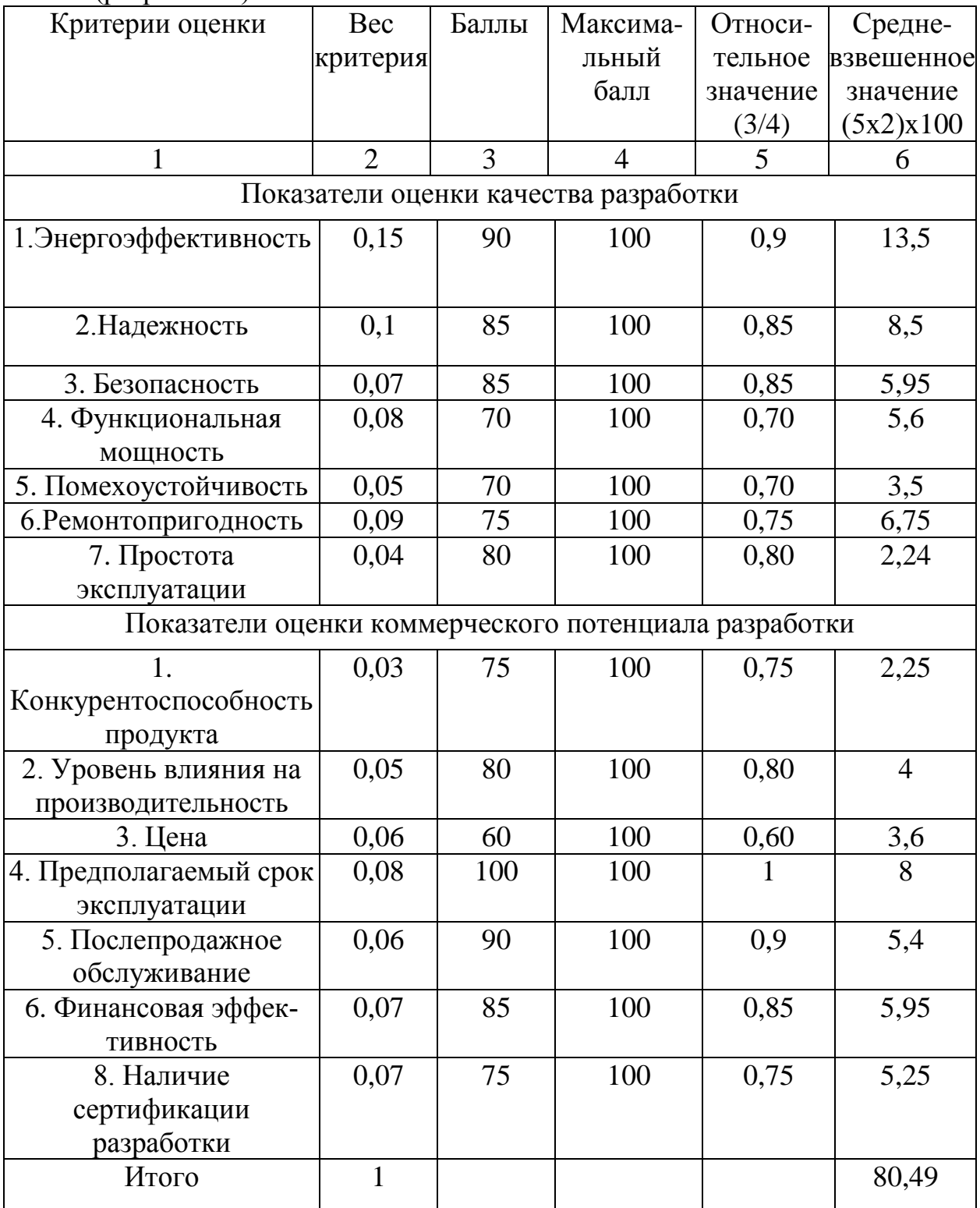

# **6.1.4 SWOT-анализ**

SWOT-анализ является инструментом стратегического менеджмента, позволяет оценить такие параметры как: сильные и слабые стороны проекта, а также его возможности и угрозы. Для проведения SWOT-анализа необходимо построить матрицу, в которую записываются приведенные ранее параметры.

При составлении матрицы SWOT удобно использовать следующие обозначения:

- $\bullet$   $\qquad$   $\qquad$
- Сл слабые стороны проекта;
- В возможности;
- $\bullet$   $Y \text{vtpo3bl}.$

# Таблица $11 -$ Итоговая матрица SWOT

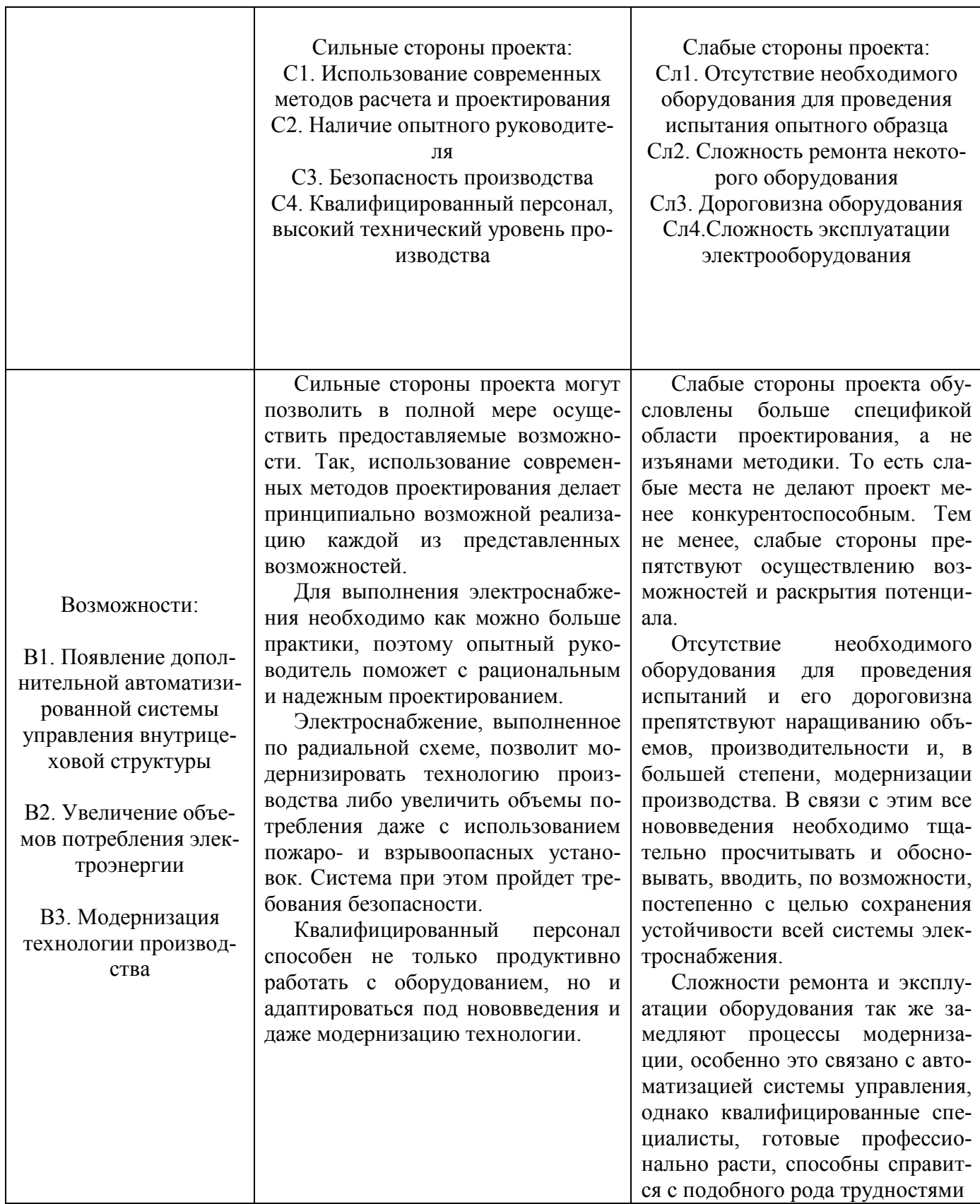

# Окончание таблицы 11

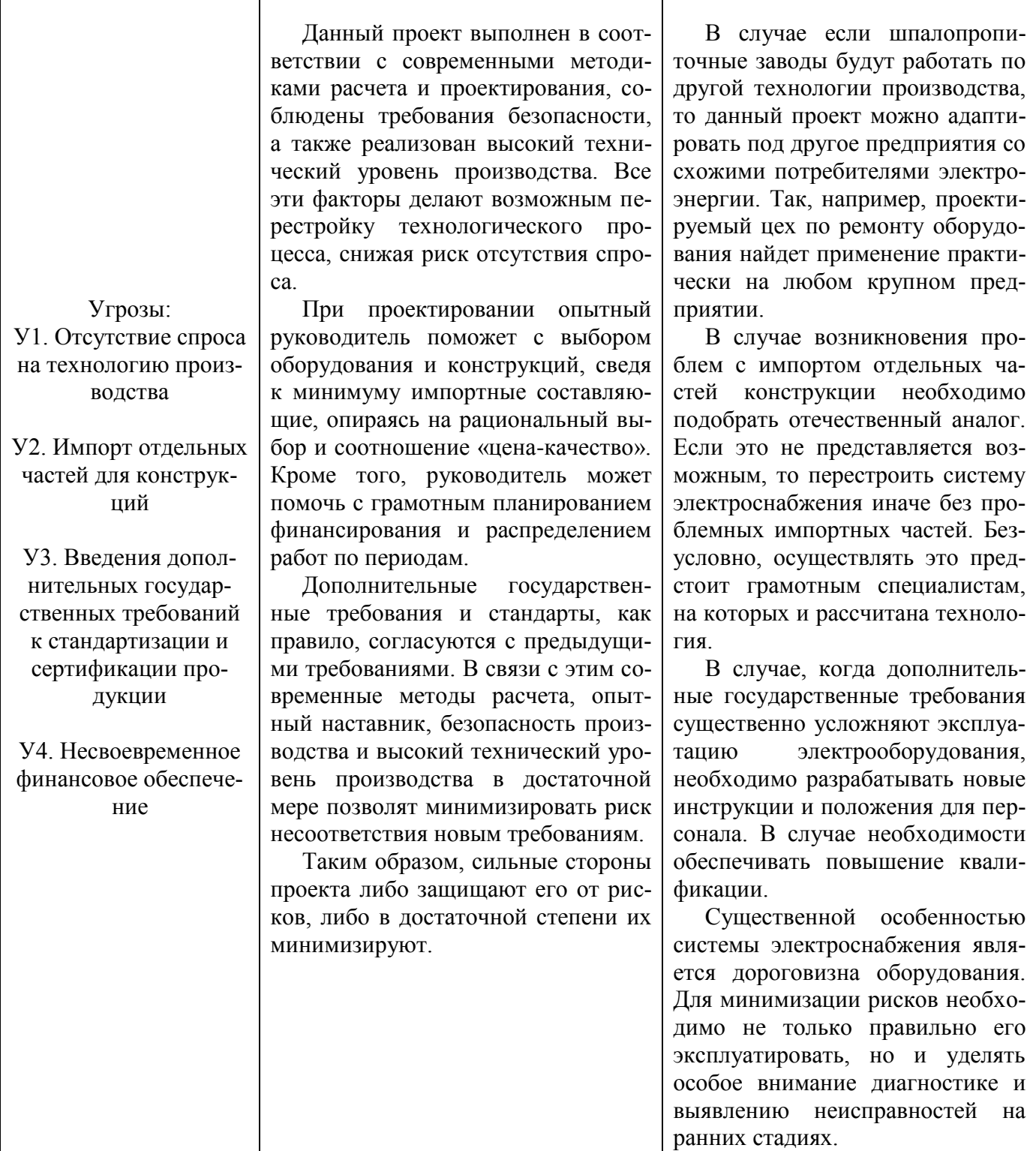

Swot-анализ позволяет оценить такие параметры как: сильные и слабые стороны проекта. Проведенный анализ подтвердил перспективность данного проекта по отношению к новым возможностям и его гибкость по отношению к возможным угрозам.

# **6.2 Определение возможных альтернатив проведения научных исследований**

В предыдущем разделе были описаны методы, которые позволяют выявить и предложить возможные альтернативы проведения исследования и доработки результатов. К их числу относятся технология QuaD, оценка конкурентных инженерных решений, SWOT-анализ. К ним можно добавить ФСАанализ, метод Кано. Однако, в большей степени все приведенные методы ориентированы на совершенствование результатов научного исследования, находящегося на стадии создания макета, модели системы, прототипа, конечного продукта. Если разработка находится на перечисленных стадиях жизненного цикла нового продукта, можно предложить не менее трех основных вариантов совершенствования разработки или основных направлений научного исследования.

Разработка относится к вышеописанным стадиям, поэтому нет необходимости использовать морфологический подход.

## **6.3 Планирование научно-исследовательских работ**

Планирование комплекса предполагаемых работ осуществляется в следующем порядке:

- 1. Определение структуры работ в рамках научного исследования.
- 2. Определение участников каждой работы.
- 3. Установление продолжительности работ.
- 4. Построение графика проведения научных исследований.

# **6.3.1 Структура работ в рамках научного исследования**

Для выполнения научного исследования была сформирована рабочая группа в составе руководителя и инженера. Каждый участник группы несет ответственность за определенные виды запланированных работ.

Перечень этапов работ и их распределение по исполнителям при проектировании шпалопропиточного завода приведены в таблице 12.

Таблица 12 – Перечень этапов, работ и распределение при проектировании

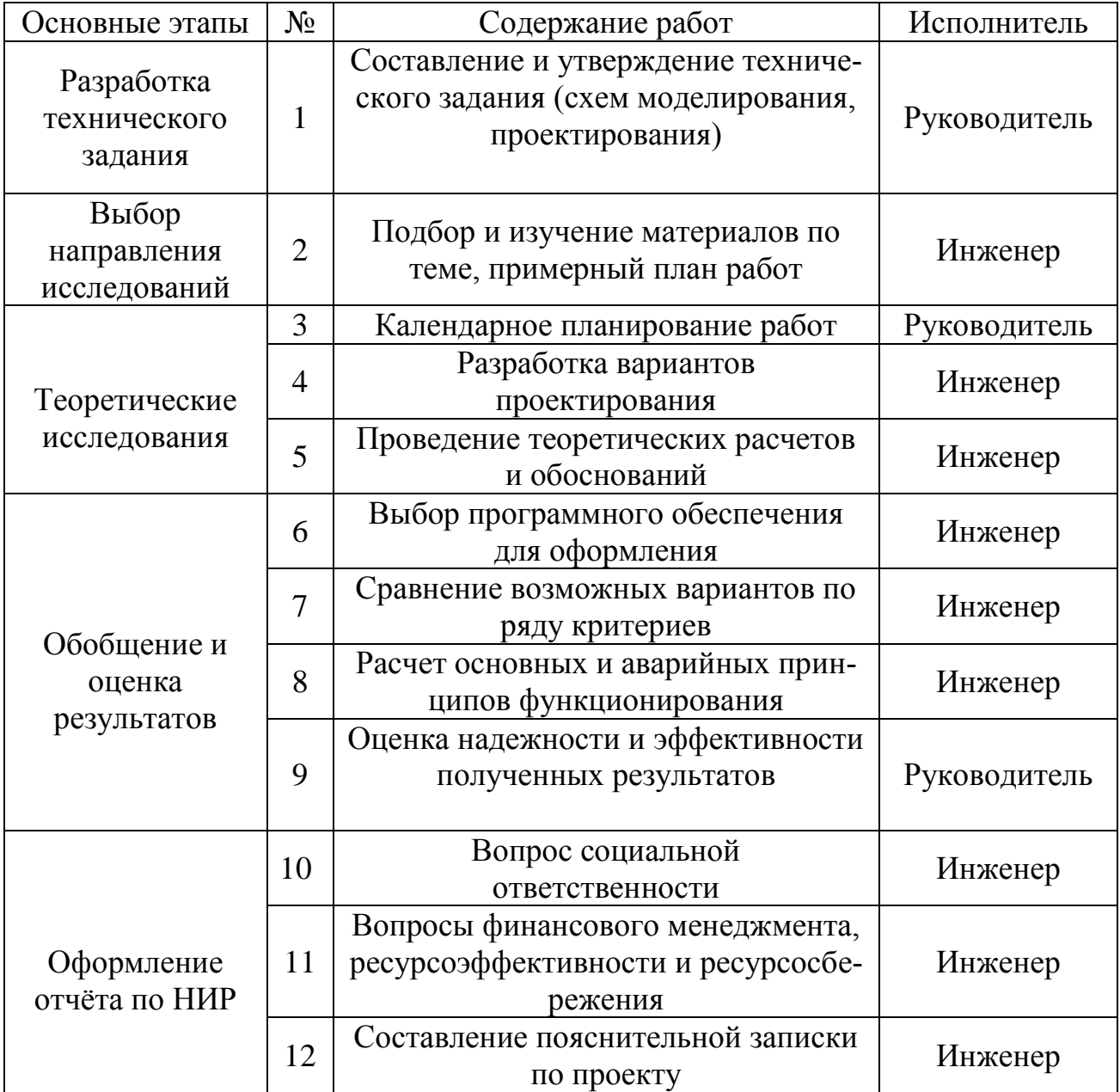

#### 6.3.2 Определение трудоемкости выполнения работ

Произведем определение трудоёмкости выполнения проектировочных работ. Чаще всего именно трудовые затраты составляет основную часть стоимости разработки. В связи с этим важно их количественное определение по отношению к каждому участнику научного исследования.

Трудоемкость выполнения научной работы можно измерить в человекоднях и оценить лишь приблизительно, с какой-либо вероятностью, так как она зависит от большого количества трудно учитываемых факторов. Определение ожидаемого (усредненного) значения трудоемкости  $t_{\text{osc}}$  осуществляется по формуле:

$$
t_{\text{osc}_i} = \frac{3 \cdot t_{\min_i} + 2 \cdot t_{\max_i}}{5};
$$

где  $t_{0,000}$  – ожидаемая трудоемкость выполнения *i*-ой работы в человеко-ДНЯХ;

 $t_{\rm min}$  – минимальная трудоемкость выполнения *i*-ой работы (оптимистичная оценка, опирающаяся на наиболее благоприятное стечение обстоятельств) в человеко-днях;

 $t_{\text{max}i}$  – максимально возможная трудоемкость выполнения заданной *i*-ой работы (пессимистическая оценка, опирающаяся на наиболее неблагоприятное стечение обстоятельств) в человеко-днях.

Пример расчета ожидаемого значения трудоёмкости для нескольких этапов:

$$
t_{\text{o.e.}} = \frac{3 \cdot 3 + 2 \cdot 5}{5} = 3,8 \text{ (чел-дH)};
$$
  $t_{\text{o.e.}} = \frac{3 \cdot 5 + 2 \cdot 8}{5} = 6,2 \text{ (чел-дH)}.$ 

Рассчитав ожидаемую трудоёмкость, находим продолжительность каждого вида работы в рабочих днях, учитывая одновременность выполнения работ инженером и руководителем, по формуле:

$$
T_{pi} = \frac{t_{\text{oski}}}{\overline{H}_i} \enspace ,
$$

83

где  $T_{pi}$  – продолжительность одной работы, раб. дней;

 $t_{\text{ox}i}$  – ожидаемая трудоемкость выполнения одной работы, человеко-дней;

 $H_i$  – численность исполнителей, одновременно выполняющих одну и ту же работу на данном этапе, человек.

## 6.3.3 Разработка графика проведения научного исследования

В данной работе все действия выполняются каждым исполнителем последовательно, поэтому  $T_{pi} = t_{osci}$ . Расчет длительности каждой из работ приведен в таблице.

Далее осуществляется разработка графика проведения научного исследования. Наиболее наглядным и удобным является построение календарного план-графика проведения исследования в форме диаграммы Ганта.

Диаграмма Ганта - это горизонтальный ленточный график с протяженными во времени отрезками, характеризующими даты начала и окончания выполнения представленных работ.

Для большей наглядности графика, продолжительность каждого этапа работ следует перевести из рабочих дней в календарные по формуле:

$$
T_{\kappa i} = T_{\rho i} \cdot k_{\kappa a i};
$$

где  $T_{\text{ki}}$  – продолжительность выполнения *i*-й работы в календарных днях;

 $T_{\rm pi}$  – продолжительность выполнения *i*-й работы в рабочих днях;

 $k_{\text{Kan}}$  – коэффициент календарности.

Коэффициент календарности рассчитывается по следующему выражению:

$$
k_{\kappa a\imath} = \frac{T_{\kappa a\imath}}{T_{\kappa a\imath} - T_{\kappa b\imath \kappa} - T_{\kappa p}},
$$

где  $T_{\text{kan}}$  – количество календарных дней в году;

 $T_{\text{BLX}}$  – количество выходных дней в году;

 $T_{\text{np}}$  – количество праздничных дней в году.

Определение коэффициента календарности:

$$
k_{\kappa a n} = \frac{T_{\kappa a n}}{T_{\kappa a n} - T_{\kappa b x} - T_{np}} = \frac{365}{365 - 118} = 1,48.
$$

$$
k_{\text{kca}H} = \frac{T_{\text{kca}T}}{T_{\text{kca}T} - T_{\text{lsax}} - T_{\text{np}}} = \frac{365}{365 - 66} = 1,22
$$

Соответственно продолжительность первой работы в календарных днях:

$$
T_{\kappa 1} = T_{p1} \cdot k_{\kappa a n} = 3,8 \cdot 1,48 = 5,62 \approx 6 \text{ (cm)}.
$$

Найденные значения календарных дней каждой работы округляем до целого числа. Рассчитанные значения сводим в таблицу.

Таблица 13 - Временные показатели проведения научного исследования

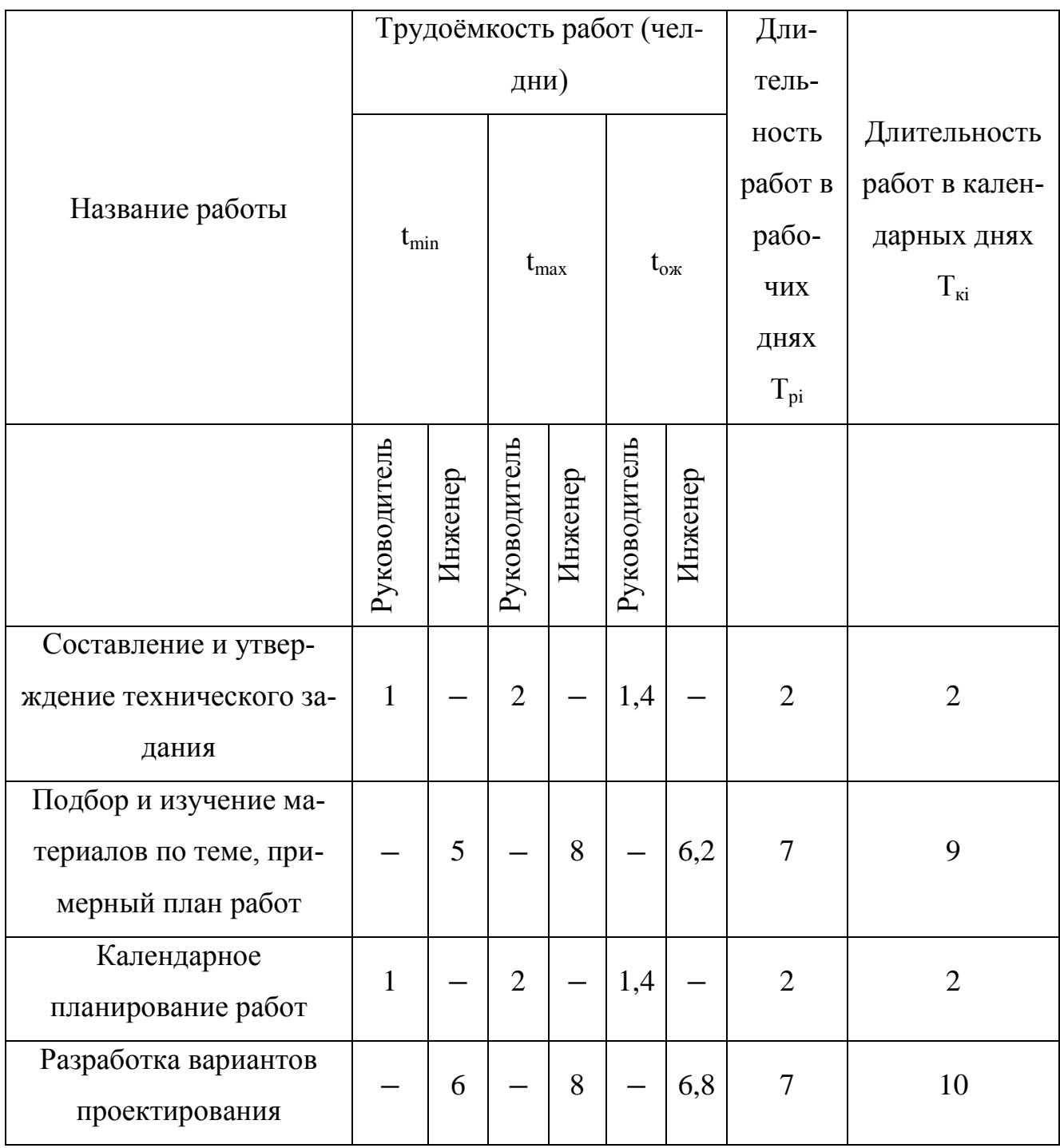

# Окончание таблицы 13

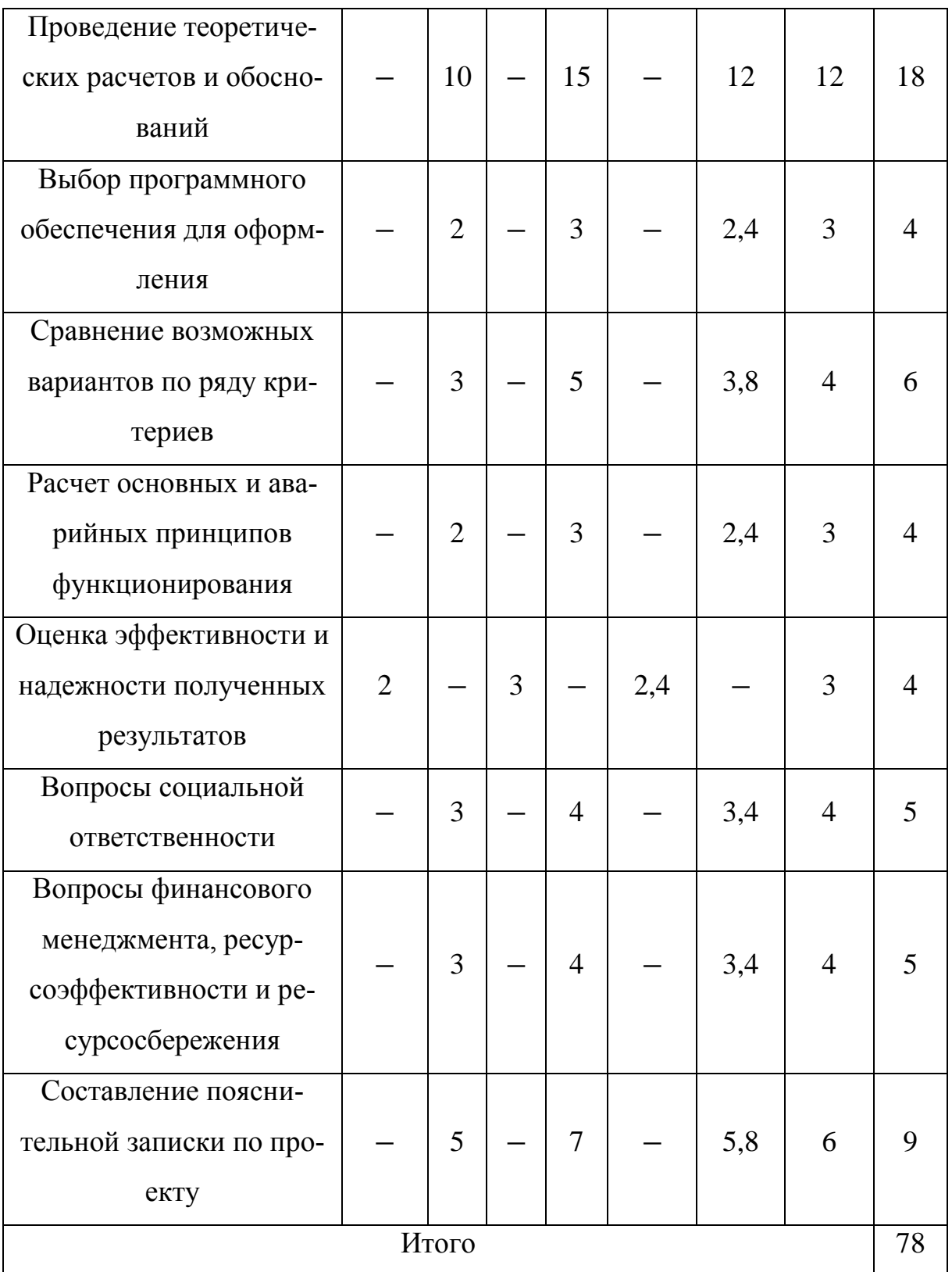

На основании таблицы строится календарный план-графика. Далее, по диаграмме Ганта, можно наглядно оценить показатели рабочего времени для каждого исполнителя. Продолжительность выполнения проекта составит 78

дней, из которых 70 дней – продолжительность выполнения работ инженером, а 8 дней – продолжительность выполнения работ руководителем.

| Этапы          | Вид работ                                                        | Исполнители  | tk                      |         |  |                  | Февраль |  |  |  |  |  |  |  |                     | Март |  |  |  |  |  |  |  | Апрель |  |                          |
|----------------|------------------------------------------------------------------|--------------|-------------------------|---------|--|------------------|---------|--|--|--|--|--|--|--|---------------------|------|--|--|--|--|--|--|--|--------|--|--------------------------|
| $\mathbf{1}$   | Составление и<br>утверждение<br>технического задания             | Руководитель | $\sqrt{2}$              | $6 - 8$ |  | 9日일리다이라이 이 이 이 기 |         |  |  |  |  |  |  |  | <b>Ela algangol</b> |      |  |  |  |  |  |  |  |        |  | <b>┥┙│││││││</b> │││││││ |
| $\overline{2}$ | Подбор и изучение<br>материалов по теме,<br>примерный план работ | Инженер      | $\mathbf{9}$            |         |  |                  |         |  |  |  |  |  |  |  |                     |      |  |  |  |  |  |  |  |        |  |                          |
| 3              | Календарное<br>планирование работ                                | Руководитель | $\sqrt{2}$              |         |  |                  |         |  |  |  |  |  |  |  |                     |      |  |  |  |  |  |  |  |        |  |                          |
| $\overline{4}$ | Разработка вариантов<br>проектирования                           | Инженер      | 10                      |         |  |                  |         |  |  |  |  |  |  |  |                     |      |  |  |  |  |  |  |  |        |  |                          |
| 5              | Проведение<br>теоретических расчетов и<br>обоснований            | Инженер      | 18                      |         |  |                  |         |  |  |  |  |  |  |  |                     |      |  |  |  |  |  |  |  |        |  |                          |
| $\epsilon$     | Выбор программного<br>обеспечения для<br>оформления              | Инженер      | $\sqrt{4}$              |         |  |                  |         |  |  |  |  |  |  |  |                     |      |  |  |  |  |  |  |  |        |  |                          |
| $\tau$         | Сравнение возможных<br>вариантов по ряду<br>критериев            | Инженер      | 6                       |         |  |                  |         |  |  |  |  |  |  |  |                     |      |  |  |  |  |  |  |  |        |  |                          |
| 8              | Расчет основных и<br>аварийных принципов<br>функционирования     | Инженер      | $\overline{\mathbf{4}}$ |         |  |                  |         |  |  |  |  |  |  |  |                     |      |  |  |  |  |  |  |  |        |  |                          |
| 9              | Оценка эффективности и<br>надежности полученных<br>результатов   | Руководитель | $\overline{4}$          |         |  |                  |         |  |  |  |  |  |  |  |                     |      |  |  |  |  |  |  |  |        |  |                          |
| 10             | Вопросы безопасности и<br>экологичности проекта                  | Инженер      | $\sqrt{5}$              |         |  |                  |         |  |  |  |  |  |  |  |                     |      |  |  |  |  |  |  |  |        |  |                          |
| 11             | Вопросы социальной<br>ответственности                            | Инженер      | $\sqrt{5}$              |         |  |                  |         |  |  |  |  |  |  |  |                     |      |  |  |  |  |  |  |  |        |  |                          |
| 12             | Составление<br>пояснительной записки                             | Инженер      | $\mathbf{9}$            |         |  |                  |         |  |  |  |  |  |  |  |                     |      |  |  |  |  |  |  |  |        |  |                          |

Рисунок 6.1 – Календарный план-график проведения исследования

## **6.4 Бюджет научно-технического исследования (НТИ)**

В результате планирования бюджета НТИ обеспечивается полное, достоверное отражение всех видов расходов, связанных с его проведением. При этом используются следующие статьи затрат:

- заработная плата исполнителей темы;
- отчисления во внебюджетные фонды;
- отчисления на амортизацию;
- накладные расходы.

## **6.4.1 Заработная плата исполнителей проекта**

Заработная плата включает основную и дополнительную заработные платы и определяется как:

$$
3_{n\text{odd}} = 3_{n\text{odd}} + 3_{n\text{odd}},
$$

где  $3_{o \text{cm}}$  – основная заработная плата;

 $3_{\text{non}}$  – дополнительная заработная плата.

Величина расходов по заработной плате определяется исходя из трудоемкости выполняемых работ и действующей системы окладов и тарифных ставок.

Размер основной заработной платы определяется по формуле:

$$
3_{ocn} = 3_{\partial n} \cdot T_p;
$$

где 3<sub>a</sub> – среднедневная заработная плата;

*Т<sup>р</sup>* суммарная продолжительность работ, выполняемая научно-техническим работником.

Размер среднедневной заработной платы рассчитывается по формуле:

$$
3_{\scriptscriptstyle \partial H} = \frac{3_{\scriptscriptstyle M} \cdot M}{F_{\scriptscriptstyle \overline{\cal A}}};
$$

где 3<sub>м</sub> – месячная зарплата научно-технического работника;

 $M$  — количество месяцев работы без отпуска ( $M$  =11,2 для пятидневной рабочей недели и отпуске в 28 рабочих дня);

*F<sup>Д</sup>* действительный годовой фонд научно технического персонала (определяется за вычетом выходных, праздничных и больничных дней).

Таблица 14 – Баланс рабочего времени

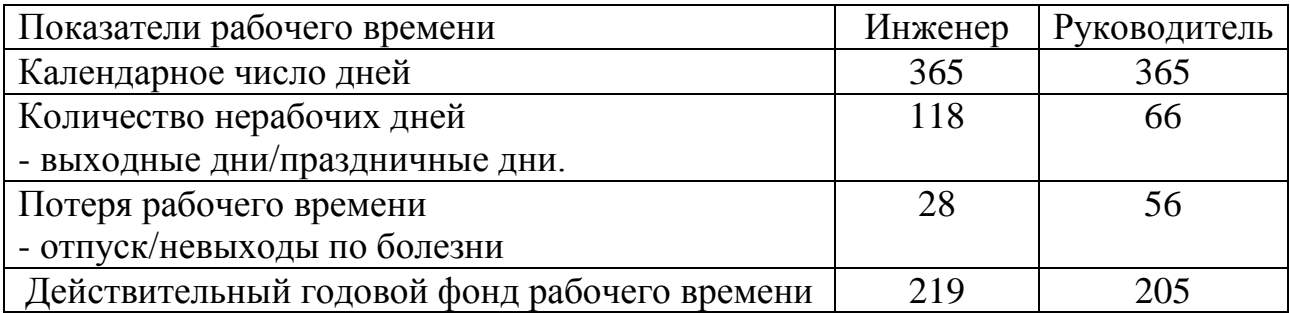

Месячная зарплата научно-технического работника определяется по формуле:

$$
3_M = 3_{TC} \cdot \left(1 + k_{np} + k_{\overline{A}}\right) \cdot k_p;
$$

где  $\beta_{_{\!{}T\!C}}$ – заработная плата по тарифной ставке;

 $k_{\textit{np}}$  – премиальный коэффициент, 0,3;

 $k_{\rm \scriptscriptstyle A}$  – коэффициент доплат и надбавок, 0,2;

 $k_{p}$  – районный коэффициент, для наших исследуемых зон возьмем усредненный 1,3.

плату руководителя НТИ:

C помощью представленных выше формул находим основную заработную  
\nруководительня НТИ:  
\n
$$
3_{\text{M}} = 3_{\text{TC}} \cdot (1 + k_{\text{np}} + k_{\text{A}}) \cdot k_{\text{p}} = 23700 \cdot (1 + 0, 3 + 0, 2) \cdot 1, 3 = 46215 \text{ (py6)};
$$
\n
$$
3_{\text{0H}} = \frac{3_{\text{M}} \cdot M}{F_{\text{A}}} = \frac{46215 \cdot 11, 2}{365 - 66 - 56} = 2130,07 \text{ (py6)};
$$
\n
$$
3_{\text{0CH}} = 3_{\text{0H}} \cdot T_{\text{p}} = 2130,07 \cdot 8 = 17040,56 \text{ (py6)};
$$
\n
$$
3_{\text{H}} = 3_{\text{0CH}} + 3_{\text{0H}} = 3_{\text{0CH}} + 0,15 \times 3_{\text{0CH}} = 17040,56 + 0,15 \times 17040,56 = 19596.65 \text{ (py6)}.
$$
\nАналогично рассчитывается заработная планженера:

\n
$$
3_{\text{M}} = 3_{\text{TC}} \cdot (1 + k_{\text{np}} + k_{\text{A}}) \cdot k_{\text{p}} = 17000 \cdot (1 + 0,3 + 0,2) \cdot 1,3 = 33150 \text{ (py6)};
$$

Аналогично рассчитывается заработная плата инженера:

$$
3_M = 3_{TC} \cdot (1 + k_{np} + k_{\text{A}}) \cdot k_p = 17000 \cdot (1 + 0.3 + 0.2) \cdot 1.3 = 33150 \text{ (py6)};
$$

90

$$
3_{0H} = \frac{3_M \cdot M}{F_{\pi}} = \frac{33150 \cdot 11,2}{365 - 118 - 28} = 1695,34 \text{ (py6)};
$$
  

$$
3_{0CH} = 3_{0H} \cdot T_{p} = 1695,34 \cdot 70 = 118673,8 \text{ (py6)};
$$
  

$$
3_{\Pi} = 3_{OCH} + 3_{OOH} = 3_{OCH} + 0,15 \cdot 3_{OCH} = 118673,8 + 0,15 \cdot 118673,8 = 136474,87 \text{ (py6)}.
$$

| Испол-<br>нители                       | $3_{TC}$ , py $6$      | $k_{\text{HP}}$ | $k_{\rm A}$ | $k_{\rm P}$         | $3_{M}$ , py <sub>6</sub> . | $3_{\mu}$<br>руб | $T_{p}$<br>раб. д. | $3_{OCH}$<br>руб. | $3_{\mu 0}$ п<br>руб. |  | $3_{\Pi}$<br>руб |  |  |
|----------------------------------------|------------------------|-----------------|-------------|---------------------|-----------------------------|------------------|--------------------|-------------------|-----------------------|--|------------------|--|--|
| Руко-<br>води-<br>тель<br>проек-<br>та | 2370<br>$\overline{0}$ | 0,3             |             | $0,2 \mid 1,3 \mid$ | 46215                       | 2130,07          | 8                  | 17040,56          | 2556,08               |  | 19596,6          |  |  |
| Инже-<br>Hep                           | 1700                   | 0,3             |             | $0,2$   1,3         | 33150                       | 1695,34          | 70                 | 118673,8          | 17801,0               |  | 136474,<br>87    |  |  |
|                                        | Итого                  |                 |             |                     |                             |                  |                    |                   |                       |  |                  |  |  |

Таблица 15 - Расчет полной заработной платы

## 6.4.2 Отчисления во внебюджетные фонды

В данной статье расходов отражаются обязательные отчисления по установленным законодательством Российской Федерации нормам органам государственного социального страхования (ФСС), пенсионного фонда (ПФ) и медицинского страхования (ФФОМС) от затрат на оплату труда работников.

Величина отчислений во внебюджетные фонды определяется исходя из следующей формулы:

$$
\mathcal{G}_{\text{\tiny BH} \text{\tiny eff}} = k_{\text{\tiny BH} \text{\tiny eff}} \cdot \left( \mathcal{G}_{\text{\tiny OCH}} + \mathcal{G}_{\text{\tiny QOII}} \right),
$$

где  $k_{\text{BHE6}}$  – коэффициент отчислений на уплату во внебюджетные фонды (пенсионный фонд, фонд обязательного медицинского страхования и пр.).

На основании пункта 1 ст.58 Федерального закона №212-ФЗ для учреждений осуществляющих образовательную и научную деятельность в 2020 году вводится пониженная ставка – 30,2 %.

Отчисления во внебюджетные фонды составят:

$$
3_{\text{BHE61}} = 0,302 \cdot 19596,64 = 5918,18(py6)
$$

$$
3_{\text{BHE62}} = 0,302 \cdot 136474,87 = 41215,41(py6)
$$

Таблица 16 – Отчисления во внебюджетные фонды

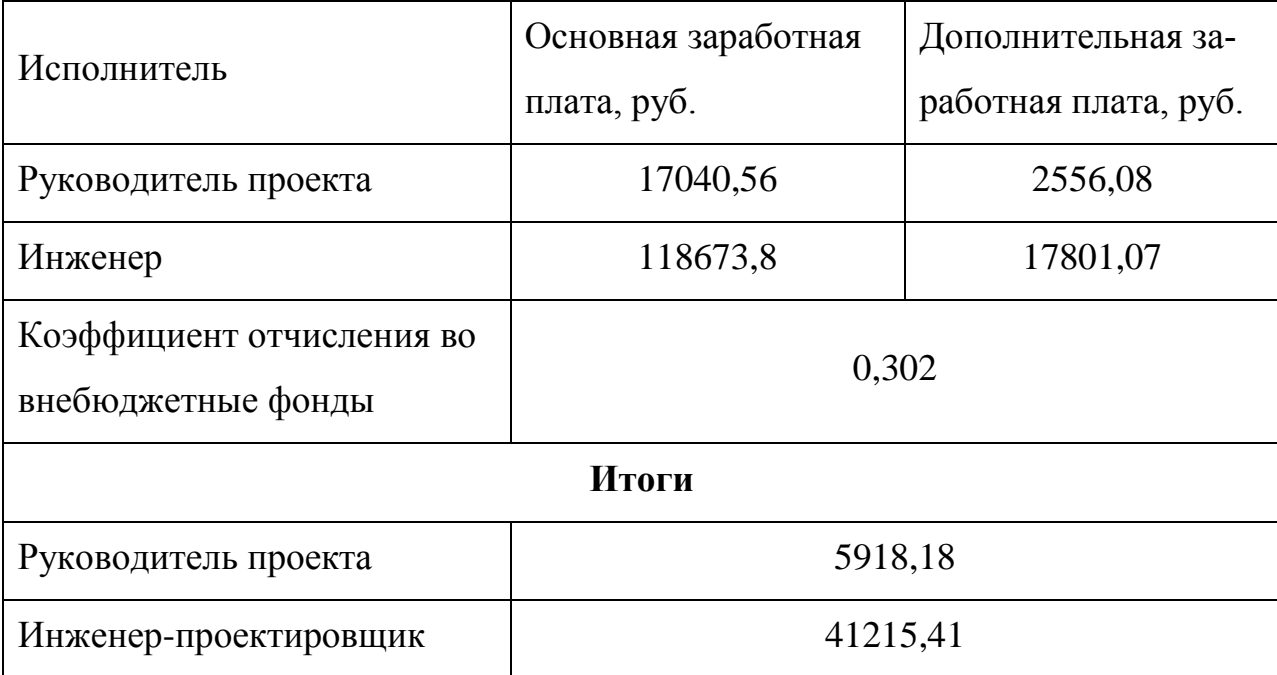

## **6.4.3 Отчисления на амортизацию**

Расчет амортизационных отчислений для полного восстановления основных фондов производится по нормам амортизации, утвержденным в порядке, установленном действующим законодательством, и определяется в зависимости от стоимости оборудования. Для проектирования требуется следующее оборудование: компьютер - 53000 рублей.

$$
H_A = \frac{1}{n} \cdot 100\% = \frac{1}{3} \cdot 100\% = 33,3
$$
 (%);

92

$$
A = C_{\text{o6op}} \cdot \frac{H_A}{100} \cdot \frac{T_{\text{pa6}}}{T_r} = 53000 \cdot \frac{33,3}{100} \cdot \frac{70}{365} = 3384.73 \, \text{(py6)},
$$

где  $H_A$  – годовая норма амортизации по компьютеру, %;

 $T_{\text{pa6}}$  – количество дней использования компьютера;

 $C_{\sigma \sigma \sigma \sigma}$  – стоимость оборудования;

 $T_r$  – количество использования в год.

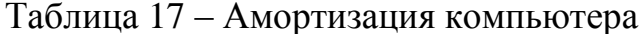

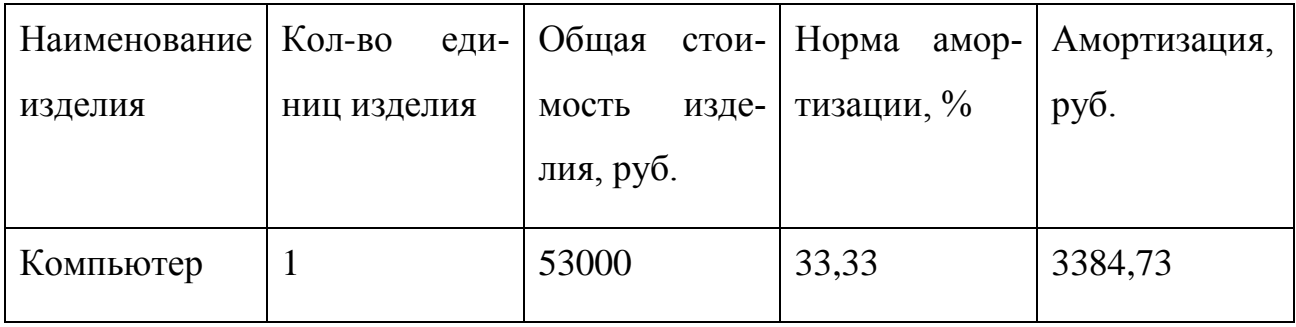

## 6.4.4 Накладные расходы

Накладные расходы учитывают прочие затраты организации, не включенные в предыдущие статьи расходов: канцелярские принадлежности, печать и ксерокопирование материалов исследования, оплата услуг связи, электроэнергии, почтовые и телеграфные расходы и т.д. Их величина определяется по следующей формуле:

$$
3_{\text{max1}} = (3_{\text{max}} + 3_{\text{och}} + 3_{\text{don}} + 3_{\text{ehe6}} + A) \cdot 0,16 =
$$
  
= (1100 + 135713,63 + 20357,15 + 47133,59 + 3384,73) \cdot 0,16 = 33230,256 (py6),

где  $k_{\text{HD}}$  – коэффициент, учитывающий накладные расходы, принимаемый в размере 16%.

## 6.4.5 Формирование сметы технического проекта

Рассчитанная величина затрат технического проекта является основой для формирования бюджета затрат проекта, который при формировании договора с заказчиком защищается организацией в качестве нижнего предела затрат на разработку проекта.

Определение суммы затрат на технический проект приведено в таблице 18:

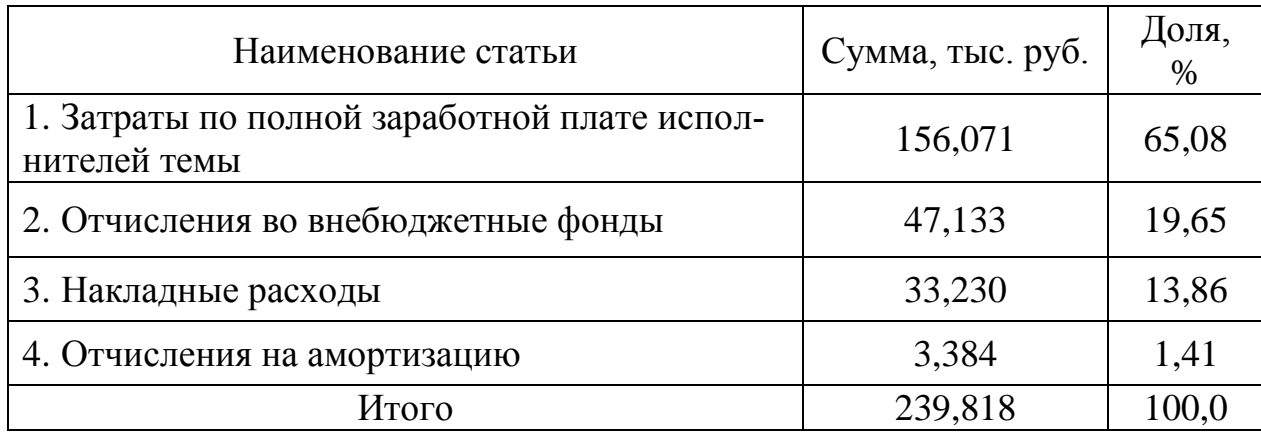

Таблица 18 – Бюджет затрат научно-технического проекта

Смета затрат на разработку технического проекта составляет 239,818 тыс.руб, из которых более половины (65,08 %) составляют затраты на оплату труда исполнителей проекта.

# **6.4.6 Оценка ресурсоэффективности проекта**

Определение ресурсоэффективности проекта можно оценить с помощью интегрального критерия ресурсоэффективности по формуле:

$$
\mathbf{I}_{\rm pi} = \sum a_i \cdot b_i \tag{86}
$$

где  $I_{pi}$  – интегральный показатель ресурсоэффективности;

*i a* – весовой коэффициент разработки;

*b<sup>i</sup>* – балльная оценка разработки, устанавливается экспертным путем по выбранной шкале оценивания;

Оценку характеристик проекта проведем на основе критериев, соответствующих требованиями к системе электроснабжения промышленных предприятий:

1. Экономичность: оптимизация затрат на электрическую часть предприятия на стадии проектирования приводит к их уменьшению на доли процентов, в абсолютном же измерении речь идет об экономии значительных средств.

2. Гибкость: возможность частых перестроек технологии производства и развития предприятия.

3. Безопасность: обеспечение безопасности работ, как для электротехнического персонала, так и для не электротехнического;

 $4.$ Обеспечение надлежащего качества электроэнергии: качество электроэнергии, удовлетворяющее требованиям ГОСТ 13109-97.

5. Надежность: бесперебойное снабжение электроэнергией в пределах допустимых показателей качества и исключение ситуаций, опасных для людей и окружающей среды.

Простота и удобство в эксплуатации: возможность использования пер-6. соналом более доступного, автоматизированного и адаптивного по конструкции техническим характеристикам элеткроборудования на предприятии.

7. Энергоэффективность: использование меньшего количества энергии для обеспечения установленного уровня потребления энергии в зданиях либо при технологических процессах на производстве [3].

Критерии ресурсоэффективности и их количественные характеристики приведены в таблице 19.

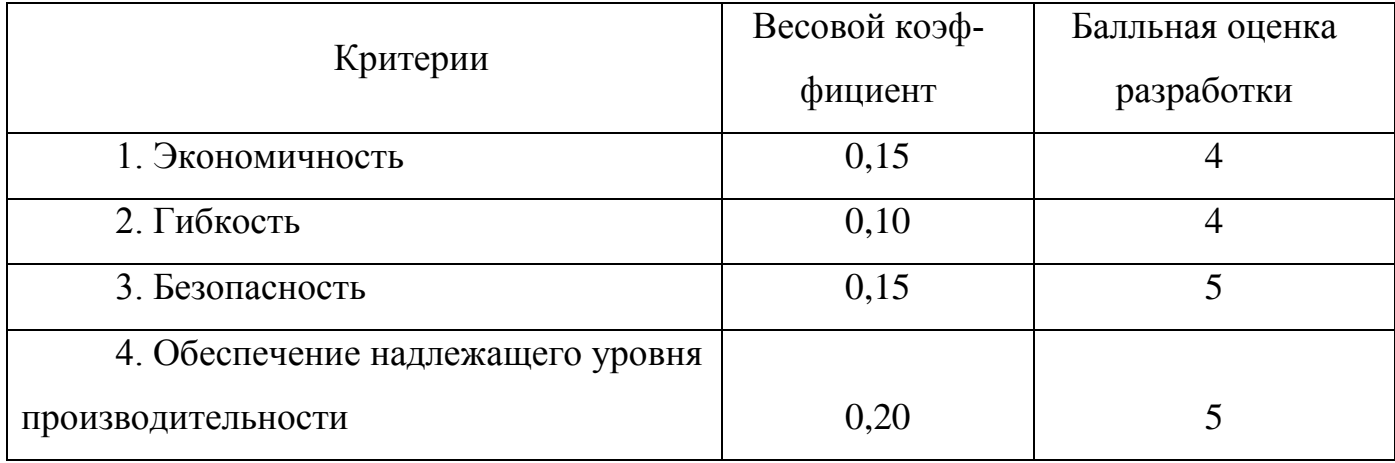

Таблица 19 – Оценка характеристик проекта

Окончание таблицы 19

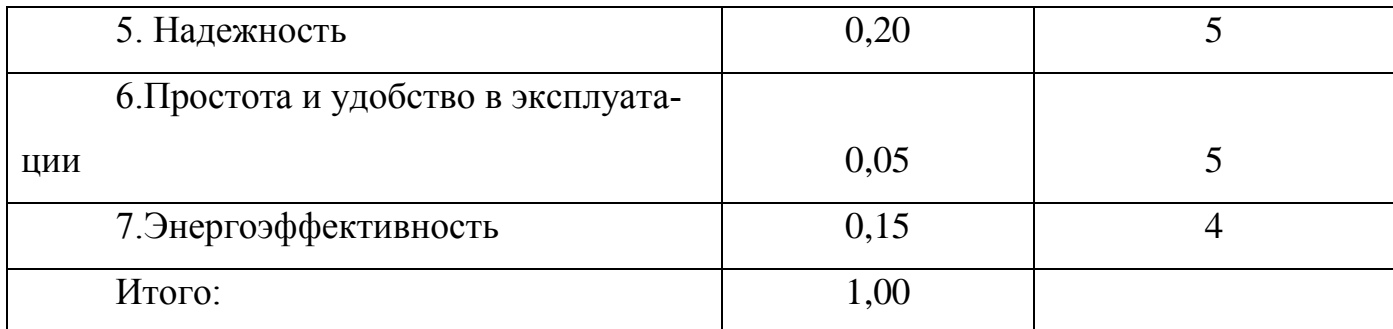

Расчет интегрального показателя ресурсоэффективности технического проекта составит:

$$
I_{p-ucn1} = 4 \cdot 0,15 + 4 \cdot 0,1 + 5 \cdot 0,15 + 5 \cdot 0,2 + 5 \cdot 0,2 + 5 \cdot 0,05 +
$$
  
+5 \cdot 0,15 + 4 \cdot 0,15 = 4,6

Показатель ресурсоэффективности проекта имеет достаточно высокое значение (по 5-балльной шкале), что говорит об эффективности использования технического проекта. Высокие баллы надежности и помехоустойчивости позволяют судить о надежности системы.

В результате выполнения поставленных задач по данному разделу, можно сделать следующие выводы:

- в результате проведения SWOT-анализа были выявлены сильные и слабые стороны выбора технического проекта. Установлено, что технический проект имеет несколько важных преимуществ, обеспечивающих повышение производительности, безопасности и экономичности технического производства.

- при планировании технических работ был разработан график занятости для трех исполнителей, составлена ленточная диаграмма Ганта, позволяющая оптимально скоординировать работу исполнителя.

- составление сметы технического проекта позволило оценить первоначальную сумму затрат на реализацию технического проекта.

- оценка ресурсоэффективности проекта, проведенная по интегральному показателю, дала высокий результат (4,6 по 5-балльной шкале), что говорит об эффективности реализации технического проекта.

Реализация данного технического проекта, позволяет увеличить эффективность производства угольного завода путем улучшения энергоэффективности, энергосбережения при внедрении более универсального оборудования, требующего меньше затрат при эксплуатации.

#### **Заключение по разделу**

Таким образом, в данном разделе были рассмотрены мероприятия необходимые для разработки АСУ поворотного конвейера, определена сметная стоимость на пусконаладочные работы проводимые бригадой входящей в состав цеха.

 Весь комплекс работ разбит на отдельные этапы и определено время выполнения каждого этапа пусконаладочных работ.

## **7 Социальная ответственность**

#### **Введение**

В данной выпускной квалификационной работе произведен расчет и разработка АСУ поворотного конвейера. АСУ применяются в различных отраслях промышленности, энергетике, транспорте и т. п.

Термин «автоматизированная», в отличие от термина «автоматическая», подчёркивает сохранение за человеком-оператором некоторых функций, либо наиболее общего, целеполагающего характера, либо не поддающихся автоматизации. Поэтому необходимым является соблюдение техники безопасности для исключения несчастных случаев на производстве. А также как можно больше снизить негативное влияние на окружающую среду и расходы ресурсов.

## **7.1 Правовые и организационные вопросы безопасности**

Правовые нормы трудового законодательства изложены в документе «Трудовой кодекс Российской Федерации». Согласно данному документу, виды специальных норм трудового права представляют собой следующее:

Согласно ТК РФ Статья 92, продолжительность рабочего дня не должна превышать 40 часов в неделю. Для работников до 16 лет – не более 24 часов в неделю, от 16 до 18 лет – не более 35 часов, как и для инвалидов I и II группы. Для работников, работающих на местах, отнесенных к вредным условиям труда 3 и 4 степени – не более 36 часов.

Согласно ТК РФ Статья 122, организация обязана предоставлять ежегодные отпуска продолжительностью 28 календарных дней. Для работников, занятых на работах с опасными или вредными условиями, предусматривается дополнительный отпуск.

Согласно ТК РФ Статья 108, работнику в течение рабочего дня должен предоставляться, перерыв не более 2 часов и не менее 30 минут, который в рабочее время не включается.

Согласно ТК РФ Статья 113, всем работникам предоставляются выходные

дни, работа в выходные дни производится только с письменного согласия работника.

Согласно ГОСТ 12.2.049-80 ССБТ. Оборудование производственное. Общие эргономические требования. Конструкция производственного оборудования должна обеспечивать такие физические нагрузки на работающего при которых энергозатраты организма в течение рабочей смены не превышали бы 1046,7 кДж/ч (250 ккал/ч).

Конструкция всех элементов производственного оборудования, с которыми человек в процессе трудовой деятельности осуществляет непосредственный контакт, должна соответствовать его антропометрическим свойствам.

Конструкция производственного оборудования должна обеспечивать возможность организации трудового процесса, исключающей монотонность труда, путем ограничения частоты повторения простых трудовых действий и длительности непрерывного пассивного наблюдения за ходом производственного процесса или его части.

Конструкция производственного оборудования должна обеспечивать оптимальное распределение функций между человеком и производственным оборудованием с целью обеспечения безопасности, ограничения тяжести и напряженности труда, а также обеспечения высокой эффективности функционирования системы "человек - производственное оборудование"

Согласно Федеральному закону от 24.07.1998 г. № 125-ФЗ «Об обязательном социальном страховании от несчастных случаев на производстве и профессиональных заболеваний» обязательное социальное страхование от несчастных случаев на производстве и профессиональных заболеваний является видом социального страхования и предусматривает:

– обеспечение социальной защиты застрахованных и экономической заинтересованности субъектов страхования в снижении профессионального риска;

– возмещение вреда, причиненного жизни и здоровью застрахованного при исполнении им обязанностей по трудовому договору и в иных установленных настоящим Федеральным законом случаях, путем предоставления застрахованному в полном объеме всех необходимых видов обеспечения по страхованию, в том числе оплату расходов на медицинскую, социальную и профессиональную реабилитацию;

– обеспечение предупредительных мер по сокращению производственного травматизма и профессиональных заболеваний.

# **7.2 Производственная безопасность**

Производственная безопасность – это система организационных мероприятий и технических средств, направленных на повышение защищенности рабочего персонала от вредных воздействий технологических процессов и других факторов, возникающих в рабочей зоне.

Опасные и вредные факторы, возникающие при работе, сведены в таблицу 20.

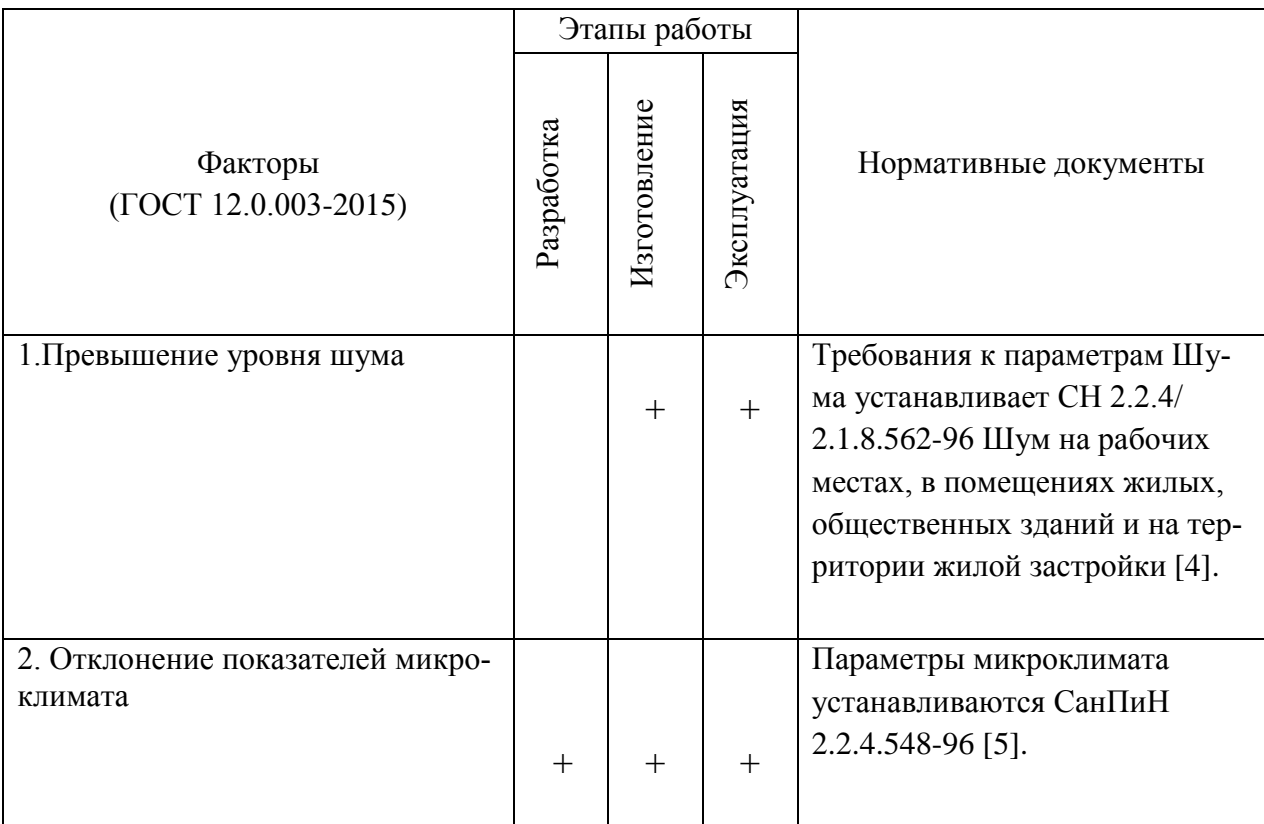

Таблица 20– Возможные опасные и вредные факторы

# Окончание таблицы 20

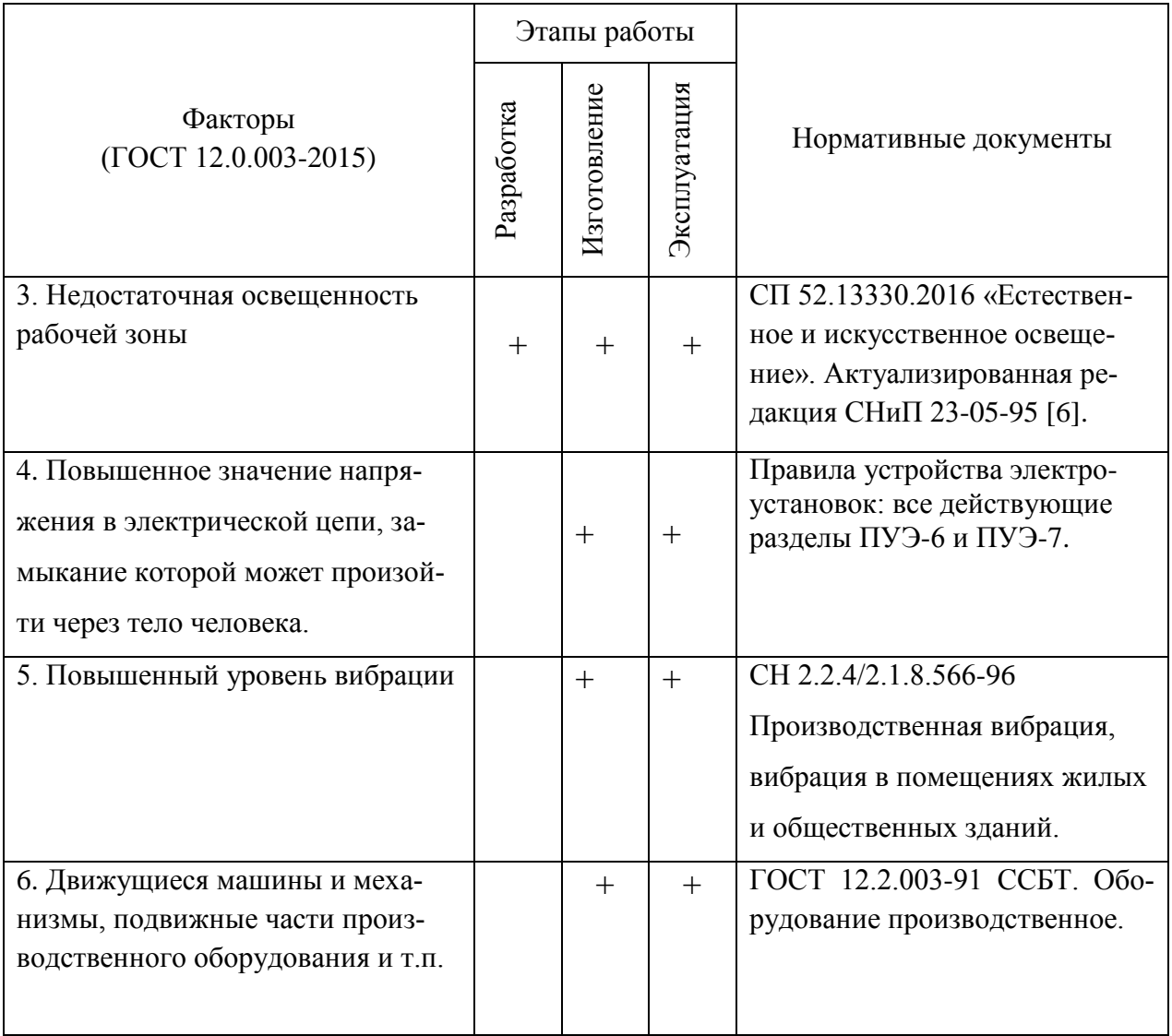

# **7.3 Анализ опасных и вредных факторов**

1. Шум может возникать в процессе работы перемешивание жидкостей. Могут оказывать негативное влияние на организм человека. В частности, могут возникнуть проблемы со слухом. Все это может повлиять на производительность труда человека.

Для предотвращения таких последствий следует производить шумоизоляцию емкости для перемешивания и само помещение. Ставить все оборудование на амортизирующие подложки.

Предельно допустимые уровни шума для рабочих мест в помещениях цехового управленческого аппарата приведены в таблице 21 [4].

|    |    | 110    |     |     |      |      |      |      |       |
|----|----|--------|-----|-----|------|------|------|------|-------|
|    | 63 | $\cap$ | 250 | 500 | 1000 | 2000 | 4000 | 8000 | шкале |
| 93 | 70 | 70     | 68  | 58  | 55   | ے ر  |      | 49   | 60    |

Таблица 21 – Предельно допустимые уровни шума

2. Параметры микроклимата – оптимальная и допустимая температура, относительная влажность и скорость движения воздуха. Устанавливаются для рабочей зоны в соответствии с требованиями, исходя из категорий тяжести выполняемой работы, величины избытков явного тепла и периода года.

Оптимальные величины показателей микроклимата на рабочих местах производственных помещений сведены в таблицу 22 [5].

Таблица 22 – Оптимальные величины микроклимата в рабочих местах

| Период го- | Категория работ | Температура    | Относительная | Скорость движе-  |
|------------|-----------------|----------------|---------------|------------------|
| да         |                 | воздуха, $^0C$ | влажность, %  | ния воздуха, м/с |
| Холодный   | lla             | $19 - 21$      | $60-40$       | V, l             |
| Теплый     | Uа              | $20 - 22$      | $60-40$       | 0,2              |

Следует устанавливать дополнительную вентиляцию при высокой относительной влажности. В прохладных помещениях производить установку дополнительного воздушного отопления.

3. Правильно спроектированное и выполненное освещение на предприятии, обеспечивает возможность нормальной производственной деятельности. Отсутствие или недостаток естественного освещения вызывает ухудшение самочувствия, приводит к потере сна и ослаблению здоровья. Дневной свет не может обеспечить нужное освещение в течение всего рабочего дня, а также зависит от погодных условий. Поэтому цех обеспечивают естественным и искусственным освещением. В качестве источников искусственного освещения применяются люминесцентные лампы.

На рабочих местах, где трудовая деятельность ведется в условиях отсутствия естественного освещения, необходимо проводить мероприятия, направленные на уменьшение уровня вредности условий труда. Такие как:

1) Сокращение продолжительности пребывания работников в помещении без естественного освещения;

2) профилактическое ультрафиолетовое облучение работников.

4. Повышенное значение напряжения в электрической цепи, замыкание которой может произойти через тело человека.

Прикосновение к токоведущим частям, неправильная установка электрооборудования может привести к поражению электрическим током.

Повышенное значение напряжения в электрической цепи, замыкание которой может произойти через тело человека

Основным документом, регламентирующим воздействие электрического тока в производственных условиях, является [5].

По степени опасности поражения людей электрическим током цех по ремонту оборудования относится к помещениям с повышенной опасностью (2 категория), характеризующиеся наличием в них одного из следующих условий, создающих повышенную опасность, а именно возможности одновременного прикосновения человека к имеющим соединение с землей металлоконструкциям зданий, технологическим аппаратам, механизмам, с одной стороны, и к металлическим корпусам электрооборудования – с другой.

Электрический ток представляет значительную опасность для здоровья человека непосредственно при контакте человека с токопроводящей поверхностью. Человек ощущает ток величиной в 0,005 А. Ток величиной в 0,05 А считается опасным для жизни, а ток в  $0,1 A -$  смертельным.

Прохождение электрического тока через тело человека вызывает поражение различных органов, оказывает воздействие на нервную систему, кровеноснососудистую систему человека, на кровь, сердце, мозг и т.д.

103

При наиболее неблагоприятном исходе воздействие электрического тока может привести к смерти человека.

Для защиты персонала от поражения электрическим током в цехах завода используются следующие меры: защита от случайного прикосновения; защитное заземление; зануление.

5. Превышение уровня вибрации

Причиной возбуждения вибраций являются возникающие при работе машин и агрегатов неуравновешенные силовые воздействия. В рассматриваемом цехе присутствуют станки различного вида, которые и вызывают вибрацию.

Воздействие производственной вибрации на человека вызывает изменения как физиологического, так и функционального состояния организма человека. Изменения в функциональном состоянии организма проявляются в повышении утомляемости, увеличении времени двигательной и зрительной реакции, нарушении вестибулярных реакций и координации движений. Все это ведет к снижению производительности труда. Изменения в физиологическом состоянии организма — в развитии нервных заболеваний, нарушении функций сердечно-сосудистой системы, нарушении функций опорно-двигательного аппарата, поражении мышечных тканей и суставов, нарушении функций органов внутренней секреции. Все это приводит к возникновению вибрационной болезни.

Для защиты от вибрации предусматриваются следующие меры [16], [17]:

– обеспечение персонала индивидуальными средствами защиты;

– установка звукоизолирующих кабин;

– звукоизолирующие кожухи и экраны;

– виброизолирующие материалы под оборудование (пружины, резины и другие прокладочные материалы).

Технические нормы вибрации представлены в таблице 23 [21].

104

Таблица 23 – Нормы вибрации

| Вид вибрации   |                          |                                       |     |     |     | Среднеквадратичная частота, Гц |     |     |     |     |  |  |  |  |  |  |
|----------------|--------------------------|---------------------------------------|-----|-----|-----|--------------------------------|-----|-----|-----|-----|--|--|--|--|--|--|
|                |                          | Логарифмический уровень виброскорости |     |     |     |                                |     |     |     |     |  |  |  |  |  |  |
|                |                          |                                       | 4   |     | 16  | 31.5                           | 63  | 125 | 250 | 500 |  |  |  |  |  |  |
| Цех по ремонту | $\overline{\phantom{m}}$ | 103                                   | 100 | 101 | 106 | 112                            | 118 |     |     |     |  |  |  |  |  |  |
| оборудования   |                          |                                       |     |     |     |                                |     |     |     |     |  |  |  |  |  |  |

6. Движущиеся машины и механизмы, подвижные части производственного оборудования и т.п.;

Производственное оборудование должно обеспечивать безопасность работающих при монтаже (демонтаже), вводе в эксплуатацию и эксплуатации как в случае автономного использования, так и в составе технологических комплексов при соблюдении требований (условий, правил), предусмотренных эксплуатационной документацией.

# 7.4 Экологическая безопасность

Экологическая безопасность - состояние защищенности природной среды и жизненно важных интересов человека от возможного негативного воздействия хозяйственной и иной деятельности, чрезвычайных ситуаций природного и техногенного характера, их последствий.

Рассмотрим влияние на экологию на примере одного из важнейших элементов системы электроснабжения - силового трансформатора. Из практики эксплуатации силового электрооборудования известно, что силовые трансформаторы слабо воздействуют на экологию, так как при работе в нормальном режиме не выделяют никаких газов, жидкостей, не используют природные ресурсы для поддержания своей работы.

Атмосфера. Загрязнениями могут послужить газообразные отходы.

В результате различных тяжелых аварий на силовых трансформаторах, происходит его возгорание, то есть горение трансформаторного масла, которое выделяет вредные газообразные смеси.

Необходимо проветривать помещения, предусматривать вытяжки, чем можно предотвратить сильное загрязнение окружающей среды.

*Гидросфера и Литосфера.* Загрязнение почвы и воды силовой трансформатор не несет, так как в процессе эксплуатации не выделяют никаких жидкостей.

Существенный вред, который можно нанести окружающей среде при эксплуатации силового трансформатора — это растекание трансформаторного масла. Для предотвращения растекания масла при повреждении трансформатора, в соответствии с п. 4.2.69 ПУЭ, на подстанции предусмотрена сеть маслоприемников и маслоотводов со сбросом в закрытый маслосборник емкостью 100% от объема залитого в трансформатор масла [5].

#### **7.5 Безопасность в чрезвычайных ситуациях**

Пожар представляет особую опасность, так как он грозит уничтожением аппаратуры, инструментов, документов, которые представляют большую материальную ценность, и возникновением пожара в соседних помещениях. А также может представлять серьезную угрозу жизни и здоровью персонала.

Основными причинами возникновения чрезвычайных ситуаций в производственных помещениях являются:

– внутренние, к которым относятся: физический и моральный износ оборудования, низкая трудовая и технологическая дисциплина, проектно-конструкторские недоработки, сложность технологий, недостаточная квалификация персонала;

– внешние чрезвычайные ситуации, это стихийные бедствия, неожиданное прекращение подачи электроэнергии, воды, технологических продуктов, терроризм, войны.

Одним из наиболее вероятных видов ЧС является пожар на рабочем месте. Пожарная безопасность представляет собой единый комплекс организационных, технических, режимных и эксплуатационных мероприятий по предупреждению пожаров и взрывов.

Причиной возгорания могут быть следующие факторы:

– возгорание устройств искусственного освещения;

– возникновение короткого замыкания в электропроводке вследствие неисправности самой проводки или распределительных щитов;

– возгорание аппаратуры вследствие нарушения изоляции или неисправности самой аппаратуры;

– возгорание от неправильного использования дополнительных бытовых электроприборов и электроустановок.

Для профилактики возникновения пожаров необходимо проводить следующие пожарно-профилактические мероприятия:

Организационные мероприятия:

– противопожарный инструктаж обслуживающего персонала;

– обучение персонала правилам техники безопасности;

– издание инструкций, плакатов, планов эвакуации.

Эксплуатационные мероприятия:

– соблюдение эксплуатационных норм оборудования;

– содержание в исправности изоляции токоведущих проводников;

– профилактический осмотр, ремонт и испытание оборудования;

– обеспечение свободного подхода к оборудованию.

Так же необходимо предусмотреть наличие эвакуационных выходов для персонала. К мерам противопожарной защиты относятся: применение пожарных извещателей; средств коллективной и индивидуальной защиты от факторов пожара; системы автоматической пожарной сигнализации; порошковых или углекислотных огнетушителей, два ящика с песком 0,5 м3.

#### **Выводы по разделу**

В разделе «Социальная ответственность» выявлены опасные и вредные факторы, воздействующие на человека работающего с АСУ поворотного конвейера.

Были приняты решения, которые способствуют уменьшению несчастных случаев и профессиональных заболеваний в производстве, обеспечение снижения вредных воздействий на окружающую среду и человека.

Были рассмотрены безопасность в чрезвычайных ситуациях и методы их предотвращения.

Правильные условия труда способствуют повышению эффективности и производительности работ научного сотрудника, в то же время обеспечивая его безопасность.
## **8 Заключение**

В выпускной квалификационной работе был рассчитан асинхронный электропривод поворотного конвейера со скалярным управлением. Скалярное управление применимо для большинства практических случаев применения частотнорегулируемых электроприводов с требуемым диапазоном регулирования частоты вращения двигателя.

Спроектированный асинхронный электропривод поворотного конвейера удовлетворяет техническим условиям и требованиям и может применяться в системах с диапазоном регулирования *D*= 1:10. Также для реального электропривода определили максимальное значение коэффициента обратной связи, при котором электропривод удовлетворяет требованиям устойчивой работы. (для 5,10,50 Гц *k*=0,75, для 25  $\Gamma$ ц *k*=0,75)

В ходе работы были исследованы модели трехфазного и двухфазного асинхронных приводов. Полученные характеристики имеют различия, так как в двухфазной модели не учитывается эффект вытеснения тока. После сравнения данных моделей выяснили, что для расчетов можно использовать двухфазную модель. Это объясняется тем, что плавный пуск осуществляется изменением частоты питающего напряжения и эффектом вытеснения тока на поверхность ротора можно пренебречь.

Разработанный электропривод удовлетворяет требованиям технического задания и может быть принят для приведения в движение поворотного конвейера.

109

## **Список источников**

1. Асинхронный электропривод ленточного конвейера // Электронный научный архив ТПУ URL: http://earchive.tpu.ru/handle/11683/25162 (дата обращения: 10.05.2021).

2. Чернышев А.Ю. – Электропривод переменного тока: учебное пособие / А.Ю. Чернышев, Ю.Н. Дементьев, И.А. Чернышев ; Томский политехнический университет. – 2-е изд. – Томск : Изд-во Томского политехнического университета,  $2015. - 210$  c.

3. Удут Леонид Степанович. Ограничение тока в скалярных электроприводах с асинхронными двигателями [Электронный ресурс] / Удут Л.С., Чернышев А.Ю., Чернышев И.А. // Научный вестник Новосибирского государственного технического университета / НГТУ. – 2015. - № 2 (59). – [C. 120-133] (дата обращения 29.04.2021 г.).

4. Трудовой кодекс Российской Федерации от 30.12.2001 №197-ФЗ.

5. ГОСТ 12.2.049-80 ССБТ. «Оборудование производственное. Общие эргономические требования».

6. ГОСТ 12.2.033-78 «Система стандартов безопасности труда. Рабочее место при выполнении работ стоя. Общие эргономические требования».

7. СН 2.2.4/2.1.8.562–96 «Шум на рабочих местах, в помещениях жилых, общественных зданий и на территории жилой застройки».

8. СанПиН 2.2.4.548–96 «Гигиенические требования к микроклимату производственных помещений».

9. СНиП 23-05-95\* «Естественное и искусственное освещение».

10. ГОСТ Р 12.1.019-2009 «Система стандартов безопасности труда».